This form is effective beginning with the January 1 to June 30, 2017 accounting period (2017/1) If you are filing for a prior accounting period, contact the Licensing Division for the correct form.

**STATEMENT OF ACCOUNT** for Secondary Transmissions by

Cable Systems (Long Form)

General instructions are located in

the first tab of this workbook.

# SA3E Long Form

Return completed workbook by email to:

## coplicsoa@loc.gov

For additional information, contact the U.S. Copyright Office Licensing Division at: Tel: (202) 707-8150

| Α                                                                    | ACCOUNTING PERIOD COVERED BY THIS STATEMENT:                                                                                                    |                                                                                   |                                                                                                    |              |        |
|----------------------------------------------------------------------|----------------------------------------------------------------------------------------------------|-----------------------------------------------------------------------------------|----------------------------------------------------------------------------------------------------|--------------|--------|
| Accounting<br>Period                                                 | 2019/2                                                                                                    |                                                                                   |                                                                                                    |              |        |
| <b>B</b><br>Owner                                                    | Instructions:         Give the full legal name of the owner of the cable system. If the owner is rate title of the subsidiary, not that of the parent corporation         List any other name or names under which the owner conducts the busine. If there were different owners during the accounting period, only the owner a single statement of account and royalty fee payment covering the entire account covering the is the system's first filing. If not, enter the system's ID                | ess of the cable syste<br>er on the last day of th<br>ounting perioo              | m<br>ne accounting period should s                                                                           |              | 62965  |
|                                                                      | LEGAL NAME OF OWNER/MAILING ADDRESS OF CABLE SYSTEM                                                                                                    |                                                                                   |                                                                                                    |              |        |
|                                                                      | WideOpenWest, Inc.                                                                                                    |                                                                                   |                                                                                                    |              |        |
|                                                                      | HC Cable OPCO LLC                                                                                                    |                                                                                   |                                                                                                    |              |        |
|                                                                      |                                                                                                    |                                                                                   |                                                                                                    | 6296         | 520192 |
|                                                                      |                                                                                                    |                                                                                   |                                                                                                    | 62965        | 2019/2 |
|                                                                      |                                                                                                    |                                                                                   |                                                                                                    |              |        |
|                                                                      | 7887 E. Belleview Ave., Ste. 500<br>Englewood, CO 80111-6007                                                                                                    |                                                                                   |                                                                                                    |              |        |
| С                                                                    | <b>INSTRUCTIONS:</b> In line 1, give any business or trade names used to i names already appear in space B. In line 2, give the mailing address of                                                                                                    |                                                                                   |                                                                                                    |              |        |
| System                                                               | IDENTIFICATION OF CABLE SYSTEM:                                                                                                    |                                                                                   |                                                                                                    |              |        |
| I                                                                    | 1         Nulink Digital                                                                                                    |                                                                                   |                                                                                                    |              |        |
|                                                                      | MAILING ADDRESS OF CABLE SYSTEM:                                                                                                    |                                                                                   |                                                                                                    |              |        |
|                                                                      | 2 (Number, street, rural route, apartment, or suite number)                                                                                                    |                                                                                   |                                                                                                    |              |        |
|                                                                      | (City, town, state, zip code)                                                                                                    |                                                                                   |                                                                                                    |              |        |
| D                                                                    | Instructions: For complete space D instructions, see page 1b. Identify                                                                                                    | only the frst comm                                                                | unity served below and rel                                                                                   | ist on page  | e 1b   |
| Area                                                                 | with all communities.                                                                                                    |                                                                                   |                                                                                                    |              |        |
| Served                                                               | CITY OR TOWN                                                                                                    | STATE                                                                             |                                                                                                    |              |        |
| First                                                                | Newnan                                                                                                    | GA                                                                                |                                                                                                    |              |        |
| Community                                                            | Below is a sample for reporting communities if you report multiple cha                                                                                                    |                                                                                   |                                                                                                    |              |        |
|                                                                      | CITY OR TOWN (SAMPLE)                                                                                                    | STATE                                                                             | CH LINE UP                                                                                                   | SUE          | 3 GRP# |
| Sample                                                               | Alda Alliance                                                                                                    | MD<br>MD                                                                          | A<br>B                                                                                                    |              | 1 2    |
|                                                                      | Gering                                                                                                    | MD                                                                                | B                                                                                                    |              | 3      |
|                                                                      |                                                                                                    |                                                                                   |                                                                                                    |              |        |
| form in order to provid<br>numbers. By provid<br>search reports prep | : Section 111 of title 17 of the United States Code authorizes the Copyright Offce to collect<br>cess your statement of account. PII is any personal information that can be used to identify<br>ing PII, you are agreeing to the routine use of it to establish and maintain a public record, v<br>ared for the public. The effect of not providing the PII requested is that it may delay proces<br>is statements of account, and it may affect the legal sufficiency of the fling, a determination t | or trace an individual, s<br>which includes appearing<br>sing of your statement o | uch as name, address and teleph<br>j in the Offce's public indexes and<br>f account and its placement in the | ione<br>I in |        |

FOR COPYRIGHT OFFICE USE ONLY

\$

AMOUNT

ALLOCATION NUMBER

DATE RECEIVED

02/20/2020

FORM SA3E. PAGE 1b.

| LEGAL NAME OF OWNER OF CABLE SYSTEM:                                                                                                    |                    |                    | SYSTEM ID# |                        |  |  |  |
|----------------------------------------------------------------------------------------------------|--------------------|--------------------|------------|------------------------|--|--|--|
|                                                                                                    |                    |                    |            |                        |  |  |  |
| WideOpenWest, Inc.                                                                                                    |                    |                    | 62965      |                        |  |  |  |
| <b>Instructions:</b> List each separate community served by the cable system. A "community" is the same as a "community unit" as defined in FCC rules: "a separate and distinct community or municipal entity (including unincorporated communities within unincorporated areas and including single, discrete unincorporated areas." 47 C.F.R. §76.5(dd). The frst community that you list will serve as a form of system identification hereafter known as the "first community." Please use it as the first community on all future filings. |                    |                    |            |                        |  |  |  |
| <b>Note:</b> Entities and properties such as hotels, apartments, condominiums, or mobile hom below the identified city or town.                                                                                                    | e parks should be  | e reported in pare | ntheses    |                        |  |  |  |
| If all communities receive the same complement of television broadcast stations (i.e., on all communities with the channel line-up "A" in the appropriate column below or leave the on a partially distant or partially permitted basis in the DSE Schedule, associate each red designated by a number (based on your reporting from Part 9).                                                                                                    | e column blank. If | you report any st  | ations     |                        |  |  |  |
| When reporting the carriage of television broadcast stations on a community-by-community channel line-up designated by an alpha-letter(s) (based on your Space G reporting) and (based on your reporting from Part 9 of the DSE Schedule) in the appropriate columns be                                                                                                    | a subscriber grou  |                    |            |                        |  |  |  |
| CITY OR TOWN                                                                                                    | STATE              | CH LINE UP         | SUB GRP#   | -                      |  |  |  |
| Newnan                                                                                                    | GA                 |                    |            | First                  |  |  |  |
| Peachtree City                                                                                                    | GA                 |                    |            | Community              |  |  |  |
| Palmetto                                                                                                    | GA                 |                    |            |                        |  |  |  |
| Coweta County                                                                                                    | GA                 |                    |            |                        |  |  |  |
| Tyrone                                                                                                    | GA                 |                    |            |                        |  |  |  |
|                                                                                                    | 54                 |                    |            |                        |  |  |  |
|                                                                                                    |                    |                    |            | See instructions for   |  |  |  |
|                                                                                                    |                    |                    |            | additional information |  |  |  |
|                                                                                                    |                    |                    |            | on alphabetization.    |  |  |  |
|                                                                                                    |                    |                    |            |                        |  |  |  |
|                                                                                                    |                    |                    |            |                        |  |  |  |
|                                                                                                    |                    |                    |            |                        |  |  |  |
|                                                                                                    |                    |                    |            | Add rows as necessary. |  |  |  |
|                                                                                                    |                    |                    |            |                        |  |  |  |
|                                                                                                    |                    |                    |            |                        |  |  |  |
|                                                                                                    |                    |                    |            |                        |  |  |  |
|                                                                                                    |                    |                    |            |                        |  |  |  |
|                                                                                                    |                    |                    |            |                        |  |  |  |
|                                                                                                    |                    |                    |            |                        |  |  |  |
|                                                                                                    |                    |                    |            |                        |  |  |  |
|                                                                                                    |                    |                    |            |                        |  |  |  |
|                                                                                                    |                    |                    |            |                        |  |  |  |
|                                                                                                    | •                  |                    |            |                        |  |  |  |
|                                                                                                    |                    |                    |            |                        |  |  |  |
|                                                                                                    |                    |                    |            |                        |  |  |  |
|                                                                                                    |                    |                    |            |                        |  |  |  |
|                                                                                                    |                    |                    |            |                        |  |  |  |
|                                                                                                    |                    |                    |            |                        |  |  |  |
|                                                                                                    |                    |                    |            |                        |  |  |  |
|                                                                                                    |                    |                    |            |                        |  |  |  |
|                                                                                                    |                    |                    |            |                        |  |  |  |
|                                                                                                    |                    |                    |            |                        |  |  |  |
|                                                                                                    |                    |                    |            |                        |  |  |  |
|                                                                                                    |                    |                    |            |                        |  |  |  |
|                                                                                                    |                    |                    |            |                        |  |  |  |
|                                                                                                    |                    |                    |            |                        |  |  |  |
|                                                                                                    |                    |                    |            |                        |  |  |  |
|                                                                                                    |                    |                    |            |                        |  |  |  |
|                                                                                                    |                    |                    |            |                        |  |  |  |
|                                                                                                    |                    |                    |            |                        |  |  |  |
|                                                                                                    |                    |                    |            |                        |  |  |  |
|                                                                                                    |                    |                    |            |                        |  |  |  |
|                                                                                                    | •                  |                    |            |                        |  |  |  |
|                                                                                                    |                    |                    |            |                        |  |  |  |
|                                                                                                    |                    |                    |            |                        |  |  |  |
|                                                                                                    |                    |                    |            |                        |  |  |  |
|                                                                                                    |                    |                    |            |                        |  |  |  |

| Name                                                                       | LEGAL NAME OF OWNER OF CABL                                                                                                    | E SYSTEM:                                                                                                    |                                                                                                    |                                                                                                    |                                                                                                    |                                                                                                    |                                                                                         | S                                                                           | YSTEM IC  |  |  |
|----------------------------------------------------------------------------|----------------------------------------------------------------------------------------------------|----------------------------------------------------------------------------------------------------|----------------------------------------------------------------------------------------------------|----------------------------------------------------------------------------------------------------|----------------------------------------------------------------------------------------------------|----------------------------------------------------------------------------------------------------|-----------------------------------------------------------------------------------------|-----------------------------------------------------------------------------|-----------|--|--|
| Name                                                                       | WideOpenWest, Inc.                                                                                                    |                                                                                                    |                                                                                                    |                                                                                                    |                                                                                                    |                                                                                                    |                                                                                         |                                                                             | 6296      |  |  |
| E<br>Secondary<br>Transmission<br>Service: Sub-<br>scribers and<br>Rates   | SECONDARY TRANSMISSION SERVICE: SUBSCRIBERS AND RATES<br>In General: The information in space E should cover all categories of secondary transmission service of the cable<br>system, that is, the retransmission of television and radio broadcasts by your system to subscribers. Give information<br>about other services (including pay cable) in space F, not here. All the facts you state must be those existing on the<br>last day of the accounting period (June 30 or December 31, as the case may be).<br>Number of Subscribers: Both blocks in space E call for the number of subscribers to the cable system, broken<br>down by categories of secondary transmission service. In general, you can compute the number of subscribers in<br>each category by counting the number of billings in that category (the number of persons or organizations charged<br>separately for the particular service at the rate indicated—not the number of sets receiving service).<br>Rate: Give the standard rate charged for each category of service. Include both the amount of the charge and the<br>unit in which it is generally billed. (Example: "\$20/mth"). Summarize any standard rate variations within a particular rate<br>category, but do not include discounts allowed for advance payment.<br>Block 1: In the left-hand block in space E, the form lists the categories of secondary transmission service that cable<br>systems most commonly provide to their subscribers. Give the number of subscribers and rate for each listed category |                                                                                                    |                                                                                                    |                                                                                                    |                                                                                                    |                                                                                                    |                                                                                         |                                                                             |           |  |  |
|                                                                            | that applies to your system. Not<br>categories, that person or entity<br>subscriber who pays extra for ca<br>first set" and would be counted or<br><b>Block 2:</b> If your cable system<br>printed in block 1 (for example, t<br>with the number of subscribers a                                                                                                    | should be coun<br>ble service to<br>once again und<br>has rate catego<br>iers of services                                                                                                    | nted as<br>additior<br>er "Ser<br>ories fo<br>s that in                                             | a subscriber in<br>nal sets would b<br>vice to additiona<br>r secondary tran<br>clude one or mo                                                                | each app<br>e includeo<br>al set(s)."<br>nsmission<br>ore secon                                               | licable category<br>d in the count un<br>service that are<br>dary transmissio                                       | Example:<br>der "Servio<br>different fi<br>ons), list the                               | a residential<br>ce to the<br>rom those<br>em, together                     |           |  |  |
|                                                                            | sufficient.                                                                                                    |                                                                                                    |                                                                                                    |                                                                                                    | 1                                                                                                    |                                                                                                    |                                                                                         | K 0                                                                         |           |  |  |
|                                                                            | BLC                                                                                                    | DCK 1<br>NO. OF                                                                                                    | :                                                                                                   |                                                                                                    |                                                                                                    |                                                                                                    | BLOC                                                                                    | K 2<br>NO. OF                                                               |           |  |  |
|                                                                            | CATEGORY OF SERVICE                                                                                                    | SUBSCRIB                                                                                                    |                                                                                                    | RATE                                                                                                    | CAT                                                                                                    | EGORY OF SEI                                                                                                    | RVICE                                                                                   | SUBSCRIBERS                                                                 | RATE      |  |  |
|                                                                            | Residential:                                                                                                    |                                                                                                    | 0 4 2 4                                                                                             |                                                                                                    |                                                                                                    |                                                                                                    |                                                                                         |                                                                             |           |  |  |
|                                                                            | <ul> <li>Service to first set</li> <li>Service to additional set(s)</li> </ul>                                                                                                    |                                                                                                    | 8,134                                                                                               | 34.60-39.60                                                                                                    |                                                                                                    |                                                                                                    |                                                                                         |                                                                             |           |  |  |
|                                                                            | • FM radio (if separate rate)                                                                                                    |                                                                                                    |                                                                                                    |                                                                                                    |                                                                                                    |                                                                                                    |                                                                                         |                                                                             |           |  |  |
|                                                                            | Motel, hotel                                                                                                    |                                                                                                    |                                                                                                    |                                                                                                    |                                                                                                    |                                                                                                    |                                                                                         |                                                                             |           |  |  |
|                                                                            | Commercial                                                                                                    |                                                                                                    | 122                                                                                                 | 34.60-39.60                                                                                                    |                                                                                                    |                                                                                                    |                                                                                         |                                                                             |           |  |  |
|                                                                            | Converter                                                                                                    |                                                                                                    |                                                                                                    |                                                                                                    |                                                                                                    |                                                                                                    |                                                                                         |                                                                             |           |  |  |
|                                                                            | Residential     Non-residential                                                                                                    |                                                                                                    | 7,596                                                                                               | 1.99-18.95                                                                                                    |                                                                                                    |                                                                                                    |                                                                                         |                                                                             |           |  |  |
|                                                                            |                                                                                                    |                                                                                                    |                                                                                                    |                                                                                                    |                                                                                                    |                                                                                                    |                                                                                         |                                                                             |           |  |  |
| <b>F</b><br>Services<br>Other Than<br>Secondary<br>Transmissions:<br>Rates | SERVICES OTHER THAN SEC<br>In General: Space F calls for rain<br>not covered in space E, that is, t<br>service for a single fee. There are<br>furnished at cost or (2) services<br>amount of the charge and the ur<br>enter only the letters "PP" in the<br>Block 1: Give the standard rate<br>Block 2: List any services that<br>listed in block 1 and for which a<br>brief (two- or three-word) description                                                                                                    | te (not subscrit<br>hose services<br>e two exceptio<br>or facilities furr<br>hit in which it is<br>rate column.<br>te charged by t<br>supour cable system<br>separate charge<br>btion and includ | ber) info<br>that are<br>ns: you<br>nished t<br>usually<br>he cabl<br>stem fu<br>ge was<br>de the r | ormation with re<br>e not offered in o<br>do not need to<br>o nonsubscribe<br>v billed. If any ra<br>le system for ea<br>rnished or offero<br>made or establis | spect to a<br>combinatio<br>give rate<br>rs. Rate ir<br>tes are ch<br>tes are ch<br>the of the a<br>ed during | on with any secc<br>information con-<br>nformation shou<br>narged on a vari-<br>applicable servio<br>the accounting | ondary tran<br>cerning (1)<br>Id include t<br>able per-pr<br>ces listed.<br>ceriod that | smission<br>services<br>ooth the<br>ogram basis,<br>were not<br>e form of a |           |  |  |
|                                                                            | CATEGORY OF SERVICE                                                                                                    | BLO<br>RATE                                                                                                    |                                                                                                    | GORY OF SER                                                                                                    |                                                                                                    | RATE                                                                                                    | CATECO                                                                                  | BLOCK 2<br>RY OF SERVICE                                                    | RATE      |  |  |
|                                                                            | Continuing Services:                                                                                                    |                                                                                                    |                                                                                                    | ation: Non-res                                                                                                    |                                                                                                    |                                                                                                    | GATEGO                                                                                  |                                                                             | IVATE     |  |  |
|                                                                            | • Pay cable                                                                                                    | 15.95-16.95                                                                                                    | • Mo                                                                                                | otel, hotel                                                                                                    |                                                                                                    |                                                                                                    |                                                                                         |                                                                             |           |  |  |
|                                                                            | <ul> <li>Pay cable—add'l channel</li> </ul>                                                                                                    |                                                                                                    |                                                                                                    | mmercial                                                                                                    |                                                                                                    |                                                                                                    | Expande                                                                                 | d Basic                                                                     | 55.10-60. |  |  |
|                                                                            | Fire protection                                                                                                    |                                                                                                    |                                                                                                    | y cable                                                                                                    |                                                                                                    |                                                                                                    | Digital                                                                                 |                                                                             | \$ 16.0   |  |  |
|                                                                            | •Burglar protection<br>Installation: Residential                                                                                                    |                                                                                                    |                                                                                                    | y cable-add'l ch<br>e protection                                                                                                    | lannel                                                                                                    |                                                                                                    |                                                                                         |                                                                             |           |  |  |
|                                                                            | • First set                                                                                                    | \$ 49.95                                                                                                    |                                                                                                    | rglar protection                                                                                                    |                                                                                                    |                                                                                                    |                                                                                         |                                                                             |           |  |  |
|                                                                            | Additional set(s)                                                                                                    | <b></b>                                                                                                    |                                                                                                    | services:                                                                                                    |                                                                                                    |                                                                                                    |                                                                                         |                                                                             |           |  |  |
|                                                                            | • FM radio (if separate rate)                                                                                                    |                                                                                                    |                                                                                                    | connect                                                                                                    |                                                                                                    | \$ 49.95                                                                                                    |                                                                                         |                                                                             |           |  |  |
|                                                                            | Converter                                                                                                    |                                                                                                    | • Dis                                                                                               | sconnect                                                                                                    |                                                                                                    | \$ 49.95                                                                                                    |                                                                                         |                                                                             |           |  |  |
|                                                                            |                                                                                                    |                                                                                                    |                                                                                                    |                                                                                                    |                                                                                                    |                                                                                                    |                                                                                         |                                                                             |           |  |  |
|                                                                            |                                                                                                    |                                                                                                    |                                                                                                    | itlet relocation                                                                                                    |                                                                                                    | \$ 49.95<br>\$ 49.95                                                                                                |                                                                                         |                                                                             |           |  |  |

| FORM SA3E. | PAGE 3. |
|------------|---------|
|            |         |

|                                                                                                    | ER OF CABLE S                                                                                                    | YSTEM:                                                                                                    |                                                                                                    |                                                                                                    | SYSTEM ID#                                                                                                    |                             |
|----------------------------------------------------------------------------------------------------|----------------------------------------------------------------------------------------------------|----------------------------------------------------------------------------------------------------|----------------------------------------------------------------------------------------------------|----------------------------------------------------------------------------------------------------|----------------------------------------------------------------------------------------------------|-----------------------------|
| WideOpenWest                                                                                                    | t, Inc.                                                                                                    |                                                                                                    |                                                                                                    |                                                                                                    | 62965                                                                                                    | Name                        |
| RIMARY TRANSMITTE                                                                                                    | RS: TELEVISIO                                                                                                    | NC                                                                                                    |                                                                                                    |                                                                                                    |                                                                                                    |                             |
| carried by your cable s<br>FCC rules and regulati<br>76.59(d)(2) and (4), 76                                                                                                    | ystem during t<br>ons in effect of<br>.61(e)(2) and (                                                                                                    | he accounting<br>n June 24, 19<br>(4), or 76.63 (i                                                                                                    | g period, except<br>81, permitting th<br>referring to 76.6                                                                                                    | (1) stations carrie                                                                                                    | and low power television stations)<br>ed only on a part-time basis under<br>ain network programs [sections<br>and (2) certain stations carried on a                                                                                                    | G<br>Primary                |
| ubstitute program bas<br>Substitute Basis S                                                                                                    |                                                                                                    |                                                                                                    |                                                                                                    | s carried by your o                                                                                                    | able system on a substitute program                                                                                                    | Transmitters:<br>Television |
| <ul> <li>station was carried</li> <li>List the station here, a basis. For further in in the paper SA3 for Column 1: List eace</li> </ul>                                                                                                    | here in space<br>only on a subs<br>and also in spa<br>formation conc<br>rm.<br>h station's call<br>associated wit                                                                                                    | G—but do lis<br>ace I, if the sta<br>cerning substi<br>sign. Do not i<br>h a station ac                                                                                                    | t it in space I (th<br>ation was carried<br>tute basis station<br>report origination<br>cording to its ov                                                                                                    | d both on a substi<br>ns, see page (v) c<br>n program service<br>er-the-air designa                                                                            | ent and Program Log)—if the<br>tute basis and also on some other<br>if the general instructions located<br>s such as HBO, ESPN, etc. Identify<br>tion. For example, report multi-<br>h stream separately; for example                                                                                                    |                             |
| NETA-simulcast).                                                                                                    |                                                                                                    |                                                                                                    | •                                                                                                    | ,                                                                                                    |                                                                                                    |                             |
|                                                                                                    |                                                                                                    |                                                                                                    |                                                                                                    |                                                                                                    | ion for broadcasting over-the-air in                                                                                                    |                             |
| on which your cable sy<br>Column 3: Indicate                                                                                                    | stem carried th<br>in each case v                                                                                                    | he station.<br>whether the s                                                                                                    | tation is a netwo                                                                                                    | ork station, an inde                                                                                                    | may be different from the channel                                                                                                    |                             |
|                                                                                                    | •                                                                                                    | •                                                                                                    | · · · ·                                                                                                    |                                                                                                    | ast), "I" (for independent), "I-M" ommercial educational multicast).                                                                                                    |                             |
| For the meaning of the                                                                                                    | se terms, see                                                                                                    | page (v) of th                                                                                                    | e general instru                                                                                                    | ctions located in tl                                                                                                    | he paper SA3 form.                                                                                                    |                             |
| Column 4: If the sta<br>planation of local servi                                                                                                    |                                                                                                    |                                                                                                    |                                                                                                    | , ·                                                                                                    | es". If not, enter "No". For an ex-                                                                                                    |                             |
|                                                                                                    |                                                                                                    |                                                                                                    |                                                                                                    |                                                                                                    | stating the basis on which your                                                                                                    |                             |
|                                                                                                    |                                                                                                    | •                                                                                                    | 0.                                                                                                    | •                                                                                                    | tering "LAC" if your cable system                                                                                                    |                             |
| carried the distant stati<br>For the retransmiss                                                                                                    | •                                                                                                    |                                                                                                    |                                                                                                    |                                                                                                    | rapacity. / payment because it is the subject                                                                                                    |                             |
|                                                                                                    |                                                                                                    |                                                                                                    |                                                                                                    |                                                                                                    |                                                                                                    |                             |
|                                                                                                    |                                                                                                    | II OI DEIDIE JU                                                                                                    | ine 50, 2005, be                                                                                                    | elween a cable sy                                                                                                    | stem or an association representing                                                                                                    |                             |
| the cable system and a                                                                                                    | a primary trans                                                                                                    | mitter or an a                                                                                                    | ssociation repre                                                                                                    | senting the prima                                                                                                    | ry transmitter, enter the designa-                                                                                                    |                             |
| the cable system and a tion "E" (exempt). For s                                                                                                    | a primary trans<br>simulcasts, als                                                                                                    | mitter or an a<br>o enter "E". If                                                                                                    | ssociation repre<br>you carried the                                                                                                    | esenting the prima<br>channel on any of                                                                                                    | ry transmitter, enter the designa-<br>ther basis, enter "O." For a further                                                                                                    |                             |
| the cable system and a<br>tion "E" (exempt). For s<br>explanation of these th                                                                                                    | a primary trans<br>simulcasts, als<br>ree categories                                                                                                    | mitter or an a<br>o enter "E". If<br>, see page (v                                                                                                    | ssociation repre<br>you carried the<br>) of the general i                                                                                                    | esenting the prima<br>channel on any of<br>instructions locate                                                                                                 | ry transmitter, enter the designa-                                                                                                    |                             |
| the cable system and a<br>tion "E" (exempt). For s<br>explanation of these th<br><b>Column 6:</b> Give the<br>FCC. For Mexican or C                                                                                                    | a primary trans<br>simulcasts, also<br>ree categories<br>e location of ea<br>Canadian static                                                                                                    | mitter or an a<br>o enter "E". If<br>, see page (v<br>, ch station. Fo<br>ons, if any, giv                                                                                                    | ssociation repre<br>you carried the<br>) of the general i<br>or U.S. stations,<br>e the name of th                                                                                                    | esenting the prima<br>channel on any of<br>instructions locate<br>list the community<br>ne community with                                                      | ry transmitter, enter the designa-<br>ther basis, enter "O." For a further<br>ed in the paper SA3 form.<br>/ to which the station is licensed by the<br>n which the station is identifed.                                                                                                    |                             |
| the cable system and a<br>tion "E" (exempt). For s<br>explanation of these th<br><b>Column 6:</b> Give the<br>FCC. For Mexican or C                                                                                                    | a primary trans<br>simulcasts, also<br>ree categories<br>e location of ea<br>Canadian static                                                                                                    | mitter or an a<br>o enter "E". If<br>, see page (v<br>ich station. Fo<br>ons, if any, giv<br>nnel line-ups,                                                                                                    | ssociation repre<br>you carried the<br>) of the general<br>or U.S. stations,<br>re the name of th<br>use a separate                                                                                                    | esenting the prima<br>channel on any of<br>instructions locate<br>list the community<br>ne community with<br>space G for each                                  | ry transmitter, enter the designa-<br>ther basis, enter "O." For a further<br>ed in the paper SA3 form.<br>/ to which the station is licensed by the<br>n which the station is identifed.                                                                                                    |                             |
| the cable system and a<br>tion "E" (exempt). For s<br>explanation of these th<br><b>Column 6:</b> Give the                                                                                                    | a primary trans<br>simulcasts, also<br>ree categories<br>e location of ea<br>Canadian static                                                                                                    | mitter or an a<br>o enter "E". If<br>, see page (v<br>ich station. Fo<br>ons, if any, giv<br>nnel line-ups,                                                                                                    | ssociation repre<br>you carried the<br>) of the general i<br>or U.S. stations,<br>e the name of th                                                                                                    | esenting the prima<br>channel on any of<br>instructions locate<br>list the community<br>ne community with<br>space G for each                                  | ry transmitter, enter the designa-<br>ther basis, enter "O." For a further<br>ed in the paper SA3 form.<br>/ to which the station is licensed by the<br>n which the station is identifed.                                                                                                    | -                           |
| the cable system and a<br>tion "E" (exempt). For s<br>explanation of these th<br><b>Column 6:</b> Give the<br>FCC. For Mexican or C<br><b>Note:</b> If you are utilizin                                                                                                    | a primary trans<br>simulcasts, also<br>ree categories<br>e location of ea<br>Canadian static                                                                                                    | mitter or an a<br>o enter "E". If<br>, see page (v<br>ich station. Fo<br>ons, if any, giv<br>nnel line-ups,                                                                                                    | ssociation repre<br>you carried the<br>) of the general<br>or U.S. stations,<br>re the name of th<br>use a separate                                                                                                    | esenting the prima<br>channel on any of<br>instructions locate<br>list the community<br>ne community with<br>space G for each                                  | ry transmitter, enter the designa-<br>ther basis, enter "O." For a further<br>ed in the paper SA3 form.<br>/ to which the station is licensed by the<br>n which the station is identifed.                                                                                                    |                             |
| the cable system and a<br>tion "E" (exempt). For s<br>explanation of these th<br><b>Column 6:</b> Give the<br>FCC. For Mexican or C<br><b>Note:</b> If you are utilizin                                                                                                    | a primary trans<br>simulcasts, als<br>ree categories<br>e location of ea<br>Canadian static<br>g multiple char<br>2. B'CAST<br>CHANNEL                                                                                                    | mitter or an a<br>o enter "E". If<br>s, see page (v<br>ich station. Fc<br>ons, if any, giv<br>nnel line-ups,<br>CHANN<br>3. TYPE<br>OF                                                                                                   | ssociation repre<br>you carried the<br>of the general<br>or U.S. stations,<br>the the name of the<br>use a separate<br><b>EL LINE-UP</b><br>4. DISTANT?<br>(Yes or No)                                                                        | esenting the prima<br>channel on any of<br>instructions locate<br>list the community<br>ne community with<br>space G for each<br>AA<br>5. BASIS OF<br>CARRIAGE | ry transmitter, enter the designa-<br>ther basis, enter "O." For a further<br>ed in the paper SA3 form.<br>/ to which the station is licensed by the<br>n which the station is identifed.<br>channel line-up.                                                                                                    |                             |
| he cable system and a<br>ion "E" (exempt). For s<br>explanation of these th<br><b>Column 6:</b> Give the<br>FCC. For Mexican or C<br><b>Note:</b> If you are utilizin<br>1. CALL<br>SIGN                                                                                                    | a primary trans<br>simulcasts, also<br>ree categories<br>a location of ea<br>Canadian static<br>g multiple chan<br>2. B'CAST<br>CHANNEL<br>NUMBER                                                                                                    | mitter or an a<br>o enter "E". If<br>s, see page (v<br>ich station. Fc<br>ons, if any, giv<br>nnel line-ups,<br>CHANN<br>3. TYPE<br>OF<br>STATION                                                                                        | ssociation repre<br>you carried the<br>) of the general<br>or U.S. stations,<br>e the name of th<br>use a separate<br><b>EL LINE-UP</b><br>4. DISTANT?<br>(Yes or No)                                                                         | esenting the prima<br>channel on any of<br>instructions locate<br>list the community<br>ne community with<br>space G for each<br>AA<br>5. BASIS OF             | ry transmitter, enter the designa-<br>ther basis, enter "O." For a further<br>ed in the paper SA3 form.<br>/ to which the station is licensed by the<br>n which the station is identifed.<br>channel line-up.<br>6. LOCATION OF STATION                                                                                                    |                             |
| he cable system and a<br>ion "E" (exempt). For s<br>explanation of these th<br><b>Column 6:</b> Give the<br>FCC. For Mexican or C<br>Note: If you are utilizin<br>1. CALL<br>SIGN                                                                                                    | a primary trans<br>simulcasts, also<br>ree categories<br>a location of ea<br>Canadian static<br>g multiple char<br>2. B'CAST<br>CHANNEL<br>NUMBER<br>27                                                                                                    | mitter or an a<br>o enter "E". If<br>, see page (v<br>, ch station. Fo<br>ons, if any, giv<br>nnel line-ups,<br><b>CHANN</b><br>3. TYPE<br>OF<br>STATION<br><b>N</b>                                                                     | ssociation repre<br>you carried the<br>of the general<br>or U.S. stations,<br>e the name of th<br>use a separate<br><b>EL LINE-UP</b><br>4. DISTANT?<br>(Yes or No)<br><b>No</b>                                                              | esenting the prima<br>channel on any of<br>instructions locate<br>list the community<br>ne community with<br>space G for each<br>AA<br>5. BASIS OF<br>CARRIAGE | ry transmitter, enter the designa-<br>ther basis, enter "O." For a further<br>ed in the paper SA3 form.<br>y to which the station is licensed by the<br>n which the station is identifed.<br>channel line-up.<br>6. LOCATION OF STATION<br>Atlanta, GA                                                                                                    |                             |
| the cable system and a<br>tion "E" (exempt). For s<br>explanation of these th<br><b>Column 6:</b> Give the<br>FCC. For Mexican or C<br>Note: If you are utilizin<br>1. CALL<br>SIGN<br>WAGA                                                                                                    | a primary trans<br>simulcasts, also<br>ree categories<br>a location of ea<br>Canadian static<br>g multiple chan<br>2. B'CAST<br>CHANNEL<br>NUMBER                                                                                                    | mitter or an a<br>o enter "E". If<br>s, see page (v<br>ich station. Fc<br>ons, if any, giv<br>nnel line-ups,<br>CHANN<br>3. TYPE<br>OF<br>STATION                                                                                        | ssociation repre<br>you carried the<br>) of the general<br>or U.S. stations,<br>e the name of th<br>use a separate<br><b>EL LINE-UP</b><br>4. DISTANT?<br>(Yes or No)                                                                         | esenting the prima<br>channel on any of<br>instructions locate<br>list the community<br>ne community with<br>space G for each<br>AA<br>5. BASIS OF<br>CARRIAGE | ry transmitter, enter the designa-<br>ther basis, enter "O." For a further<br>ed in the paper SA3 form.<br>/ to which the station is licensed by the<br>n which the station is identifed.<br>channel line-up.<br>6. LOCATION OF STATION<br>Atlanta, GA<br>Atlanta, GA                                                                                                    | See instructions for        |
| the cable system and a<br>tion "E" (exempt). For s<br>explanation of these th<br><b>Column 6:</b> Give the<br>FCC. For Mexican or C<br>Note: If you are utilizin<br>1. CALL<br>SIGN<br>WAGA                                                                                                    | a primary trans<br>simulcasts, also<br>ree categories<br>a location of ea<br>Canadian static<br>g multiple char<br>2. B'CAST<br>CHANNEL<br>NUMBER<br>27                                                                                                    | mitter or an a<br>o enter "E". If<br>, see page (v<br>, ch station. Fo<br>ons, if any, giv<br>nnel line-ups,<br><b>CHANN</b><br>3. TYPE<br>OF<br>STATION<br><b>N</b>                                                                     | ssociation repre<br>you carried the<br>of the general<br>or U.S. stations,<br>e the name of th<br>use a separate<br><b>EL LINE-UP</b><br>4. DISTANT?<br>(Yes or No)<br><b>No</b>                                                              | esenting the prima<br>channel on any of<br>instructions locate<br>list the community<br>ne community with<br>space G for each<br>AA<br>5. BASIS OF<br>CARRIAGE | ry transmitter, enter the designa-<br>ther basis, enter "O." For a further<br>ed in the paper SA3 form.<br>y to which the station is licensed by the<br>n which the station is identifed.<br>channel line-up.<br>6. LOCATION OF STATION<br>Atlanta, GA                                                                                                    | additional information      |
| the cable system and a<br>tion "E" (exempt). For s<br>explanation of these th<br><b>Column 6:</b> Give the<br>FCC. For Mexican or C<br>Note: If you are utilizin<br>1. CALL<br>SIGN<br>WAGA<br>WAGA-2<br>WAGA-3                                                                                                    | a primary trans<br>simulcasts, also<br>ree categories<br>e location of ea<br>Canadian static<br>g multiple chan<br>2. B'CAST<br>CHANNEL<br>NUMBER<br>27<br>27<br>27                                                                                                    | mitter or an a<br>o enter "E". If<br>s, see page (v<br>ich station. Fc<br>ons, if any, giv<br>nnel line-ups,<br>CHANN<br>3. TYPE<br>OF<br>STATION<br>N<br>N-M                                                                            | ssociation repre<br>you carried the<br>) of the general<br>or U.S. stations,<br>e the name of th<br>use a separate<br><b>EL LINE-UP</b><br>4. DISTANT?<br>(Yes or No)<br><b>No</b><br><b>No</b>                                               | esenting the prima<br>channel on any of<br>instructions locate<br>list the community<br>ne community with<br>space G for each<br>AA<br>5. BASIS OF<br>CARRIAGE | ry transmitter, enter the designa-<br>ther basis, enter "O." For a further<br>ed in the paper SA3 form.<br>/ to which the station is licensed by the<br>n which the station is identifed.<br>channel line-up.<br>6. LOCATION OF STATION<br>Atlanta, GA<br>Atlanta, GA                                                                                                    |                             |
| the cable system and a<br>tion "E" (exempt). For s<br>explanation of these th<br><b>Column 6:</b> Give the<br>FCC. For Mexican or C<br>Note: If you are utilizin<br>1. CALL<br>SIGN<br>WAGA<br>WAGA-2<br>WAGA-3<br>WAGA-simulcast                                                                                                    | a primary trans<br>simulcasts, also<br>ree categories<br>canadian static<br>g multiple char<br>2. B'CAST<br>CHANNEL<br>NUMBER<br>27<br>27<br>27<br>27<br>27                                                                                                    | mitter or an a<br>o enter "E". If<br>s, see page (v<br>ich station. Fc<br>ons, if any, giv<br>nnel line-ups,<br>CHANN<br>3. TYPE<br>OF<br>STATION<br>N<br>N-M<br>N-M                                                                     | ssociation repre<br>you carried the<br>of the general<br>or U.S. stations,<br>e the name of the<br>use a separate<br><b>EL LINE-UP</b><br>4. DISTANT?<br>(Yes or No)<br>NO<br>NO<br>NO                                                        | esenting the prima<br>channel on any of<br>instructions locate<br>list the community<br>ne community with<br>space G for each<br>AA<br>5. BASIS OF<br>CARRIAGE | ry transmitter, enter the designa-<br>ther basis, enter "O." For a further<br>ed in the paper SA3 form.<br>y to which the station is licensed by the<br>n which the station is identifed.<br>channel line-up.<br>6. LOCATION OF STATION<br>Atlanta, GA<br>Atlanta, GA                                                                                                    | additional information      |
| the cable system and a<br>tion "E" (exempt). For s<br>explanation of these th<br><b>Column 6:</b> Give the<br>FCC. For Mexican or C<br>Note: If you are utilizin<br>1. CALL<br>SIGN<br>WAGA<br>WAGA-2<br>WAGA-3<br>WAGA-3<br>WAGA-simulcast<br>WATL                                                                                                    | a primary trans<br>simulcasts, also<br>ree categories<br>a location of ea<br>Canadian static<br>g multiple chan<br>2. B'CAST<br>CHANNEL<br>NUMBER<br>27<br>27<br>27<br>27<br>27<br>27                                                                                                    | mitter or an a<br>o enter "E". If<br>s, see page (v<br>ich station. Fc<br>ons, if any, giv<br>nnel line-ups,<br>CHANN<br>3. TYPE<br>OF<br>STATION<br>N<br>N-M<br>N-M                                                                     | ssociation repre<br>you carried the<br>) of the general<br>or U.S. stations,<br>e the name of th<br>use a separate<br><b>EL LINE-UP</b><br>4. DISTANT?<br>(Yes or No)<br>NO<br>NO<br>NO                                                       | esenting the prima<br>channel on any of<br>instructions locate<br>list the community<br>ne community with<br>space G for each<br>AA<br>5. BASIS OF<br>CARRIAGE | ry transmitter, enter the designa-<br>ther basis, enter "O." For a further<br>ed in the paper SA3 form.<br>/ to which the station is licensed by the<br>n which the station is identifed.<br>channel line-up.<br>6. LOCATION OF STATION<br>6. LOCATION OF STATION<br>Atlanta, GA<br>Atlanta, GA<br>Atlanta, GA                                                                                                    | additional information      |
| the cable system and a<br>tion "E" (exempt). For s<br>explanation of these th<br><b>Column 6:</b> Give the<br>FCC. For Mexican or C<br>Note: If you are utilizin<br>1. CALL<br>SIGN<br>WAGA<br>WAGA-2<br>WAGA-3<br>WAGA-3<br>WAGA-3<br>WAGA-3<br>WAGA-3<br>WAGA-3                                                                                                    | a primary trans<br>simulcasts, also<br>ree categories<br>e location of ea<br>Canadian static<br>g multiple chan<br>2. B'CAST<br>CHANNEL<br>NUMBER<br>27<br>27<br>27<br>27<br>27<br>27<br>25                                                                                                  | mitter or an a<br>o enter "E". If<br>, see page (v<br>ich station. Fc<br>ons, if any, giv<br>nnel line-ups,<br>CHANN<br>3. TYPE<br>OF<br>STATION<br>N-M<br>N-M<br>N-M<br>I                                                               | ssociation repre<br>you carried the<br>) of the general<br>or U.S. stations,<br>e the name of th<br>use a separate<br><b>EL LINE-UP</b><br>4. DISTANT?<br>(Yes or No)<br><b>NO</b><br><b>NO</b><br><b>NO</b><br><b>NO</b><br><b>NO</b>        | esenting the prima<br>channel on any of<br>instructions locate<br>list the community<br>ne community with<br>space G for each<br>AA<br>5. BASIS OF<br>CARRIAGE | ry transmitter, enter the designa-<br>ther basis, enter "O." For a further<br>ed in the paper SA3 form.<br>/ to which the station is licensed by the<br>n which the station is identifed.<br>channel line-up.<br>6. LOCATION OF STATION<br>6. LOCATION OF STATION<br>Atlanta, GA<br>Atlanta, GA<br>Atlanta, GA<br>Atlanta, GA                                                                                                    | additional information      |
| the cable system and a<br>ion "E" (exempt). For s<br>explanation of these th<br><b>Column 6:</b> Give the<br>FCC. For Mexican or C<br>Note: If you are utilizin<br>1. CALL<br>SIGN<br>WAGA-2<br>WAGA-3<br>WAGA-3<br>WAGA-3<br>WAGA-3<br>WAGA-3<br>WATL-3<br>WATL-simulcast                                                                                                    | a primary trans<br>simulcasts, also<br>ree categories<br>e location of ea<br>Canadian static<br>g multiple chan<br>2. B'CAST<br>CHANNEL<br>NUMBER<br>27<br>27<br>27<br>27<br>27<br>27<br>25<br>25<br>25<br>25                                                                                | mitter or an a<br>o enter "E". If<br>a, see page (v<br>ich station. Fc<br>ons, if any, giv<br>nnel line-ups,<br><b>CHANN</b><br>3. TYPE<br>OF<br>STATION<br><b>N</b> -M<br><b>N-M</b><br><b>I</b><br><b>I</b> -M<br><b>I</b>             | ssociation repre<br>you carried the<br>of the general<br>or U.S. stations,<br>e the name of th<br>use a separate<br>EL LINE-UP<br>4. DISTANT?<br>(Yes or No)<br>No<br>No<br>No<br>No<br>No<br>No                                              | esenting the prima<br>channel on any of<br>instructions locate<br>list the community<br>ne community with<br>space G for each<br>AA<br>5. BASIS OF<br>CARRIAGE | ry transmitter, enter the designa-<br>ther basis, enter "O." For a further<br>ed in the paper SA3 form.<br>/ to which the station is licensed by the<br>n which the station is identifed.<br>channel line-up.<br>6. LOCATION OF STATION<br>6. LOCATION OF STATION<br>Atlanta, GA<br>Atlanta, GA<br>Atlanta, GA<br>Atlanta, GA<br>Atlanta, GA<br>Atlanta, GA<br>Atlanta, GA                                                                                                    | additional information      |
| the cable system and a<br>tion "E" (exempt). For seven the <b>Column 6</b> : Give the <b>Column 6</b> : Give the FCC. For Mexican or C<br>Note: If you are utilizin<br>1. CALL<br>SIGN<br>WAGA-2<br>WAGA-3<br>WAGA-3<br>WAGA-3<br>WAGA-simulcast<br>WATL-3<br>WATL-Simulcast<br>WGCL                                                                                                    | a primary trans<br>simulcasts, also<br>ree categories<br>a location of ea<br>Canadian static<br>g multiple char<br>2. B'CAST<br>CHANNEL<br>NUMBER<br>27<br>27<br>27<br>27<br>27<br>27<br>25<br>25<br>25<br>25<br>19                                                                          | mitter or an a<br>o enter "E". If<br>, see page (v.<br>ch station. Foons, if any, given<br>nnel line-ups,<br>CHANN<br>3. TYPE<br>OF<br>STATION<br>N-M<br>N-M<br>N-M<br>I<br>I-M<br>I<br>N                                                | ssociation repre<br>you carried the<br>of the general<br>or U.S. stations,<br>e the name of the<br>use a separate<br>EL LINE-UP<br>4. DISTANT?<br>(Yes or No)<br>NO<br>NO<br>NO<br>NO<br>NO<br>NO<br>NO<br>NO<br>NO<br>NO<br>NO               | esenting the prima<br>channel on any of<br>instructions locate<br>list the community<br>ne community with<br>space G for each<br>AA<br>5. BASIS OF<br>CARRIAGE | ry transmitter, enter the designa-<br>ther basis, enter "O." For a further<br>ed in the paper SA3 form.<br>( to which the station is licensed by the<br>n which the station is identifed.<br>channel line-up.<br>6. LOCATION OF STATION<br>6. LOCATION OF STATION<br>6. LOCATION OF STATION<br>6. LOCATION OF STATION<br>Atlanta, GA<br>Atlanta, GA<br>Atlanta, GA<br>Atlanta, GA<br>Atlanta, GA<br>Atlanta, GA<br>Atlanta, GA                                                                                                    | additional information      |
| he cable system and a<br>ion "E" (exempt). For s<br>explanation of these th<br><b>Column 6:</b> Give the<br>FCC. For Mexican or C<br>Note: If you are utilizin<br>1. CALL<br>SIGN<br>WAGA-2<br>WAGA-3<br>WAGA-3<br>WAGA | a primary trans<br>simulcasts, also<br>ree categories<br>a location of ea<br>Canadian static<br>g multiple chan<br>2. B'CAST<br>CHANNEL<br>NUMBER<br>27<br>27<br>27<br>27<br>27<br>27<br>25<br>25<br>25<br>25<br>19<br>19                                                                    | mitter or an a<br>o enter "E". If<br>a, see page (v<br>ich station. Fc<br>ons, if any, giv<br>nnel line-ups,<br>CHANN<br>3. TYPE<br>OF<br>STATION<br>N-M<br>N-M<br>I<br>I-M<br>I<br>N<br>N-M                                             | ssociation repre<br>you carried the<br>of the general of<br>the seneral of<br>the seneral of the<br>use a separate<br>EL LINE-UP<br>4. DISTANT?<br>(Yes or No)<br>No<br>No<br>No<br>No<br>No<br>No<br>No<br>No<br>No                          | esenting the prima<br>channel on any of<br>instructions locate<br>list the community<br>he community with<br>space G for each<br>AA<br>5. BASIS OF<br>CARRIAGE | ry transmitter, enter the designa-<br>ther basis, enter "O." For a further<br>ed in the paper SA3 form.<br>/ to which the station is licensed by the<br>n which the station is identifed.<br>channel line-up.<br>6. LOCATION OF STATION<br>6. LOCATION OF STATION<br>Atlanta, GA<br>Atlanta, GA<br>Atlanta, GA<br>Atlanta, GA<br>Atlanta, GA<br>Atlanta, GA<br>Atlanta, GA<br>Atlanta, GA<br>Atlanta, GA<br>Atlanta, GA                                                                                                    | additional information      |
| he cable system and a<br>ion "E" (exempt). For s<br>explanation of these th<br><b>Column 6:</b> Give the<br>FCC. For Mexican or C<br>Note: If you are utilizin<br>1. CALL<br>SIGN<br>WAGA<br>WAGA-2<br>WAGA-3<br>WAGA-3 | a primary trans<br>simulcasts, also<br>ree categories<br>canadian static<br>g multiple char<br>2. B'CAST<br>CHANNEL<br>NUMBER<br>27<br>27<br>27<br>27<br>27<br>27<br>25<br>25<br>25<br>25<br>19<br>19<br>19                                                                                  | mitter or an a<br>o enter "E". If<br>, see page (v<br>ich station. Fo<br>ons, if any, giv<br>nnel line-ups,<br>CHANN<br>3. TYPE<br>OF<br>STATION<br>N-M<br>N-M<br>I<br>I-M<br>I<br>N-M<br>N-M<br>N-M<br>N-M                              | ssociation repre<br>you carried the<br>of the general of<br>the seneral of<br>the seneral of<br>the senerate<br>EL LINE-UP<br>4. DISTANT?<br>(Yes or No)<br>NO<br>NO<br>NO<br>NO<br>NO<br>NO<br>NO<br>NO<br>NO<br>NO<br>NO<br>NO<br>NO        | esenting the prima<br>channel on any of<br>instructions locate<br>list the community<br>he community with<br>space G for each<br>AA<br>5. BASIS OF<br>CARRIAGE | ry transmitter, enter the designa-<br>ther basis, enter "O." For a further<br>ed in the paper SA3 form.<br>( to which the station is licensed by the<br>n which the station is identifed.<br>channel line-up.<br>6. LOCATION OF STATION<br>6. LOCATION OF STATION<br>Atlanta, GA<br>Atlanta, GA<br>Atlanta, GA<br>Atlanta, GA<br>Atlanta, GA<br>Atlanta, GA<br>Atlanta, GA<br>Atlanta, GA<br>Atlanta, GA<br>Atlanta, GA<br>Atlanta, GA<br>Atlanta, GA                                                                                                    | additional information      |
| he cable system and a<br>ion "E" (exempt). For s<br>explanation of these th<br><b>Column 6:</b> Give the<br>FCC. For Mexican or C<br>Note: If you are utilizin<br>1. CALL<br>SIGN<br>WAGA<br>WAGA-2<br>WAGA-3<br>WAGA-3 | a primary trans<br>simulcasts, also<br>ree categories<br>a location of ea<br>Canadian static<br>g multiple chan<br>2. B'CAST<br>CHANNEL<br>NUMBER<br>27<br>27<br>27<br>27<br>27<br>27<br>25<br>25<br>25<br>25<br>19<br>19<br>19<br>19                                                        | mitter or an a<br>o enter "E". If<br>a, see page (v<br>ich station. Fc<br>ons, if any, giv<br>nnel line-ups,<br>CHANN<br>3. TYPE<br>OF<br>STATION<br>N-M<br>N-M<br>I<br>I-M<br>I<br>N-M<br>N-M<br>N-M<br>N-M<br>N-M<br>N-M               | ssociation repre<br>you carried the<br>of the general or<br>U.S. stations,<br>e the name of the<br>use a separate<br>EL LINE-UP<br>4. DISTANT?<br>(Yes or No)<br>No<br>No<br>No<br>No<br>No<br>No<br>No<br>No<br>No<br>No<br>No<br>No<br>No   | esenting the prima<br>channel on any of<br>instructions locate<br>list the community<br>he community with<br>space G for each<br>AA<br>5. BASIS OF<br>CARRIAGE | ry transmitter, enter the designa-<br>ther basis, enter "O." For a further<br>ed in the paper SA3 form.<br>( to which the station is licensed by the<br>n which the station is identifed.<br>channel line-up.<br>6. LOCATION OF STATION<br>6. LOCATION OF STATION                                                                                                    | additional information      |
| the cable system and a<br>ion "E" (exempt). For s<br>explanation of these the<br><b>Column 6:</b> Give the<br>FCC. For Mexican or C<br>Note: If you are utilizin<br>1. CALL<br>SIGN<br>WAGA<br>WAGA-2<br>WAGA-3<br>WAGA-3<br>WATL-SIMULCAST<br>WGCL-2<br>WGCL-3<br>WGTV                                                                                                    | a primary trans<br>simulcasts, also<br>ree categories<br>canadian static<br>g multiple char<br>2. B'CAST<br>CHANNEL<br>NUMBER<br>27<br>27<br>27<br>27<br>27<br>27<br>25<br>25<br>25<br>25<br>19<br>19<br>19<br>19<br>19<br>19<br>7                                                           | mitter or an a<br>o enter "E". If<br>, see page (v<br>ich station. Fc<br>ons, if any, giv<br>nnel line-ups,<br>CHANN<br>3. TYPE<br>OF<br>STATION<br>N-M<br>N-M<br>I<br>I-M<br>I<br>N-M<br>N-M<br>N-M<br>E                                | ssociation repre<br>you carried the<br>of the general of<br>the seneral of<br>the seneral of<br>the senerate<br>EL LINE-UP<br>4. DISTANT?<br>(Yes or No)<br>NO<br>NO<br>NO<br>NO<br>NO<br>NO<br>NO<br>NO<br>NO<br>NO<br>NO<br>NO<br>NO        | esenting the prima<br>channel on any of<br>instructions locate<br>list the community<br>he community with<br>space G for each<br>AA<br>5. BASIS OF<br>CARRIAGE | ry transmitter, enter the designa-<br>ther basis, enter "O." For a further<br>ed in the paper SA3 form.<br>( to which the station is licensed by the<br>n which the station is identifed.<br>channel line-up.<br>6. LOCATION OF STATION<br>6. LOCATION OF STATION                                                                                                    | additional information      |
| he cable system and a<br>ion "E" (exempt). For s<br>explanation of these th<br><b>Column 6:</b> Give the<br>FCC. For Mexican or C<br>Note: If you are utilizin<br>1. CALL<br>SIGN<br>WAGA<br>WAGA-2<br>WAGA-3<br>WAGA-3 | a primary trans<br>simulcasts, also<br>ree categories<br>a location of ea<br>Canadian static<br>g multiple chan<br>2. B'CAST<br>CHANNEL<br>NUMBER<br>27<br>27<br>27<br>27<br>27<br>27<br>25<br>25<br>25<br>25<br>19<br>19<br>19<br>19                                                        | mitter or an a<br>o enter "E". If<br>a, see page (v<br>ich station. Fc<br>ons, if any, giv<br>nnel line-ups,<br>CHANN<br>3. TYPE<br>OF<br>STATION<br>N-M<br>N-M<br>I<br>I-M<br>I<br>N-M<br>N-M<br>N-M<br>N-M<br>N-M<br>N-M               | ssociation repre<br>you carried the<br>of the general or<br>U.S. stations,<br>e the name of the<br>use a separate<br>EL LINE-UP<br>4. DISTANT?<br>(Yes or No)<br>No<br>No<br>No<br>No<br>No<br>No<br>No<br>No<br>No<br>No<br>No<br>No<br>No   | esenting the prima<br>channel on any of<br>instructions locate<br>list the community<br>he community with<br>space G for each<br>AA<br>5. BASIS OF<br>CARRIAGE | ry transmitter, enter the designa-<br>ther basis, enter "O." For a further<br>ed in the paper SA3 form.<br>( to which the station is licensed by the<br>n which the station is identifed.<br>channel line-up.<br>6. LOCATION OF STATION<br>6. LOCATION OF STATION                                                                                                    | additional information      |
| the cable system and a<br>tion "E" (exempt). For several particular of these the<br><b>Column 6:</b> Give the<br>FCC. For Mexican or C<br>Note: If you are utilizin<br>1. CALL<br>SIGN<br>WAGA<br>WAGA-2<br>WAGA-3<br>WAGA-3<br>WAGA-       | a primary trans<br>simulcasts, also<br>ree categories<br>canadian static<br>g multiple char<br>2. B'CAST<br>CHANNEL<br>NUMBER<br>27<br>27<br>27<br>27<br>27<br>27<br>25<br>25<br>25<br>25<br>19<br>19<br>19<br>19<br>19<br>19<br>7                                                           | mitter or an a<br>o enter "E". If<br>, see page (v<br>ich station. Fc<br>ons, if any, giv<br>nnel line-ups,<br>CHANN<br>3. TYPE<br>OF<br>STATION<br>N-M<br>N-M<br>I<br>I-M<br>I<br>N-M<br>N-M<br>N-M<br>E                                | ssociation repre<br>you carried the<br>of the general of<br>the seneral of<br>the seneral of<br>the senerate<br>EL LINE-UP<br>4. DISTANT?<br>(Yes or No)<br>NO<br>NO<br>NO<br>NO<br>NO<br>NO<br>NO<br>NO<br>NO<br>NO<br>NO<br>NO<br>NO        | esenting the prima<br>channel on any of<br>instructions locate<br>list the community<br>he community with<br>space G for each<br>AA<br>5. BASIS OF<br>CARRIAGE | ry transmitter, enter the designa-<br>ther basis, enter "O." For a further<br>ed in the paper SA3 form.<br>( to which the station is licensed by the<br>n which the station is identifed.<br>channel line-up.<br>6. LOCATION OF STATION<br>6. LOCATION OF STATION                                                                                                    | additional information      |
| the cable system and a<br>tion "E" (exempt). For s<br>explanation of these th<br><b>Column 6:</b> Give the<br>FCC. For Mexican or C<br>Note: If you are utilizin<br>1. CALL<br>SIGN<br>WAGA<br>WAGA-2<br>WAGA-3<br>WAGA-3<br>WATL-S<br>WATL-3<br>WAGA-3<br>WAGA-3<br>WAGA-3<br>WAGA-3<br>WAGA-3<br>WAGA-3<br>WAGA-3<br>WAGA-3<br>WAGA-3<br>WAGA-3<br>WATL-3<br>WATL-3<br>WAGA-3<br>WAGA-3<br>WAGA-3<br>WAGA-3<br>WAGA-3<br>WAGA-3<br>WAGA-3<br>WATL-3<br>WATL-3<br>WAGA-3<br>WAGA | a primary trans<br>simulcasts, also<br>ree categories<br>a location of ea<br>Canadian static<br>g multiple char<br>2. B'CAST<br>CHANNEL<br>NUMBER<br>27<br>27<br>27<br>27<br>27<br>25<br>25<br>25<br>25<br>19<br>19<br>19<br>19<br>19<br>7<br>7<br>7                                         | mitter or an a<br>o enter "E". If<br>, see page (v<br>ich station. Fo<br>ons, if any, giv<br>nnel line-ups,<br>CHANN<br>3. TYPE<br>OF<br>STATION<br>N-M<br>N-M<br>I<br>I-M<br>I<br>N-M<br>N-M<br>N-M<br>E<br>E<br>E-M                    | ssociation repre<br>you carried the<br>of the general<br>or U.S. stations,<br>e the name of the<br>use a separate<br>EL LINE-UP<br>4. DISTANT?<br>(Yes or No)<br>NO<br>NO<br>NO<br>NO<br>NO<br>NO<br>NO<br>NO<br>NO<br>NO<br>NO<br>NO<br>NO   | esenting the prima<br>channel on any of<br>instructions locate<br>list the community<br>he community with<br>space G for each<br>AA<br>5. BASIS OF<br>CARRIAGE | ry transmitter, enter the designa-<br>ther basis, enter "O." For a further<br>ed in the paper SA3 form.<br>( to which the station is licensed by the<br>n which the station is identifed.<br>channel line-up.<br>6. LOCATION OF STATION<br>6. LOCATION OF STATION                                                                                                    | additional information      |
| the cable system and a<br>tion "E" (exempt). For s<br>explanation of these th<br><b>Column 6:</b> Give the<br>FCC. For Mexican or C<br><b>Note:</b> If you are utilizin                                                                                                    | a primary trans<br>simulcasts, also<br>ree categories<br>e location of ea<br>Canadian static<br>g multiple chan<br>2. B'CAST<br>CHANNEL<br>NUMBER<br>27<br>27<br>27<br>27<br>27<br>27<br>25<br>25<br>25<br>25<br>19<br>19<br>19<br>19<br>19<br>19<br>7<br>7<br>7<br>7                        | mitter or an a<br>o enter "E". If<br>, see page (v<br>ich station. Fc<br>ons, if any, giv<br>nnel line-ups,<br>CHANN<br>3. TYPE<br>OF<br>STATION<br>N-M<br>N-M<br>I<br>I-M<br>I<br>N-M<br>N-M<br>N-M<br>E<br>E-M<br>E-M                  | ssociation repre<br>you carried the<br>of the general of<br>the seneral of<br>the seneral of the<br>use a separate<br>EL LINE-UP<br>4. DISTANT?<br>(Yes or No)<br>No<br>No<br>No<br>No<br>No<br>No<br>No<br>No<br>No<br>No<br>No<br>No<br>No  | esenting the prima<br>channel on any of<br>instructions locate<br>list the community<br>he community with<br>space G for each<br>AA<br>5. BASIS OF<br>CARRIAGE | ry transmitter, enter the designa-<br>ther basis, enter "O." For a further<br>ed in the paper SA3 form.<br>( to which the station is licensed by the<br>n which the station is identifed.<br>channel line-up.<br>6. LOCATION OF STATION<br>6. LOCATION OF STATION<br>6. LOCATION OF | additional information      |
| the cable system and a<br>tion "E" (exempt). For s<br>explanation of these th<br><b>Column 6:</b> Give the<br>FCC. For Mexican or C<br>Note: If you are utilizin<br>1. CALL<br>SIGN<br>WAGA<br>WAGA-2<br>WAGA-3<br>WAGA-3<br>WAGA | a primary trans<br>simulcasts, also<br>ree categories<br>a location of ea<br>Canadian static<br>g multiple char<br>2. B'CAST<br>CHANNEL<br>NUMBER<br>27<br>27<br>27<br>27<br>27<br>27<br>27<br>27<br>27<br>25<br>25<br>25<br>19<br>19<br>19<br>19<br>19<br>19<br>7<br>7<br>7<br>7<br>7<br>21 | mitter or an a<br>o enter "E". If<br>, see page (v<br>ich station. Fc<br>ons, if any, giv<br>nnel line-ups,<br>CHANN<br>3. TYPE<br>OF<br>STATION<br>N-M<br>N-M<br>I<br>I-M<br>I<br>I-M<br>I<br>N-M<br>E<br>E-M<br>E-M<br>E<br>E          | ssociation repre<br>you carried the<br>of the general of<br>the stations,<br>e the name of the<br>use a separate<br>EL LINE-UP<br>4. DISTANT?<br>(Yes or No)<br>No<br>No<br>No<br>No<br>No<br>No<br>No<br>No<br>No<br>No<br>No<br>No<br>No    | esenting the prima<br>channel on any of<br>instructions locate<br>list the community<br>he community with<br>space G for each<br>AA<br>5. BASIS OF<br>CARRIAGE | ry transmitter, enter the designa-<br>ther basis, enter "O." For a further<br>ed in the paper SA3 form.<br>( to which the station is licensed by the<br>n which the station is identifed.<br>channel line-up.<br>6. LOCATION OF STATION<br>6. LOCATION OF STATION<br>6. LOCATION OF | additional information      |
| he cable system and a<br>ion "E" (exempt). For s<br>explanation of these th<br><b>Column 6:</b> Give the<br>FCC. For Mexican or C<br>Note: If you are utilizin<br>1. CALL<br>SIGN<br>WAGA<br>WAGA-2<br>WAGA-3<br>WAGA-3 | a primary trans<br>simulcasts, also<br>ree categories<br>a location of ea<br>Canadian static<br>g multiple char<br>2. B'CAST<br>CHANNEL<br>NUMBER<br>27<br>27<br>27<br>27<br>27<br>27<br>27<br>25<br>25<br>25<br>25<br>19<br>19<br>19<br>19<br>19<br>7<br>7<br>7<br>7<br>7                   | mitter or an a<br>o enter "E". If<br>, see page (v<br>cch station. Fc<br>ons, if any, giv<br>nnel line-ups,<br>CHANN<br>3. TYPE<br>OF<br>STATION<br>N-M<br>N-M<br>I<br>I-M<br>I<br>N-M<br>N-M<br>N-M<br>N-M<br>E<br>E<br>E-M<br>E-M<br>E | ssociation repre<br>you carried the<br>of the general of<br>tr U.S. stations,<br>e the name of tr<br>use a separate<br>EL LINE-UP<br>4. DISTANT?<br>(Yes or No)<br>NO<br>NO<br>NO<br>NO<br>NO<br>NO<br>NO<br>NO<br>NO<br>NO<br>NO<br>NO<br>NO | esenting the prima<br>channel on any of<br>instructions locate<br>list the community<br>he community with<br>space G for each<br>AA<br>5. BASIS OF<br>CARRIAGE | ry transmitter, enter the designa-<br>ther basis, enter "O." For a further<br>ed in the paper SA3 form.<br>( to which the station is licensed by the<br>n which the station is identifed.<br>channel line-up.<br>6. LOCATION OF STATION<br>6. LOCATION OF STATION<br>6. LOCATION OF | additional information      |

| FORM SA3E. | PAGE 3. |
|------------|---------|
|            |         |

| WideOpenWes                                                                                                    | IER OF CABLE S                                                                                                    | YSTEM:                                                                                                    |                                                                                                    |                                                                                                    | SYSTEM ID#<br>62965                                                                                                    | Namo                          |
|----------------------------------------------------------------------------------------------------|----------------------------------------------------------------------------------------------------|----------------------------------------------------------------------------------------------------|----------------------------------------------------------------------------------------------------|----------------------------------------------------------------------------------------------------|----------------------------------------------------------------------------------------------------|-------------------------------|
| WideOpenWest                                                                                                    |                                                                                                    |                                                                                                    |                                                                                                    |                                                                                                    | 02903                                                                                                    |                               |
| carried by your cable s<br>FCC rules and regulati                                                                                                    | G, identify ever<br>system during t<br>ions in effect of<br>5.61(e)(2) and (                                                                                                    | y television st<br>he accounting<br>n June 24, 19<br>(4), or 76.63 (i                                                                                                    | g period, except<br>81, permitting th<br>referring to 76.6                                                                                                    | (1) stations carrie<br>ne carriage of cert                                                                                                    | s and low power television stations)<br>ed only on a part-time basis under<br>ain network programs [sections<br>and (2) certain stations carried on a                                                                                                    | G<br>Primary<br>Transmitters: |
|                                                                                                    |                                                                                                    |                                                                                                    |                                                                                                    | s carried by your o                                                                                                    | able system on a substitute program                                                                                                    | Television                    |
| station was carried<br>• List the station here, a<br>basis. For further in<br>in the paper SA3 for                                                                                                    | here in space<br>only on a subs<br>and also in spa<br>formation conc<br>rm.                                                                                                    | G—but do lis<br>stitute basis.<br>ace I, if the sta<br>cerning substi                                                                                                    | t it in space I (th<br>ation was carried<br>tute basis station                                                                                                    | d both on a substi<br>ns, see page (v) c                                                                                                    | ent and Program Log)—if the<br>tute basis and also on some other<br>if the general instructions located<br>s such as HBO, ESPN, etc. Identify                                                                                                    |                               |
|                                                                                                    |                                                                                                    | -                                                                                                    | · •                                                                                                    |                                                                                                    | tion. For example, report multi-                                                                                                    |                               |
|                                                                                                    | -2". Simulcast                                                                                                    | streams must                                                                                                    | t be reported in o                                                                                                    | column 1 (list eac                                                                                                    | h stream separately; for example                                                                                                    |                               |
| WETA-simulcast).<br>Column 2: Give the                                                                                                    | e channel numl                                                                                                    | ber the FCC h                                                                                                    | has assigned to                                                                                                    | the television stat                                                                                                    | ion for broadcasting over-the-air in                                                                                                    |                               |
| ts community of licens                                                                                                    | e. For example                                                                                                    | e, WRC is Ch                                                                                                    |                                                                                                    |                                                                                                    | may be different from the channel                                                                                                    |                               |
| on which your cable sy<br>Column 3: Indicate                                                                                                    |                                                                                                    |                                                                                                    | tation is a netwo                                                                                                    | ork station, an inde                                                                                                    | ependent station, or a noncommercial                                                                                                    |                               |
|                                                                                                    |                                                                                                    |                                                                                                    |                                                                                                    |                                                                                                    | ast), "I" (for independent), "I-M"                                                                                                    |                               |
| tor independent multic<br>For the meaning of the                                                                                                    |                                                                                                    |                                                                                                    | , ·                                                                                                    | ```                                                                                                    | ommercial educational multicast).<br>he paper SA3 form.                                                                                                    |                               |
| Column 4: If the sta                                                                                                    | ation is outside                                                                                                    | the local server                                                                                                    | vice area, (i.e. "o                                                                                                    | distant"), enter "Ye                                                                                                    | es". If not, enter "No". For an ex-                                                                                                    |                               |
| blanation of local servio<br>Column 5: If you ha                                                                                                    |                                                                                                    |                                                                                                    |                                                                                                    |                                                                                                    | e paper SA3 form.<br>stating the basis on which your                                                                                                    |                               |
| cable system carried th                                                                                                    | ne distant statio                                                                                                    | on during the                                                                                                    | accounting perio                                                                                                    | od. Indicate by en                                                                                                    | tering "LAC" if your cable system                                                                                                    |                               |
| carried the distant stati                                                                                                    | •                                                                                                    |                                                                                                    |                                                                                                    |                                                                                                    | capacity.<br>/ payment because it is the subject                                                                                                    |                               |
| of a written agreement                                                                                                    |                                                                                                    |                                                                                                    |                                                                                                    |                                                                                                    |                                                                                                    |                               |
| -                                                                                                    |                                                                                                    |                                                                                                    |                                                                                                    |                                                                                                    | stem or an association representing                                                                                                    |                               |
|                                                                                                    |                                                                                                    | mitter or an a                                                                                                    | ssociation repre                                                                                                    | senting the prima                                                                                                    | ry transmitter, enter the designa-                                                                                                    |                               |
| ion "E" (exempt). For s                                                                                                    | simulcasts, als                                                                                                    | mitter or an a<br>o enter "E". If                                                                                                    | ssociation repre<br>you carried the                                                                                                    | senting the prima channel on any o                                                                                                    | ry transmitter, enter the designa-<br>ther basis, enter "O." For a further                                                                                                    |                               |
| tion "E" (exempt). For sexplanation of these th                                                                                                    | simulcasts, also<br>ree categories                                                                                                    | mitter or an a<br>o enter "E". If<br>, see page (v                                                                                                    | ssociation repre<br>you carried the<br>) of the general                                                                                                    | senting the prima<br>channel on any o<br>instructions locate                                                                                                  | ry transmitter, enter the designa-                                                                                                    |                               |
| tion "E" (exempt). For sexplanation of these the <b>Column 6:</b> Give the FCC. For Mexican or C                                                                                                    | simulcasts, also<br>aree categories<br>e location of ea<br>Canadian static                                                                                                    | mitter or an a<br>o enter "E". If<br>, see page (v<br>ach station. Fo<br>ons, if any, giv                                                                                                    | ssociation repre<br>you carried the<br>) of the general<br>or U.S. stations,<br>re the name of th                                                                                                    | senting the prima<br>channel on any o<br>instructions locate<br>list the community<br>ne community with                                                       | ry transmitter, enter the designa-<br>ther basis, enter "O." For a further<br>ed in the paper SA3 form.<br>/ to which the station is licensed by the<br>n which the station is identifed.                                                                                                    |                               |
| tion "E" (exempt). For s<br>explanation of these th<br><b>Column 6:</b> Give the                                                                                                    | simulcasts, also<br>aree categories<br>e location of ea<br>Canadian static                                                                                                    | mitter or an a<br>o enter "E". If<br>s, see page (v<br>ach station. Fo<br>ons, if any, giv<br>nnel line-ups,                                                                                                    | ssociation repre<br>you carried the<br>) of the general<br>or U.S. stations,<br>re the name of th<br>use a separate                                                                                                    | senting the prima<br>channel on any o<br>instructions locate<br>list the community<br>ne community with<br>space G for each                                   | ry transmitter, enter the designa-<br>ther basis, enter "O." For a further<br>ed in the paper SA3 form.<br>/ to which the station is licensed by the<br>n which the station is identifed.                                                                                                    |                               |
| ion "E" (exempt). For s<br>explanation of these th<br><b>Column 6:</b> Give the<br>FCC. For Mexican or C                                                                                                    | simulcasts, also<br>aree categories<br>e location of ea<br>Canadian static                                                                                                    | mitter or an a<br>o enter "E". If<br>s, see page (v<br>ach station. Fo<br>ons, if any, giv<br>nnel line-ups,                                                                                                    | ssociation repre<br>you carried the<br>) of the general<br>or U.S. stations,<br>re the name of th                                                                                                    | senting the prima<br>channel on any o<br>instructions locate<br>list the community<br>ne community with<br>space G for each                                   | ry transmitter, enter the designa-<br>ther basis, enter "O." For a further<br>ed in the paper SA3 form.<br>/ to which the station is licensed by the<br>n which the station is identifed.                                                                                                    |                               |
| ion "E" (exempt). For s<br>explanation of these th<br><b>Column 6:</b> Give the<br>FCC. For Mexican or C<br><b>Note:</b> If you are utilizin                                                                                                    | simulcasts, also<br>aree categories<br>e location of ea<br>Canadian static                                                                                                    | mitter or an a<br>o enter "E". If<br>s, see page (v<br>ach station. Fo<br>ons, if any, giv<br>nnel line-ups,                                                                                                    | ssociation repre<br>you carried the<br>) of the general<br>or U.S. stations,<br>re the name of th<br>use a separate                                                                                                    | senting the prima<br>channel on any o<br>instructions locate<br>list the community<br>ne community with<br>space G for each                                   | ry transmitter, enter the designa-<br>ther basis, enter "O." For a further<br>ed in the paper SA3 form.<br>/ to which the station is licensed by the<br>n which the station is identifed.                                                                                                    |                               |
| ion "E" (exempt). For s<br>explanation of these th<br><b>Column 6:</b> Give the<br>FCC. For Mexican or C                                                                                                    | simulcasts, also<br>aree categories<br>e location of ea<br>Canadian static<br>ng multiple char<br>2. B'CAST<br>CHANNEL                                                                                              | mitter or an a<br>o enter "E". If<br>s, see page (v<br>ach station. Fc<br>ons, if any, giv<br>nnel line-ups,<br>CHANN<br>3. TYPE<br>OF                                                                                  | ssociation repre<br>you carried the<br>) of the general<br>or U.S. stations,<br>re the name of th<br>use a separate<br><b>EL LINE-UP</b><br>4. DISTANT?<br>(Yes or No)                                                                                                    | senting the prima<br>channel on any o<br>instructions locate<br>list the community<br>the community with<br>space G for each<br>AA<br>5. BASIS OF<br>CARRIAGE | ry transmitter, enter the designa-<br>ther basis, enter "O." For a further<br>ed in the paper SA3 form.<br>/ to which the station is licensed by the<br>n which the station is identifed.<br>channel line-up.                                                                                                    |                               |
| ion "E" (exempt). For s<br>explanation of these th<br><b>Column 6:</b> Give the<br>FCC. For Mexican or C<br><b>Note:</b> If you are utilizin                                                                                                    | simulcasts, also<br>aree categories<br>e location of ea<br>Canadian static<br>ng multiple chan<br>2. B'CAST<br>CHANNEL<br>NUMBER                                                                                    | mitter or an a<br>o enter "E". If<br>a, see page (v<br>ach station. Fc<br>ons, if any, giv<br>nnel line-ups,<br>CHANN<br>3. TYPE                                                                                        | ssociation repre<br>you carried the<br>) of the general<br>or U.S. stations,<br>re the name of th<br>use a separate<br><b>EL LINE-UP</b><br>4. DISTANT?<br>(Yes or No)                                                                                                    | senting the prima<br>channel on any o<br>instructions locate<br>list the community<br>ne community with<br>space G for each<br>AA<br>5. BASIS OF              | ry transmitter, enter the designa-<br>ther basis, enter "O." For a further<br>ed in the paper SA3 form.<br>/ to which the station is licensed by the<br>n which the station is identifed.<br>channel line-up.<br>6. LOCATION OF STATION                                                                                                    |                               |
| ion "E" (exempt). For s<br>explanation of these th<br><b>Column 6:</b> Give the<br>FCC. For Mexican or C<br>Note: If you are utilizin<br>1. CALL<br>SIGN                                                                                                    | simulcasts, also<br>aree categories<br>e location of ea<br>Canadian static<br>ng multiple chan<br>2. B'CAST<br>CHANNEL<br>NUMBER<br>20                                                                              | mitter or an a<br>o enter "E". If<br>s, see page (v<br>ach station. Fc<br>ons, if any, giv<br>nnel line-ups,<br>CHANN<br>3. TYPE<br>OF                                                                                  | ssociation repre<br>you carried the<br>) of the general<br>or U.S. stations,<br>re the name of th<br>use a separate<br><b>EL LINE-UP</b><br>4. DISTANT?<br>(Yes or No)<br><b>No</b>                                                                                                    | senting the prima<br>channel on any o<br>instructions locate<br>list the community<br>the community with<br>space G for each<br>AA<br>5. BASIS OF<br>CARRIAGE | ry transmitter, enter the designa-<br>ther basis, enter "O." For a further<br>ed in the paper SA3 form.<br>y to which the station is licensed by the<br>n which the station is identifed.<br>channel line-up.<br>6. LOCATION OF STATION<br>Atlanta, GA                                                                                                    |                               |
| ion "E" (exempt). For sexplanation of these th<br>Column 6: Give the<br>FCC. For Mexican or C<br>Note: If you are utilizin<br>1. CALL<br>SIGN<br>WPCH-simulcast                                                                                                    | simulcasts, also<br>aree categories<br>e location of ea<br>Canadian static<br>ng multiple chan<br>2. B'CAST<br>CHANNEL<br>NUMBER<br>20<br>31                                                                        | mitter or an a<br>o enter "E". If<br>s, see page (v<br>ach station. Fc<br>ons, if any, giv<br>nnel line-ups,<br>CHANN<br>3. TYPE<br>OF                                                                                  | ssociation repre<br>you carried the<br>) of the general<br>or U.S. stations,<br>re the name of th<br>use a separate<br><b>EL LINE-UP</b><br>4. DISTANT?<br>(Yes or No)<br><b>No</b><br>No                                                                                                    | senting the prima<br>channel on any o<br>instructions locate<br>list the community<br>the community with<br>space G for each<br>AA<br>5. BASIS OF<br>CARRIAGE | ry transmitter, enter the designa-<br>ther basis, enter "O." For a further<br>ed in the paper SA3 form.<br>y to which the station is licensed by the<br>n which the station is identifed.<br>channel line-up.<br>6. LOCATION OF STATION<br>Atlanta, GA<br>Rome, GA                                                                                                    | See instructions for          |
| ion "E" (exempt). For sexplanation of these th<br>Column 6: Give the<br>FCC. For Mexican or C<br>Note: If you are utilizin<br>1. CALL<br>SIGN<br>WPCH-simulcast                                                                                                    | simulcasts, also<br>aree categories<br>e location of ea<br>Canadian static<br>ng multiple chan<br>2. B'CAST<br>CHANNEL<br>NUMBER<br>20                                                                              | mitter or an a<br>o enter "E". If<br>s, see page (v<br>ach station. Fc<br>ons, if any, giv<br>nnel line-ups,<br>CHANN<br>3. TYPE<br>OF                                                                                  | ssociation repre<br>you carried the<br>) of the general<br>or U.S. stations,<br>re the name of th<br>use a separate<br><b>EL LINE-UP</b><br>4. DISTANT?<br>(Yes or No)<br><b>No</b>                                                                                                    | senting the prima<br>channel on any o<br>instructions locate<br>list the community<br>the community with<br>space G for each<br>AA<br>5. BASIS OF<br>CARRIAGE | ry transmitter, enter the designa-<br>ther basis, enter "O." For a further<br>ed in the paper SA3 form.<br>y to which the station is licensed by the<br>n which the station is identifed.<br>channel line-up.<br>6. LOCATION OF STATION<br>Atlanta, GA                                                                                                    |                               |
| ion "E" (exempt). For sexplanation of these th<br>Column 6: Give the<br>FCC. For Mexican or C<br>Note: If you are utilizin<br>1. CALL<br>SIGN<br>WPCH-simulcast<br>WPXA                                                                                                    | simulcasts, also<br>aree categories<br>e location of ea<br>Canadian static<br>ng multiple chan<br>2. B'CAST<br>CHANNEL<br>NUMBER<br>20<br>31                                                                        | mitter or an a<br>o enter "E". If<br>s, see page (v<br>ach station. Fc<br>ons, if any, giv<br>nnel line-ups,<br>CHANN<br>3. TYPE<br>OF                                                                                  | ssociation repre<br>you carried the<br>) of the general<br>or U.S. stations,<br>re the name of th<br>use a separate<br><b>EL LINE-UP</b><br>4. DISTANT?<br>(Yes or No)<br><b>No</b><br>No                                                                                                    | senting the prima<br>channel on any o<br>instructions locate<br>list the community<br>the community with<br>space G for each<br>AA<br>5. BASIS OF<br>CARRIAGE | ry transmitter, enter the designa-<br>ther basis, enter "O." For a further<br>ed in the paper SA3 form.<br>y to which the station is licensed by the<br>n which the station is identifed.<br>channel line-up.<br>6. LOCATION OF STATION<br>Atlanta, GA<br>Rome, GA                                                                                                    | additional informatio         |
| ion "E" (exempt). For sexplanation of these th<br>Column 6: Give the<br>FCC. For Mexican or C<br>Note: If you are utilizin<br>1. CALL<br>SIGN<br>WPCH-simulcast<br>WPXA<br>WPXA-simulcast<br>WSB                                                                                                    | simulcasts, also<br>aree categories<br>e location of ea<br>Canadian static<br>ng multiple chan<br>2. B'CAST<br>CHANNEL<br>NUMBER<br>20<br>31<br>31<br>31                                                            | mitter or an a<br>o enter "E". If<br>s, see page (v<br>ich station. Fc<br>ons, if any, giv<br>nnel line-ups,<br>CHANN<br>3. TYPE<br>OF<br>STATION<br>I<br>I<br>I                                                        | ssociation repre<br>you carried the<br>) of the general<br>or U.S. stations,<br>re the name of th<br>use a separate<br><b>EL LINE-UP</b><br>4. DISTANT?<br>(Yes or No)<br><b>NO</b><br><b>NO</b><br><b>NO</b>                                                                                                    | senting the prima<br>channel on any o<br>instructions locate<br>list the community<br>the community with<br>space G for each<br>AA<br>5. BASIS OF<br>CARRIAGE | ry transmitter, enter the designa-<br>ther basis, enter "O." For a further<br>ed in the paper SA3 form.<br>y to which the station is licensed by the<br>n which the station is identifed.<br>channel line-up.<br>6. LOCATION OF STATION<br>Atlanta, GA<br>Rome, GA                                                                                                    | additional informatio         |
| ion "E" (exempt). For sexplanation of these th<br>Column 6: Give the<br>FCC. For Mexican or C<br>Note: If you are utilizin<br>1. CALL<br>SIGN<br>WPCH-simulcast<br>WPXA<br>WPXA-simulcast<br>WSB<br>WSB-2                                                                                                    | simulcasts, also<br>aree categories<br>e location of ea<br>Canadian static<br>ng multiple char<br>2. B'CAST<br>CHANNEL<br>NUMBER<br>20<br>31<br>31<br>31<br>32                                                      | mitter or an a<br>o enter "E". If<br>a, see page (v<br>ach station. Fc<br>ons, if any, giv<br>nnel line-ups,<br>CHANN<br>3. TYPE<br>OF<br>STATION<br>I<br>I<br>I<br>N                                                   | ssociation repre<br>you carried the<br>) of the general<br>or U.S. stations,<br>re the name of th<br>use a separate<br><b>EL LINE-UP</b><br>4. DISTANT?<br>(Yes or No)<br><b>No</b><br><b>No</b><br><b>No</b><br><b>No</b>                                                                                                    | senting the prima<br>channel on any o<br>instructions locate<br>list the community<br>the community with<br>space G for each<br>AA<br>5. BASIS OF<br>CARRIAGE | ry transmitter, enter the designa-<br>ther basis, enter "O." For a further<br>ed in the paper SA3 form.<br>y to which the station is licensed by the<br>n which the station is identifed.<br>channel line-up.<br>6. LOCATION OF STATION<br>6. LOCATION OF STATION<br>Atlanta, GA<br>Rome, GA<br>Atlanta, GA                                                                                                    | additional informatio         |
| ion "E" (exempt). For sexplanation of these th<br>Column 6: Give the<br>FCC. For Mexican or C<br>Note: If you are utilizin<br>1. CALL<br>SIGN<br>WPCH-simulcast<br>WPXA<br>WPXA-Simulcast<br>WSB-2<br>WSB-3                                                                                                    | simulcasts, also<br>aree categories<br>e location of ea<br>Canadian static<br>ng multiple chan<br>2. B'CAST<br>CHANNEL<br>NUMBER<br>20<br>31<br>31<br>32<br>32<br>32                                                | mitter or an a<br>o enter "E". If<br>s, see page (v<br>ich station. Fc<br>ons, if any, giv<br>nnel line-ups,<br>CHANN<br>3. TYPE<br>OF<br>STATION<br>I<br>I<br>I<br>N<br>N-M                                            | ssociation repre<br>you carried the<br>) of the general<br>or U.S. stations,<br>re the name of th<br>use a separate<br>EL LINE-UP<br>4. DISTANT?<br>(Yes or No)<br>No<br>No<br>No<br>No                                                                                                    | senting the prima<br>channel on any o<br>instructions locate<br>list the community<br>the community with<br>space G for each<br>AA<br>5. BASIS OF<br>CARRIAGE | ry transmitter, enter the designa-<br>ther basis, enter "O." For a further<br>ed in the paper SA3 form.<br>/ to which the station is licensed by the<br>n which the station is identifed.<br>channel line-up.<br>6. LOCATION OF STATION<br>6. LOCATION OF STATION<br>Atlanta, GA<br>Rome, GA<br>Atlanta, GA<br>Atlanta, GA                                                                                                    | additional informatio         |
| ion "E" (exempt). For sexplanation of these th<br><b>Column 6:</b> Give the<br>FCC. For Mexican or C<br>Note: If you are utilizin<br>1. CALL<br>SIGN<br>WPCH-simulcast<br>WPXA<br>WPXA-simulcast<br>WSB-2<br>WSB-3<br>WSB-simulcast                                                                                                    | simulcasts, also<br>aree categories<br>e location of ea<br>Canadian static<br>ng multiple chan<br>2. B'CAST<br>CHANNEL<br>NUMBER<br>20<br>31<br>31<br>31<br>32<br>32<br>32<br>32                                    | mitter or an a<br>o enter "E". If<br>a, see page (v<br>ach station. Fc<br>ons, if any, giv<br>nnel line-ups,<br>CHANN<br>3. TYPE<br>OF<br>STATION<br>I<br>I<br>I<br>N<br>N-M<br>N-M                                     | ssociation repre<br>you carried the<br>) of the general<br>or U.S. stations,<br>re the name of th<br>use a separate<br><b>EL LINE-UP</b><br>4. DISTANT?<br>(Yes or No)<br><b>NO</b><br><b>NO</b><br><b>NO</b><br><b>NO</b><br><b>NO</b><br><b>NO</b><br><b>NO</b>                                                                                                    | senting the prima<br>channel on any o<br>instructions locate<br>list the community<br>the community with<br>space G for each<br>AA<br>5. BASIS OF<br>CARRIAGE | ry transmitter, enter the designa-<br>ther basis, enter "O." For a further<br>ed in the paper SA3 form.<br>/ to which the station is licensed by the<br>n which the station is identifed.<br>channel line-up.<br>6. LOCATION OF STATION<br>6. LOCATION OF STATION<br>6. LOCATION OF STATION<br>Atlanta, GA<br>Rome, GA<br>Atlanta, GA<br>Atlanta, GA<br>Atlanta, GA                                                                                                    | additional informatio         |
| ion "E" (exempt). For sexplanation of these the <b>Column 6:</b> Give the FCC. For Mexican or Colore: If you are utilizin 1. CALL SIGN <b>NPCH-simulcast NPXA NPXA-simulcast NSB-2 NSB-3 NSB-3 NSB-simulcast NUPA</b>                                                                                                    | simulcasts, also<br>aree categories<br>e location of ea<br>Canadian static<br>ng multiple chan<br>2. B'CAST<br>CHANNEL<br>NUMBER<br>20<br>31<br>31<br>32<br>32<br>32<br>32<br>32<br>32                              | mitter or an a<br>o enter "E". If<br>a, see page (v<br>ach station. Fc<br>ons, if any, giv<br>nnel line-ups,<br>CHANN<br>3. TYPE<br>OF<br>STATION<br>I<br>I<br>I<br>N<br>N-M<br>N-M<br>N                                | ssociation repre<br>you carried the<br>) of the general i<br>or U.S. stations,<br>re the name of th<br>use a separate<br>EL LINE-UP<br>4. DISTANT?<br>(Yes or No)<br>No<br>No<br>No<br>No<br>No<br>No                                                                                                    | senting the prima<br>channel on any o<br>instructions locate<br>list the community<br>the community with<br>space G for each<br>AA<br>5. BASIS OF<br>CARRIAGE | ry transmitter, enter the designa-<br>ther basis, enter "O." For a further<br>ed in the paper SA3 form.<br>( to which the station is licensed by the<br>n which the station is identifed.<br>channel line-up.<br>6. LOCATION OF STATION<br>6. LOCATION OF STATION<br>6. LOCATION OF STATION<br>6. LOCATION OF STATION<br>Atlanta, GA<br>Rome, GA<br>Atlanta, GA<br>Atlanta, GA<br>Atlanta, GA<br>Atlanta, GA<br>Atlanta, GA                                                                                                    | additional informatio         |
| ion "E" (exempt). For sexplanation of these the <b>Column 6:</b> Give the FCC. For Mexican or Content of the sexplanation of the sexplanation of the se                                                                                                    | simulcasts, also<br>aree categories<br>e location of ea<br>Canadian static<br>ng multiple chan<br>2. B'CAST<br>CHANNEL<br>NUMBER<br>20<br>31<br>31<br>32<br>32<br>32<br>32<br>32<br>43<br>43                        | mitter or an a<br>o enter "E". If<br>s, see page (v<br>tech station. Fe<br>ons, if any, giv<br>nnel line-ups,<br>CHANN<br>3. TYPE<br>OF<br>STATION<br>I<br>I<br>I<br>N-M<br>N-M<br>N-M<br>I                             | ssociation repre<br>you carried the<br>) of the general i<br>or U.S. stations,<br>re the name of th<br>use a separate<br>EL LINE-UP<br>4. DISTANT?<br>(Yes or No)<br>No<br>No<br>No<br>No<br>No<br>No<br>No<br>No<br>No                                                                                                    | senting the prima<br>channel on any o<br>instructions locate<br>list the community<br>the community with<br>space G for each<br>AA<br>5. BASIS OF<br>CARRIAGE | ry transmitter, enter the designa-<br>ther basis, enter "O." For a further<br>ed in the paper SA3 form.<br>/ to which the station is licensed by the<br>n which the station is identifed.<br>channel line-up.<br>6. LOCATION OF STATION<br>6. LOCATION OF STATION<br>Atlanta, GA<br>Rome, GA<br>Atlanta, GA<br>Atlanta, GA<br>Atlanta, GA<br>Atlanta, GA<br>Atlanta, GA<br>Atlanta, GA<br>Atlanta, GA                                                                                                    | additional informatio         |
| ion "E" (exempt). For sexplanation of these th<br><b>Column 6:</b> Give the<br>FCC. For Mexican or C<br>Note: If you are utilizin<br>1. CALL<br>SIGN<br>NPCH-simulcast<br>NPXA<br>NPXA-simulcast<br>NSB-2<br>NSB-3<br>NSB-3<br>NSB-simulcast<br>NUPA-2<br>NUPA-simulcast                                                                                                    | simulcasts, also<br>aree categories<br>e location of ea<br>Canadian static<br>g multiple chan<br>2. B'CAST<br>CHANNEL<br>NUMBER<br>20<br>31<br>31<br>32<br>32<br>32<br>32<br>32<br>43<br>43<br>43                   | mitter or an a<br>o enter "E". If<br>s, see page (v<br>tech station. Fe<br>ons, if any, giv<br>nnel line-ups,<br>CHANN<br>3. TYPE<br>OF<br>STATION<br>I<br>I<br>N-M<br>N-M<br>N-M<br>I<br>I<br>I-M<br>I                 | ssociation repre<br>you carried the<br>) of the general i<br>or U.S. stations,<br>re the name of the<br>use a separate<br>EL LINE-UP<br>4. DISTANT?<br>(Yes or No)<br>NO<br>NO<br>NO<br>NO<br>NO<br>NO<br>NO<br>NO<br>NO<br>NO<br>NO<br>NO<br>NO                                                                                                    | senting the prima<br>channel on any o<br>instructions locate<br>list the community<br>the community with<br>space G for each<br>AA<br>5. BASIS OF<br>CARRIAGE | ry transmitter, enter the designa-<br>ther basis, enter "O." For a further<br>ed in the paper SA3 form.<br>( to which the station is licensed by the<br>n which the station is identifed.<br>channel line-up.<br>6. LOCATION OF STATION<br>6. LOCATION OF STATION<br>Atlanta, GA<br>Rome, GA<br>Rome, GA<br>Atlanta, GA<br>Atlanta, GA<br>Atlanta, GA<br>Atlanta, GA<br>Atlanta, GA<br>Atlanta, GA<br>Atlanta, GA                                                                                                    | additional informatio         |
| ion "E" (exempt). For sexplanation of these the <b>Column 6:</b> Give the FCC. For Mexican or Constraints of the sexplanation of the sexplanation of th                                                                                                    | simulcasts, also<br>aree categories<br>e location of ea<br>Canadian static<br>ng multiple chan<br>2. B'CAST<br>CHANNEL<br>NUMBER<br>20<br>31<br>31<br>32<br>32<br>32<br>32<br>32<br>43<br>43<br>43<br>10            | mitter or an a<br>o enter "E". If<br>a, see page (v<br>ich station. Fc<br>ons, if any, giv<br>nnel line-ups,<br>CHANN<br>3. TYPE<br>OF<br>STATION<br>I<br>I<br>I<br>N-M<br>N-M<br>N-M<br>I<br>I<br>I-M<br>I<br>N        | ssociation representation representation representation representations, representations, r | senting the prima<br>channel on any o<br>instructions locate<br>list the community<br>the community with<br>space G for each<br>AA<br>5. BASIS OF<br>CARRIAGE | ry transmitter, enter the designa-<br>ther basis, enter "O." For a further<br>ed in the paper SA3 form.<br>( to which the station is licensed by the<br>n which the station is identifed.<br>channel line-up.<br>6. LOCATION OF STATION<br>6. LOCATION OF STATION | additional informatio         |
| ion "E" (exempt). For sexplanation of these th<br>Column 6: Give the<br>FCC. For Mexican or C<br>Note: If you are utilizin<br>1. CALL<br>SIGN<br>WPCH-simulcast<br>WPXA<br>WPXA-simulcast<br>WSB-2<br>WSB-3<br>WSB-3<br>WSB-simulcast<br>WUPA<br>WUPA-2<br>WUPA-simulcast<br>WXIA                                                                                                    | simulcasts, also<br>aree categories<br>e location of ea<br>Canadian static<br>g multiple chan<br>2. B'CAST<br>CHANNEL<br>NUMBER<br>20<br>31<br>32<br>32<br>32<br>32<br>32<br>32<br>43<br>43<br>43<br>10<br>10       | mitter or an a<br>o enter "E". If<br>s, see page (v<br>the station. Fc<br>ons, if any, giv<br>nnel line-ups,<br>CHANN<br>3. TYPE<br>OF<br>STATION<br>I<br>I<br>N<br>N-M<br>N-M<br>I<br>I<br>I<br>N<br>N-M<br>N<br>N-M   | ssociation representation representation representation representations, see the name of the use a separate <b>EL LINE-UP</b> 4. DISTANT? (Yes or No)  NO NO NO NO NO NO NO NO NO NO NO NO NO                                                                                                    | senting the prima<br>channel on any o<br>instructions locate<br>list the community<br>the community with<br>space G for each<br>AA<br>5. BASIS OF<br>CARRIAGE | ry transmitter, enter the designa-<br>ther basis, enter "O." For a further<br>ed in the paper SA3 form.<br>( to which the station is licensed by the<br>n which the station is identifed.<br>channel line-up.<br>6. LOCATION OF STATION<br>6. LOCATION OF STATION                           | additional informatio         |
| ion "E" (exempt). For sexplanation of these the<br><b>Column 6:</b> Give the<br>FCC. For Mexican or C<br>Note: If you are utilizin<br>1. CALL<br>SIGN<br>WPCH-simulcast<br>WPXA<br>WPXA-simulcast<br>WSB-2<br>WSB-3<br>WSB-3<br>WSB-3<br>WSB-3<br>WSB-3<br>WSB-simulcast<br>WUPA<br>WUPA-2<br>WUPA-simulcast<br>WXIA-2<br>WXIA-3                                                                                                    | simulcasts, also<br>aree categories<br>e location of ea<br>Canadian static<br>g multiple chan<br>2. B'CAST<br>CHANNEL<br>NUMBER<br>20<br>31<br>31<br>32<br>32<br>32<br>32<br>43<br>43<br>43<br>43<br>10<br>10<br>10 | mitter or an a<br>o enter "E". If<br>s, see page (v<br>tech station. Fe<br>ons, if any, giv<br>nnel line-ups,<br>CHANN<br>3. TYPE<br>OF<br>STATION<br>I<br>I<br>N-M<br>N-M<br>N-M<br>I<br>I-M<br>I<br>N-M<br>N-M<br>N-M | ssociation repre<br>you carried the<br>of the general<br>or U.S. stations,<br>re the name of the<br>use a separate<br>EL LINE-UP<br>4. DISTANT?<br>(Yes or No)<br>No<br>No<br>No<br>No<br>No<br>No<br>No<br>No<br>No<br>No<br>No<br>No<br>No                                                                                                    | senting the prima<br>channel on any o<br>instructions locate<br>list the community<br>the community with<br>space G for each<br>AA<br>5. BASIS OF<br>CARRIAGE | ry transmitter, enter the designa-<br>ther basis, enter "O." For a further<br>ed in the paper SA3 form.<br>( to which the station is licensed by the<br>n which the station is identifed.<br>channel line-up.<br>6. LOCATION OF STATION<br>6. LOCATION OF STATION                           | additional informatio         |
| ion "E" (exempt). For sexplanation of these the<br>Column 6: Give the<br>FCC. For Mexican or C<br>Note: If you are utilizin<br>1. CALL<br>SIGN<br>WPCH-simulcast<br>WPXA<br>WPXA-simulcast<br>WSB-2<br>WSB-3<br>WSB-3                                                                                                    | simulcasts, also<br>aree categories<br>e location of ea<br>Canadian static<br>g multiple chan<br>2. B'CAST<br>CHANNEL<br>NUMBER<br>20<br>31<br>32<br>32<br>32<br>32<br>32<br>32<br>43<br>43<br>43<br>10<br>10       | mitter or an a<br>o enter "E". If<br>s, see page (v<br>the station. Fc<br>ons, if any, giv<br>nnel line-ups,<br>CHANN<br>3. TYPE<br>OF<br>STATION<br>I<br>I<br>N<br>N-M<br>N-M<br>I<br>I<br>I<br>N<br>N-M<br>N<br>N-M   | ssociation representation representation representation representations, see the name of the use a separate <b>EL LINE-UP</b> 4. DISTANT? (Yes or No)  NO NO NO NO NO NO NO NO NO NO NO NO NO                                                                                                    | senting the prima<br>channel on any o<br>instructions locate<br>list the community<br>the community with<br>space G for each<br>AA<br>5. BASIS OF<br>CARRIAGE | ry transmitter, enter the designa-<br>ther basis, enter "O." For a further<br>ed in the paper SA3 form.<br>( to which the station is licensed by the<br>n which the station is identifed.<br>channel line-up.<br>6. LOCATION OF STATION<br>6. LOCATION OF STATION                           | additional informatio         |
| ion "E" (exempt). For sexplanation of these the<br>Column 6: Give the<br>FCC. For Mexican or C<br>Note: If you are utilizin<br>1. CALL<br>SIGN<br>WPCH-simulcast<br>WPXA<br>WPXA-simulcast<br>WSB-2<br>WSB-3<br>WSB-3                                                                                                    | simulcasts, also<br>aree categories<br>e location of ea<br>Canadian static<br>g multiple chan<br>2. B'CAST<br>CHANNEL<br>NUMBER<br>20<br>31<br>31<br>32<br>32<br>32<br>32<br>43<br>43<br>43<br>43<br>10<br>10<br>10 | mitter or an a<br>o enter "E". If<br>s, see page (v<br>tech station. Fe<br>ons, if any, giv<br>nnel line-ups,<br>CHANN<br>3. TYPE<br>OF<br>STATION<br>I<br>I<br>N-M<br>N-M<br>N-M<br>I<br>I-M<br>I<br>N-M<br>N-M<br>N-M | ssociation repre<br>you carried the<br>of the general<br>or U.S. stations,<br>re the name of the<br>use a separate<br>EL LINE-UP<br>4. DISTANT?<br>(Yes or No)<br>No<br>No<br>No<br>No<br>No<br>No<br>No<br>No<br>No<br>No<br>No<br>No<br>No                                                                                                    | senting the prima<br>channel on any o<br>instructions locate<br>list the community<br>the community with<br>space G for each<br>AA<br>5. BASIS OF<br>CARRIAGE | ry transmitter, enter the designa-<br>ther basis, enter "O." For a further<br>ed in the paper SA3 form.<br>( to which the station is licensed by the<br>n which the station is identifed.<br>channel line-up.<br>6. LOCATION OF STATION<br>6. LOCATION OF STATION                           | additional informatio         |
| ion "E" (exempt). For sexplanation of these the <b>Column 6:</b> Give the FCC. For Mexican or Colore: If you are utilizin 1. CALL SIGN<br><b>NPCH-simulcast</b><br><b>NPCH-simulcast</b><br><b>NPXA</b><br><b>NPXA-simulcast</b><br><b>NSB-3</b><br><b>NSB-3</b><br><b>NSD-3</b><br><b>NSD-3</b> | simulcasts, also<br>aree categories<br>e location of ea<br>Canadian static<br>g multiple chan<br>2. B'CAST<br>CHANNEL<br>NUMBER<br>20<br>31<br>31<br>32<br>32<br>32<br>32<br>43<br>43<br>43<br>43<br>10<br>10<br>10 | mitter or an a<br>o enter "E". If<br>s, see page (v<br>tech station. Fe<br>ons, if any, giv<br>nnel line-ups,<br>CHANN<br>3. TYPE<br>OF<br>STATION<br>I<br>I<br>N-M<br>N-M<br>N-M<br>I<br>I-M<br>I<br>N-M<br>N-M<br>N-M | ssociation repre<br>you carried the<br>of the general<br>or U.S. stations,<br>re the name of the<br>use a separate<br>EL LINE-UP<br>4. DISTANT?<br>(Yes or No)<br>No<br>No<br>No<br>No<br>No<br>No<br>No<br>No<br>No<br>No<br>No<br>No<br>No                                                                                                    | senting the prima<br>channel on any o<br>instructions locate<br>list the community<br>the community with<br>space G for each<br>AA<br>5. BASIS OF<br>CARRIAGE | ry transmitter, enter the designa-<br>ther basis, enter "O." For a further<br>ed in the paper SA3 form.<br>( to which the station is licensed by the<br>n which the station is identifed.<br>channel line-up.<br>6. LOCATION OF STATION<br>6. LOCATION OF STATION                           | additional informatio         |
| ion "E" (exempt). For sexplanation of these th<br>Column 6: Give the<br>FCC. For Mexican or C<br>Note: If you are utilizin<br>1. CALL<br>SIGN<br>WPCH-simulcast<br>WPXA<br>WPXA-simulcast<br>WSB-2<br>WSB-3<br>WSB-3<br>WSB-simulcast<br>WUPA<br>WUPA-2<br>WUPA-simulcast                                                                                                    | simulcasts, also<br>aree categories<br>e location of ea<br>Canadian static<br>g multiple chan<br>2. B'CAST<br>CHANNEL<br>NUMBER<br>20<br>31<br>31<br>32<br>32<br>32<br>32<br>43<br>43<br>43<br>43<br>10<br>10<br>10 | mitter or an a<br>o enter "E". If<br>s, see page (v<br>tech station. Fe<br>ons, if any, giv<br>nnel line-ups,<br>CHANN<br>3. TYPE<br>OF<br>STATION<br>I<br>I<br>N-M<br>N-M<br>N-M<br>I<br>I-M<br>I<br>N-M<br>N-M<br>N-M | ssociation repre<br>you carried the<br>of the general<br>or U.S. stations,<br>re the name of the<br>use a separate<br>EL LINE-UP<br>4. DISTANT?<br>(Yes or No)<br>No<br>No<br>No<br>No<br>No<br>No<br>No<br>No<br>No<br>No<br>No<br>No<br>No                                                                                                    | senting the prima<br>channel on any o<br>instructions locate<br>list the community<br>the community with<br>space G for each<br>AA<br>5. BASIS OF<br>CARRIAGE | ry transmitter, enter the designa-<br>ther basis, enter "O." For a further<br>ed in the paper SA3 form.<br>( to which the station is licensed by the<br>n which the station is identifed.<br>channel line-up.<br>6. LOCATION OF STATION<br>6. LOCATION OF STATION                           | additional informatio         |

| Name                              | LEGAL NAME OF O                                                               |                                                                          | E SYSTEI                                         | M:                                                                                                    |                                     |                                  |                       | SYSTEM ID#<br>62965           |
|-----------------------------------|-------------------------------------------------------------------------------|--------------------------------------------------------------------------|--------------------------------------------------|----------------------------------------------------------------------------------------------------|-------------------------------------|----------------------------------|-----------------------|-------------------------------|
| Н                                 | PRIMARY TRA                                                                   |                                                                          |                                                  | rried on a separate and discre                                                                                                    | te hasis and list:                  | those FM stati                   | ons carr              | ied on an                     |
|                                   | all-band basis v                                                              | vhose signals                                                            | were "ge                                         | nerally receivable" by your cal                                                                                                    | ole system during                   | g the accountir                  | ng perio              | d.                            |
| Primary<br>Transmitters:<br>Radio | receivable if (1)<br>on the basis of<br>For detailed info<br>located in the p | it is carried by<br>monitoring, to<br>ormation about<br>aper SA3 form    | the syst<br>be receiv<br>t the the               | -Band FM Carriage: Under C<br>tem whenever it is received at<br>ved at the headend, with the s<br>Copyright Office regulations o<br>each station carried. | the system's hea<br>ystem's FM ante | adend, and (2)<br>nna, during ce | it can b<br>rtain sta | e expected,<br>ted intervals. |
|                                   | Column 2: S<br>Column 3: If<br>signal, indicate<br>Column 4: G                | tate whether t<br>the radio stati<br>this by placing<br>Give the station | he statio<br>on's sigr<br>a check<br>a's locatio | n is AM or FM.<br>nal was electronically processe<br>a mark in the "S/D" column.<br>on (the community to which the<br>the community with which the s      | e station is licens                 | ed by the FCC                    |                       |                               |
|                                   | CALL SIGN                                                                     | AM or FM                                                                 | S/D                                              | LOCATION OF STATION                                                                                                    | CALL SIGN                           | AM or FM                         | S/D                   | LOCATION OF STATION           |
|                                   |                                                                               |                                                                          |                                                  |                                                                                                    |                                     |                                  |                       |                               |
|                                   |                                                                               |                                                                          |                                                  |                                                                                                    |                                     |                                  |                       |                               |
|                                   |                                                                               |                                                                          |                                                  |                                                                                                    |                                     |                                  |                       |                               |
|                                   |                                                                               |                                                                          |                                                  |                                                                                                    |                                     |                                  |                       |                               |
|                                   |                                                                               |                                                                          | ·                                                |                                                                                                    |                                     |                                  |                       |                               |
|                                   |                                                                               |                                                                          |                                                  |                                                                                                    |                                     |                                  |                       |                               |
|                                   |                                                                               |                                                                          |                                                  |                                                                                                    |                                     |                                  |                       |                               |
|                                   |                                                                               |                                                                          | ·                                                |                                                                                                    |                                     |                                  |                       |                               |
|                                   |                                                                               |                                                                          |                                                  |                                                                                                    |                                     |                                  |                       |                               |
|                                   |                                                                               |                                                                          |                                                  |                                                                                                    |                                     |                                  |                       |                               |
|                                   |                                                                               |                                                                          |                                                  |                                                                                                    |                                     |                                  |                       |                               |
|                                   |                                                                               |                                                                          |                                                  |                                                                                                    |                                     |                                  |                       |                               |
|                                   |                                                                               |                                                                          |                                                  |                                                                                                    |                                     |                                  |                       |                               |
|                                   |                                                                               |                                                                          |                                                  |                                                                                                    |                                     |                                  |                       |                               |
|                                   |                                                                               |                                                                          |                                                  |                                                                                                    |                                     |                                  |                       |                               |
|                                   |                                                                               |                                                                          |                                                  |                                                                                                    |                                     |                                  |                       |                               |
|                                   |                                                                               |                                                                          |                                                  |                                                                                                    |                                     |                                  |                       |                               |
|                                   |                                                                               |                                                                          |                                                  |                                                                                                    |                                     |                                  |                       |                               |
|                                   |                                                                               |                                                                          |                                                  |                                                                                                    |                                     |                                  |                       |                               |
|                                   |                                                                               |                                                                          |                                                  |                                                                                                    |                                     |                                  |                       |                               |
|                                   |                                                                               |                                                                          |                                                  |                                                                                                    |                                     |                                  |                       |                               |
| -                                 | 1                                                                             |                                                                          |                                                  |                                                                                                    | 1                                   |                                  |                       |                               |

| LEGAL NAME OF OWNER OF                                                                                                    | CABLE SYST                                                                                                    | EM:                                                                                                    |                                                                                                    |                                                                                                    |                                                                                                    | S                                                                                                    | YSTEM ID#        |                                        |
|----------------------------------------------------------------------------------------------------|----------------------------------------------------------------------------------------------------|----------------------------------------------------------------------------------------------------|----------------------------------------------------------------------------------------------------|----------------------------------------------------------------------------------------------------|----------------------------------------------------------------------------------------------------|----------------------------------------------------------------------------------------------------|------------------|----------------------------------------|
| WideOpenWest, Inc.                                                                                                    |                                                                                                    |                                                                                                    |                                                                                                    |                                                                                                    |                                                                                                    |                                                                                                    | 62965            | Name                                   |
| SUBSTITUTE CARRIAGE                                                                                                    | : SPECIA                                                                                                    | L STATEMEN                                                                                                    | IT AND PROGRAM LOG                                                                                                    |                                                                                                    |                                                                                                    |                                                                                                    |                  |                                        |
| In General: In space I, identi<br>substitute basis during the ad<br>explanation of the programm                                                                                                    | counting pe                                                                                                    | eriod, under spe                                                                                                    | cific present and former FC                                                                                                    | C rules, regul                                                                                                    | ations, or auth                                                                                                    | orizations. F                                                                                                    | For a further    | Substitute                             |
| 1. SPECIAL STATEMENT                                                                                                    |                                                                                                    | NING SUBST                                                                                                    | ITUTE CARRIAGE                                                                                                    |                                                                                                    |                                                                                                    |                                                                                                    |                  | Carriage:                              |
| <ul> <li>During the accounting per<br/>broadcast by a distant stat</li> </ul>                                                                                                    |                                                                                                    | r cable system                                                                                                    | carry, on a substitute basi                                                                                                    | s, any nonne                                                                                                    | twork televisio                                                                                                    |                                                                                                    | XNo              | Special<br>Statement an<br>Program Log |
| <b>Note:</b> If your answer is "No' log in block 2.                                                                                                    | ", leave the                                                                                                    | rest of this pag                                                                                                    | e blank. If your answer is '                                                                                                    | 'Yes," you mi                                                                                                    | ust complete t                                                                                                    | he program                                                                                                    | ١                |                                        |
| period, was broadcast by a<br>under certain FCC rules, re<br>SA3 form for futher informa<br>titles, for example, "I Love L<br>Column 2: If the progran<br>Column 3: Give the call s<br>Column 4: Give the broa<br>the case of Mexican or Can<br>Column 5: Give the mon<br>first. Example: for May 7 giv<br>Column 6: State the time<br>to the nearest five minutes.<br>stated as "6:00–6:30 p.m." | distant stati<br>gulations, o<br>tion. Do no<br>Lucy" or "NE<br>n was broad<br>sign of the s<br>adcast static<br>adian static<br>th and day<br>ve "5/7."<br>es when the<br>Example: a<br>er "R" if the<br>and regulatio | ion and that yo<br>r authorizations<br>t use general of<br>A Basketball:<br>dcast live, enter<br>station broadca<br>on's location (th<br>ons, if any, the<br>when your syst<br>e substitute pro-<br>program carrie<br>listed program<br>ons in effect du | s. See page (vi) of the gen<br>ategories like "movies", or<br>76ers vs. Bulls."<br>"Yes." Otherwise enter "N<br>sting the substitute progra<br>te community to which the<br>community with which the<br>tem carried the substitute p<br>gram was carried by your of<br>ed by a system from 6:01:"<br>was substituted for progra<br>ring the accounting period | d for the prog<br>eral instructio<br>"basketball".<br>o."<br>m.<br>station is lice<br>station is lice<br>orogram. Use<br>cable system<br>5 p.m. to 6:2<br>mming that y<br>c enter the left | gramming of a<br>ons located in<br>List specific<br>ensed by the F<br>htified).<br>e numerals, wi<br>. List the times<br>28:30 p.m. sho<br>rour system watter "P" if the li | nother stati<br>the paper<br>program<br>CC or, in<br>th the mont<br>s accurately<br>ould be<br>as required<br>sted pro | ih<br>/          |                                        |
| effect on October 19, 1976.                                                                                                    |                                                                                                    | , ,                                                                                                    |                                                                                                    |                                                                                                    |                                                                                                    |                                                                                                    |                  |                                        |
| S                                                                                                    | UBSTITUT                                                                                                    | E PROGRAM                                                                                                    |                                                                                                    |                                                                                                    | LIAGE OCCU                                                                                                    |                                                                                                    | 7. REASON<br>FOR |                                        |
| 1. TITLE OF PROGRAM                                                                                                    | 2. LIVE?<br>Yes or No                                                                                                    | 3. STATION'S<br>CALL SIGN                                                                                                    | 4. STATION'S LOCATION                                                                                                    | 5. MONTH<br>AND DAY                                                                                                    | 6. TIN<br>FROM —                                                                                                    |                                                                                                    | DELETION         |                                        |
|                                                                                                    |                                                                                                    |                                                                                                    |                                                                                                    |                                                                                                    |                                                                                                    |                                                                                                    |                  |                                        |
|                                                                                                    |                                                                                                    |                                                                                                    |                                                                                                    |                                                                                                    |                                                                                                    |                                                                                                    |                  |                                        |
|                                                                                                    |                                                                                                    |                                                                                                    |                                                                                                    |                                                                                                    |                                                                                                    |                                                                                                    |                  |                                        |
|                                                                                                    |                                                                                                    |                                                                                                    |                                                                                                    |                                                                                                    |                                                                                                    |                                                                                                    |                  |                                        |
|                                                                                                    |                                                                                                    |                                                                                                    |                                                                                                    |                                                                                                    |                                                                                                    |                                                                                                    |                  |                                        |
|                                                                                                    |                                                                                                    |                                                                                                    |                                                                                                    |                                                                                                    |                                                                                                    |                                                                                                    |                  |                                        |
|                                                                                                    |                                                                                                    |                                                                                                    |                                                                                                    |                                                                                                    |                                                                                                    |                                                                                                    |                  |                                        |
|                                                                                                    |                                                                                                    |                                                                                                    |                                                                                                    |                                                                                                    |                                                                                                    |                                                                                                    |                  |                                        |
|                                                                                                    |                                                                                                    |                                                                                                    |                                                                                                    |                                                                                                    | _                                                                                                    |                                                                                                    |                  |                                        |
|                                                                                                    |                                                                                                    |                                                                                                    |                                                                                                    |                                                                                                    | _                                                                                                    |                                                                                                    |                  |                                        |
|                                                                                                    |                                                                                                    |                                                                                                    |                                                                                                    |                                                                                                    | _                                                                                                    |                                                                                                    |                  |                                        |
|                                                                                                    |                                                                                                    |                                                                                                    |                                                                                                    |                                                                                                    | _                                                                                                    |                                                                                                    |                  |                                        |
|                                                                                                    |                                                                                                    |                                                                                                    |                                                                                                    |                                                                                                    | _                                                                                                    |                                                                                                    |                  |                                        |
|                                                                                                    |                                                                                                    |                                                                                                    |                                                                                                    |                                                                                                    |                                                                                                    |                                                                                                    |                  |                                        |
|                                                                                                    |                                                                                                    |                                                                                                    |                                                                                                    |                                                                                                    |                                                                                                    |                                                                                                    |                  |                                        |
|                                                                                                    |                                                                                                    |                                                                                                    |                                                                                                    |                                                                                                    |                                                                                                    |                                                                                                    |                  |                                        |
|                                                                                                    |                                                                                                    |                                                                                                    |                                                                                                    |                                                                                                    |                                                                                                    |                                                                                                    |                  |                                        |
|                                                                                                    |                                                                                                    |                                                                                                    |                                                                                                    |                                                                                                    |                                                                                                    |                                                                                                    |                  |                                        |
|                                                                                                    |                                                                                                    |                                                                                                    |                                                                                                    |                                                                                                    |                                                                                                    |                                                                                                    |                  |                                        |
|                                                                                                    |                                                                                                    |                                                                                                    |                                                                                                    |                                                                                                    |                                                                                                    |                                                                                                    |                  |                                        |
|                                                                                                    |                                                                                                    |                                                                                                    |                                                                                                    |                                                                                                    |                                                                                                    |                                                                                                    |                  |                                        |

\_\_\_\_\_

------

FORM SA3E. PAGE 5.

\_\_\_\_\_

| Accounting                        | PERIOD: 2019/2                                                                                                    |            |               |              |      |               |        |                 | I SA3E. PAGE 6. |
|-----------------------------------|----------------------------------------------------------------------------------------------------|------------|---------------|--------------|------|---------------|--------|-----------------|-----------------|
| Name                              | LEGAL NAME OF C                                                                                                    |            | E SYSTEM:     |              |      |               |        | Ş               | SYSTEM ID#      |
|                                   | WideOpenW                                                                                                    | lest, Inc. |               |              |      |               |        |                 | 62965           |
| J<br>Part-Time<br>Carriage<br>Log | PART-TIME CARRIAGE LOG<br>In General: This space ties in with column 5 of space G. If you listed a station's basis of carriage as "LAC" for part-<br>time carriage due to lack of activated channel capacity, you are required to complete this log giving the total dates and<br>hours your system carried that station. If you need more space, please attach additional pages.<br>Column 1 (Call sign): Give the call sign of every distant station whose basis of carriage you identified by "LAC" in<br>column 5 of space G. |            |               |              |      |               |        |                 | the             |
|                                   |                                                                                                    |            | DAT           | ES AND HOURS | OF I | PART-TIME CAF | RRIAGE |                 |                 |
|                                   |                                                                                                    | WHEN       | I CARRIAGE OC | CURRED       |      |               | WHEN   | I CARRIAGE OCCL | JRRED           |
|                                   | CALL SIGN                                                                                                    |            | HC            | URS          | 1    | CALL SIGN     |        | HOUF            | RS              |
| 1                                 |                                                                                                    | DATE       | FROM          | TO           | -    |               | DATE   | FROM            | TO              |
| 1                                 |                                                                                                    |            |               | -            | -    |               |        |                 |                 |
|                                   |                                                                                                    |            |               | <u> </u>     | -    |               |        |                 |                 |
|                                   |                                                                                                    |            |               | -            | -    |               |        |                 |                 |
|                                   |                                                                                                    |            |               | -            | -    |               |        |                 |                 |
|                                   |                                                                                                    |            |               | -            | -    |               |        |                 |                 |
|                                   |                                                                                                    |            |               |              | -    |               |        |                 |                 |
|                                   |                                                                                                    |            |               |              | -    |               |        |                 |                 |
|                                   |                                                                                                    |            |               | _            | -    |               |        |                 |                 |
|                                   |                                                                                                    |            |               | _            | -    |               |        |                 |                 |
|                                   |                                                                                                    |            |               | _            | -    |               |        |                 |                 |
|                                   |                                                                                                    |            |               | _            | -    |               |        | _               |                 |
|                                   |                                                                                                    |            |               |              |      |               |        | _               |                 |
|                                   |                                                                                                    |            |               | _            | -    |               |        | _               |                 |
|                                   |                                                                                                    |            |               | _            |      |               |        | _               |                 |
|                                   |                                                                                                    |            |               | _            |      |               |        | _               |                 |
|                                   |                                                                                                    |            |               | _            |      |               |        |                 |                 |
|                                   |                                                                                                    |            |               | _            |      |               |        |                 |                 |
|                                   |                                                                                                    |            |               | _            |      |               |        |                 |                 |
|                                   |                                                                                                    |            |               | _            |      |               |        |                 |                 |
|                                   |                                                                                                    |            |               | _            |      |               |        |                 |                 |
|                                   |                                                                                                    |            |               | _            | _    |               |        |                 |                 |
|                                   |                                                                                                    |            |               | _            |      |               |        |                 |                 |
|                                   |                                                                                                    |            |               | _            |      |               |        |                 |                 |
|                                   |                                                                                                    |            |               | _            |      |               |        |                 |                 |
|                                   |                                                                                                    |            |               | _            |      |               |        |                 |                 |
|                                   |                                                                                                    |            |               | _            |      |               |        |                 |                 |
|                                   |                                                                                                    |            |               | _            |      |               |        |                 |                 |
|                                   |                                                                                                    |            |               | _            | ]    |               |        |                 |                 |
|                                   |                                                                                                    |            |               | _            | 1    |               |        | _               |                 |
|                                   |                                                                                                    |            |               |              | 1    |               |        |                 |                 |

| LEGA                                                            | L NAME OF OWNER OF CABLE SYSTEM:                                                                                                    |                     | SYSTEM ID#                                     | Name                                                          |
|-----------------------------------------------------------------|----------------------------------------------------------------------------------------------------|---------------------|------------------------------------------------|---------------------------------------------------------------|
| Wic                                                             | eOpenWest, Inc.                                                                                                    |                     | 62965                                          | Name                                                          |
| Inst<br>all a<br>(as i                                          | <b>DSS RECEIPTS</b><br><b>ructions</b> : The figure you give in this space determines the form you fle and the amoun<br>mounts (gross receipts) paid to your cable system by subscribers for the system's sec<br>dentifed in space E) during the accounting period. For a further explanation of how to c<br>e (vii) of the general instructions.                                                                                                    | ondary trar         | smission service                               | <b>K</b><br>Gross Receipts                                    |
|                                                                 | Gross receipts from subscribers for secondary transmission service(s)<br>during the accounting period.<br>DRTANT: You must complete a statement in space P concerning gross receipts.                                                                                                    | <b>\$</b>           | <b>1,671,130.31</b><br>ount of gross receipts) |                                                               |
| COPY<br>Instru<br>• Com<br>• Com<br>• If yo<br>fee t<br>• If yo | RIGHT ROYALTY FEE<br>ctions: Use the blocks in this space L to determine the royalty fee you owe:<br>plete block 1, showing your minimum fee.<br>plete block 2, showing whether your system carried any distant television stations.<br>ur system did not carry any distant television stations, leave block 3 blank. Enter the a<br>rom block 1 on line 1 of block 4, and calculate the total royalty fee.<br>ur system did carry any distant television stations, you must complete the applicable p<br>impanying this form and attach the schedule to your statement of account. | mount of th         | ne minimum                                     | L<br>Copyright<br>Royalty Fee                                 |
| ▶ If pa                                                         | rt 8 or part 9, block A, of the DSE schedule was completed, the base rate fee should b<br>< 3 below.                                                                                                    | e entered           | on line 1 of                                   |                                                               |
| ▶ If pa<br>3 be                                                 | rt 6 of the DSE schedule was completed, the amount from line 7 of block C should be low.                                                                                                    | entered or          | line 2 in block                                |                                                               |
|                                                                 | rt 7 or part 9, block B, of the DSE schedule was completed, the surcharge amount sho<br>block 4 below.                                                                                                    | ould be ent         | ered on line                                   |                                                               |
| Block<br>1                                                      | MINIMUM FEE: All cable systems with semiannual gross receipts of \$527,600 or mor<br>least the minimum fee, regardless of whether they carried any distant stations. This fe<br>system's gross receipts for the accounting period.<br>Line 1. Enter the amount of gross receipts from space K<br>Line 2. Multiply the amount in line 1 by 0.01064                                                                                                    |                     |                                                |                                                               |
|                                                                 | Enter the result here.<br>This is your minimum fee.                                                                                                    | \$                  | 17,780.83                                      |                                                               |
| Block<br>2                                                      | <ul> <li>DISTANT TELEVISION STATIONS CARRIED: Your answer here must agree with the space G. If, in space G, you identifed any stations as "distant" by stating "Yes" in colur "Yes" in this block.</li> <li>Did your cable system carry any distant television stations during the accounting period yes—Complete the DSE schedule.</li> <li>X No—Leave block 3 below blank and c</li> </ul>                                                                                                    | mn 4, you i<br>iod? | nust check                                     |                                                               |
| Block<br>3                                                      | Line 1. <b>BASE RATE FEE:</b> Enter the base rate fee from either part 8, section 3 or 4, or part 9, block A of the DSE schedule. If none, enter zero                                                                                                    | \$                  | <u> </u>                                       |                                                               |
|                                                                 | Line 2. <b>3.75 Fee:</b> Enter the total fee from line 7, block C, part 6 of the DSE schedule. If none, enter zero                                                                                                    |                     | 0.00                                           |                                                               |
|                                                                 | Line 3. Add lines 1 and 2 and enter here                                                                                                    | \$                  | -                                              |                                                               |
| Block<br>4                                                      | Line 1. BASE RATE FEE/3.75 FEE or MINIMUM FEE: Enter either the minimum fee<br>from block 1 or the sum of the base rate fee / 3.75 fee from block 3, line 3,<br>whichever is larger                                                                                                    | \$                  | 17,780.83                                      | Cable systems                                                 |
|                                                                 | Line 2. SYNDICATED EXCLUSIVITY SURCHARGE: Enter the fee from either part 7<br>(block D, section 3 or 4) or part 9 (block B) of the DSE schedule. If none, ente                                                                                                    | r                   | 0.00                                           | submitting<br>additional<br>deposits under                    |
|                                                                 | zero.<br>Line 3. Line 3. INTEREST CHARGE: Enter the amount from line 4, space Q, page 9<br>(Interest Worksheet)                                                                                                    |                     | 0.00                                           | Section 111(d)(7)<br>should contact<br>the Licensing          |
|                                                                 | Line 4. FILING FEE                                                                                                    | \$                  | 725.00                                         | additional fees.<br>Division for the                          |
|                                                                 | TOTAL ROYALTY AND FILING FEES DUE FOR ACCOUNTING PERIOD.<br>Add Lines 1, 2 and 3 of block 4 and enter total here                                                                                                    | \$                  | 18,505.83                                      | appropriate<br>form for<br>submitting the<br>additional fees. |
|                                                                 | Remit this amount via <i>electronic payment</i> payable to Register of Copyrights. (<br>general instructions located in the paper SA3 form for more information.)                                                                                                    | See page            | (i) of the                                     |                                                               |

FORM SA3E. PAGE 7.

| ACCOUNTING PERI               |                                                                                                    | FORM SA3E. PAGE 8.         |
|-------------------------------|----------------------------------------------------------------------------------------------------|----------------------------|
| Name                          | LEGAL NAME OF OWNER OF CABLE SYSTEM:                                                                                                    | SYSTEM ID#<br>62965        |
|                               | WideOpenWest, Inc.                                                                                                    | 02903                      |
|                               | CHANNELS                                                                                                    |                            |
| Μ                             | <b>Instructions:</b> You must give (1) the number of channels on which the cable system carried television broadcas                                                                                                    | t stations                 |
| Channels                      | to its subscribers and (2) the cable system's total number of activated channels, during the accounting period.                                                                                                    |                            |
|                               | 1. Enter the total number of channels on which the cable                                                                                                    | 32                         |
|                               | system carried television broadcast stations                                                                                                    | 52                         |
|                               | 2. Enter the total number of activated channels                                                                                                    |                            |
|                               | on which the cable system carried television broadcast stations                                                                                                    | 200                        |
|                               | and nonbroadcast services                                                                                                    | 369                        |
| N                             | INDIVIDUAL TO BE CONTACTED IF FURTHER INFORMATION IS NEEDED: (Identify an individual                                                                                                    |                            |
|                               | we can contact about this statement of account.)                                                                                                    |                            |
| Individual to<br>Be Contacted |                                                                                                    |                            |
| for Further                   | Name Jim Waechter Telephone                                                                                                    | 720-479-3527               |
| Information                   |                                                                                                    |                            |
|                               | Address 7887 E. Belleview Ave., Suite 500                                                                                                    |                            |
|                               | (Number, street, rural route, apartment, or suite number)                                                                                                    |                            |
|                               | Englewood, CO 80111<br>(City, town, state, zip)                                                                                                    |                            |
|                               |                                                                                                    |                            |
|                               | Email Jim.Waechter@wowinc.com Fax (optional)                                                                                                    |                            |
|                               |                                                                                                    |                            |
| •                             | CERTIFICATION (This statement of account must be certifed and signed in accordance with Copyright Office req                                                                                                    | julations.                 |
| O                             |                                                                                                    |                            |
| Certifcation                  | • I, the undersigned, hereby certify that (Check one, <i>but only one</i> , of the boxes.)                                                                                                    |                            |
|                               | (Owner other than corporation or partnership) I am the owner of the cable system as identified in line 1 of space                                                                                                    | e B; or                    |
|                               |                                                                                                    |                            |
|                               | (Agent of owner other than corporation or partnership) I am the duly authorized agent of the owner of the cabl<br>in line 1 of space B and that the owner is not a corporation or partnership; or                                                                                                    | e system as identified     |
|                               |                                                                                                    |                            |
|                               | (Officer or partner) I am an officer (if a corporation) or a partner (if a partnership) of the legal entity identifed as o in line 1 of space B.                                                                                                    | wner of the cable system   |
|                               | I have examined the statement of account and hereby declare under penalty of law that all statements of fact contain                                                                                                    | ed herein                  |
|                               | are true, complete, and correct to the best of my knowledge, information, and belief, and are made in good faith.<br>[18 U.S.C., Section 1001(1986)]                                                                                                    |                            |
|                               |                                                                                                    |                            |
|                               |                                                                                                    |                            |
|                               |                                                                                                    |                            |
|                               | X /s/ Rich Fish                                                                                                    |                            |
|                               | Enter an electronic signature on the line above using an "/s/" signature to certify this statement.                                                                                                    |                            |
|                               | (e.g., /s/ John Smith). Before entering the first forward slash of the /s/ signature, place your cursor<br>"F2" button, then type /s/ and your name. Pressing the "F" button will avoid enabling Excel's Lotu                                                                                                    |                            |
|                               | Turad as a ministrad as a second Diroh                                                                                                    |                            |
|                               | Typed or printed name: <b>Rich Fish</b>                                                                                                    |                            |
|                               |                                                                                                    |                            |
|                               |                                                                                                    |                            |
|                               | Title: Chief Financial Officer<br>(Title of official position held in corporation or partnership)                                                                                                    |                            |
|                               |                                                                                                    |                            |
|                               | Date: February 20, 2020                                                                                                    |                            |
|                               |                                                                                                    |                            |
| Privacy Act Notice            | e: Section 111 of title 17 of the United States Code authorizes the Copyright Offce to collect the personally identifying information of the section of the section of the | tion (PII) requested on th |

form in order to process your statement of account. PII is any personal information that can be used to identify or trace an individual, such as name, address and telephor numbers. By providing PII, you are agreeing to the routine use of it to establish and maintain a public record, which includes appearing in the Office's public indexes and search reports prepared for the public. The effect of not providing the PII requested is that it may delay processing of your statement of account and its placement in th completed record of statements of account, and it may affect the legal sufficiency of the fling, a determination that would be made by a court of law

| LEGAL NAME OF OWNER OF CABLE SYSTEM:<br>WideOpenWest, Inc.                                                                                                    | SYSTEM ID#<br>62965       | Name                                      |
|----------------------------------------------------------------------------------------------------|---------------------------|-------------------------------------------|
| SPECIAL STATEMENT CONCERNING GROSS RECEIPTS EXCLUSIONS<br>The Satellite Home Viewer Act of 1988 amended Title 17, section 111(d)(1)(A), of the Copyright Act by addir<br>lowing sentence:<br>"In determining the total number of subscribers and the gross amounts paid to the cable system for th<br>service of providing secondary transmissions of primary broadcast transmitters, the system shall not i<br>scribers and amounts collected from subscribers receiving secondary transmissions pursuant to secti | e basic<br>nclude sub-    | P<br>Special<br>Statement                 |
| For more information on when to exclude these amounts, see the note on page (vii) of the general instruction paper SA3 form.<br>During the accounting period did the cable system exclude any amounts of gross receipts for secondary tran made by satellite carriers to satellite dish owners?                                                                                                    |                           | Concerning<br>Gross Receipts<br>Exclusion |
| X       NO         YES. Enter the total here and list the satellite carrier(s) below.       \$                                                                                                    |                           |                                           |
| Name<br>Mailing Address<br>Mailing Address                                                                                                    |                           |                                           |
|                                                                                                    |                           |                                           |
| You must complete this worksheet for those royalty payments submitted as a result of a late payment or und<br>For an explanation of interest assessment, see page (viii) of the general instructions in the paper SA3 form.                                                                                                    | erpayment.                | Q                                         |
| Line 1 Enter the amount of late payment or underpayment                                                                                                    |                           | Interest<br>Assessment                    |
| Line 2 Multiply line 1 by the interest rate* and enter the sum here                                                                                                    | -<br>days                 |                                           |
| Line 3 Multiply line 2 by the number of days late and enter the sum here                                                                                                    | uays<br>                  |                                           |
| Line 4 Multiply line 3 by 0.00274** enter here and on line 3, block 4, space L, (page 7)                                                                                                    | -                         |                                           |
| (Interes<br>* To view the interest rate chart click on <i>www.copyright.gov/licensing/interest-rate.pdf</i> . For further assista<br>contact the Licensing Division at (202) 707-8150 or licensing@loc.gov.                                                                                                    | t charge)<br>ince please  |                                           |
| ** This is the decimal equivalent of 1/365, which is the interest assessment for one day late.                                                                                                    |                           |                                           |
| NOTE: If you are filing this worksheet covering a statement of account already submitted to the Copyright Of<br>please list below the owner, address, first community served, accounting period, and ID number as given in t<br>filing.                                                                                                    |                           |                                           |
| Owner<br>Address                                                                                                    |                           |                                           |
| First community served       Accounting period       ID number                                                                                                    |                           |                                           |
| Privacy Act Notice: Section 111 of title 17 of the United States Code authorizes the Copyright Offce to collect the personally identifying infor                                                                                                    | mation (PII) requested or | ı th                                      |

form in order to process your statement of account. PII is any personal information that can be used to identify or trace an individual, such as name, address and telephone numbers. By providing PII, you are agreeing to the routine use of it to establish and maintain a public record, which includes appearing in the Offce's public indexes and in search reports prepared for the public. The effect of not providing the PII requested is that it may delay processing of your statement of account and its placement in the completed record of statements of account, and it may affect the legal suffciency of the fling, a determination that would be made by a court of law.

### INSTRUCTIONS FOR DSE SCHEDULE WHAT IS A "DSE"

The term "distant signal equivalent" (DSE) generally refers to the numerica value given by the Copyright Act to each distant television station carriec by a cable system during an accounting period. Your system's total number of DSEs determines the royalty you owe. For the full definition, see page (v) of the General Instructions in the paper SA3 form.

#### FORMULAS FOR COMPUTING A STATION'S DSE

There are two different formulas for computing DSEs: (1) a basic formula for all distant stations listed in space G (page 3), and (2) a special formula for those stations carried on a substitute basis and listed in space I (page 5). (Note that if a particular station is listed in both space G and space I, a DSE must be computed twice for that station: once under the basic formula and again under the special formula. However, a station's total DSE is not to exceed its full type-value. If this happens, contact the Licensing Division.)

### BASIC FORMULA: FOR ALL DISTANT STATIONS LISTEE IN SPACE G OF SA3E (LONG FORM)

**Step 1**: Determine the station's type-value. For purposes of computing DSEs, the Copyright Act gives different values to distant stations depending upon their type. If, as shown in space G of your statement of accoun (page 3), a distant station is:

| Independent: its type-value is                                     | 1.00 |
|--------------------------------------------------------------------|------|
| • Network: its type-value is                                       | 0.25 |
| Noncommercial educational: its type-value is                       | 0.25 |
| Note that local stations are not counted at all in computing DSEs. |      |

**Step 2:** Calculate the station's basis of carriage value: The DSE of a station also depends on its basis of carriage. If, as shown in space G of your Form SA3E, the station was carried part time because of lack of activated channel capacity, its basis of carriage value is determined by (1) calculating the number of hours the cable system carried the station during the accounting period, and (2) dividing that number by the total number of hours the station broadcast over the air during the accounting period. The basis of carriage value for all other stations listed in space G is 1.0.

**Step 3:** Multiply the result of step 1 by the result of step 2. This gives you the particular station's DSE for the accounting period. (Note that for stations other than those carried on a part-time basis due to lack of activated channel capacity, actual multiplication is not necessary since the DSE will always be the same as the type value.)

# SPECIAL FORMULA FOR STATIONS LISTED IN SPACE I OF SA3E (LONG FORM)

Step 1: For each station, calculate the number of programs that, during the accounting period, were broadcast live by the station and were substituted for programs deleted at the option of the cable system.

(These are programs for which you have entered "Yes" in column 2 and "P" in column 7 of space I.)

Step 2: Divide the result of step 1 by the total number of days in the calendar year (365—or 366 in a leap year). This gives you the particula station's DSE for the accounting period.

### TOTAL OF DSEs

In part 5 of this schedule you are asked to add up the DSEs for all of the distant television stations your cable system carried during the accounting period. This is the total sum of all DSEs computed by the basic formula and by the special formula.

### THE ROYALTY FEE

The total royalty fee is determined by calculating the minimum fee anc the base rate fee. In addition, cable systems located within certain television market areas may be required to calculate the 3.75 fee and/or the Syndicated Exclusivity Surcharge. Note: Distant multicast streams are nor subject to the 3.75 fee or the Syndicated Exclusivity Surcharge. Distant simulcast streams are not subject to any royalty payment

The 3.75 Fee. If a cable system located in whole or in part within  $\varepsilon$  television market added stations after June 24, 1981, that would not have been permitted under FCC rules, regulations, and authorizations (hereafter referred to as "the former FCC rules") in effect on June 24, 1981, the system must compute the 3.75 fee using a formula based on the number of DSEs added. These DSEs used in computing the 3.75 fee will not be used in computing the base rate fee and Syndicated Exclusivity Surcharge

The Syndicated Exclusivity Surcharge. Cable systems located in whole or in part within a major television market, as defined by FCC rules and regulations, must calculate a Syndicated Exclusivity Surcharge for the carriage of any commercial VHF station that places a grade B contour, ir whole or in part, over the cable system that would have been subject to the FCC's syndicated exclusivity rules in effect on June 24, 1981

The Minimum Fee/Base Rate Fee/3.75 Percent Fee. All cable sys-

tems fling SA3E (Long Form) must pay at least the minimum fee, which is 1.064 percent of gross receipts. The cable system pays either the minimum fee or the sum of the base rate fee and the 3.75 percent fee, whichever is larger, and a Syndicated Exclusivity Surcharge, as applicable

What is a "Permitted" Station? A permitted station refers to a distant station whose carriage is not subject to the 3.75 percent rate but is subject to the base rate and, where applicable, the Syndicated Exclusivity Surcharge. A permitted station would include the following: 1) A station actually carried within any portion of a cable system prior

to June 25, 1981, pursuant to the former FCC rules. 2) A station first carried after June 24, 1981, which could have been

carried under FCC rules in effect on June 24, 1981, if such carriage would not have exceeded the market quota imposed for the importation of distant stations under those rules.

3) A station of the same type substituted for a carried network, noncommercial educational, or regular independent station for which *a* quota was or would have been imposed under FCC rules (47 CFR 76.59 (b),(c), 76.61 (b),(c),(d), and 767.63 (a) [referring to 76.61 (b),(d)] in effect on June 24, 1981.

4) A station carried pursuant to an individual waiver granted between April 16, 1976, and June 25, 1981, under the FCC rules and regulations in effect on April 15, 1976.

5) In the case of a station carried prior to June 25, 1981, on a part-tim∉ and/or substitute basis only, that fraction of the current DSE represented by prior carriage.

NOTE: If your cable system carried a station that you believe qualifies as a permitted station but does not fall into one of the above categories, please attach written documentation to the statement of account detailing the basis for its classification.

Substitution of Grandfathered Stations. Under section 76.65 of the former FCC rules, a cable system was not required to delete any statior that it was authorized to carry or was lawfully carrying prior to March 31 1972, even if the total number of distant stations carried exceeded the market quota imposed for the importation of distant stations. Carriage of these grandfathered stations is not subject to the 3.75 percent rate but is subject to the Base Rate, and where applicable, the Syndicatec Exclusivity Surcharge. The Copyright Royalty Tribunal has stated its view that, since section 76.65 of the former FCC rules would not have permitted substitution of a grandfathered station, the 3.75 percent Rate applies to a station substituted for a grandfathered station if carriage of the station exceeds the market quota imposed for the importation of distant stations.

# COMPUTING THE 3.75 PERCENT RATE—PART 6 OF THE DSE SCHEDULE

- Determine which distant stations were carried by the system pursuan to former FCC rules in effect on June 24, 1981.
- Identify any station carried prior to June 25, 198I, on a substitute and/o part-time basis only and complete the log to determine the portion of the DSE exempt from the 3.75 percent rate.
- Subtract the number of DSEs resulting from this carriage from the number of DSEs reported in part 5 of the DSE Schedule. This is the total number of DSEs subject to the 3.75 percent rate. Multiply these DSEs by gross receipts by .0375. This is the 3.75 fee.

### COMPUTING THE SYNDICATED EXCLUSIVITY SURCHARGE— PART 7 OF THE DSE SCHEDULE

- Determine if any portion of the cable system is located within a top 100 major television market as defined by the FCC rules and regulations in effect on June 24, 1981. If no portion of the cable system is located ir a major television market, part 7 does not have to be completed.
- Determine which station(s) reported in block B, part 6 are commercial VHF stations and place a grade B contour, in whole, or in part, over the cable system. If none of these stations are carried, part 7 does not have to be completed.
- Determine which of those stations reported in block b, part 7 of the DSE Schedule were carried before March 31,1972. These stations are exempt from the FCC's syndicated exclusivity rules in effect on June 24 1981. If you qualify to calculate the royalty fee based upon the carriage of partially-distant stations, and you elect to do so, you must compute the surcharge in part 9 of this schedule.
- Subtract the exempt DSEs from the number of DSEs determined in block
   B of part 7. This is the total number of DSEs subject to the Syndicated
   Exclusivity Surcharge.
- Compute the Syndicated Exclusivity Surcharge based upon these DSEs and the appropriate formula for the system's market position.

## DSE SCHEDULE. PAGE 11.

## COMPUTING THE BASE RATE FEE-PART 8 OF THE DSE SCHEDULE

Determine whether any of the stations you carried were partially distantthat is, whether you retransmitted the signal of one or more stations to subscribers located within the station's local service area and, at the same time, to other subscribers located outside that area.

· If none of the stations were partially distant, calculate your base rate fee according to the following rates-for the system's permitted DSEs as reported in block B, part 6 or from part 5, whichever is applicable. First DSF 1.064% of gross receipts

Each of the second, third, and fourth DSEs 0.701% of gross receipts The fifth and each additional DSE

# 0.330% of gross receipts PARTIALLY DISTANT STATIONS—PART 9 OF THE DSE SCHEDULE

If any of the stations were partially distant:

1. Divide all of your subscribers into subscriber groups depending on their location. A particular subscriber group consists of all subscribers who are distant with respect to exactly the same complement of stations.

2. Identify the communities/areas represented by each subscriber group. 3. For each subscriber group, calculate the total number of DSEs of

that group's complement of stations. If your system is located wholly outside all major and smaller television markets, give each station's DSEs as you gave them in parts 2, 3, and 4 of the schedule: or

If any portion of your system is located in a major or smaller television market, give each station's DSE as you gave it in block B, part 6 of this schedule.

4. Determine the portion of the total gross receipts you reported in space K (page 7) that is attributable to each subscriber group.

TOTAL DSEs

Calculate a separate base rate fee for each subscriber group, using (1) the rates given above; (2) the total number of DSEs for that group's complement of stations; and (3) the amount of gross receipts attributable to that group.

6. Add together the base rate fees for each subscriber group to determine the system's total base rate fee.

7. If any portion of the cable system is located in whole or in part within a major television market, you may also need to complete part 9, block B of the Schedule to determine the Syndicated Exclusivity Surcharge.

What to Do If You Need More Space on the DSE Schedule. There are no printed continuation sheets for the schedule. In most cases, the blanks provided should be large enough for the necessary information. If you need more space in a particular part, make a photocopy of the page in question (identifying it as a continuation sheet), enter the additional information on that copy, and attach it to the DSE schedule.

Rounding Off DSEs. In computing DSEs on the DSE schedule, you may round off to no less than the third decimal point. If you round off a DSE in any case, you must round off DSEs throughout the schedule as follows:

- When the fourth decimal point is 1, 2, 3, or 4, the third decimal remains unchanged (example: .34647 is rounded to .346).
- When the fourth decimal point is 5, 6, 7, 8, or 9, the third decimal is rounded up (example: .34651 is rounded to .347).

The example below is intended to supplement the instructions for calculating only the base rate fee for partially distant stations. The cable system would also be subject to the Syndicated Exclusivity Surcharge for partially distant stations, if any portion is located within a major television market.

# EXAMPLE: COMPUTATION OF COPYRIGHT ROYALTY FEE FOR CABLE SYSTEM CARRYING PARTIALLY DISTANT STATIONS

CITY

Santa Rosa

Bodega Bay

Rapid City

Fairvale

DSE

1.0

1.0

0.083

0.139

0.25

2.472

Distant Stations Carried STATION In most cases under current FCC rules, all of Fairvale would be within A (independent) B (independent) the local service area of both stations C (part-time) A and C and all of Rapid City and Bo-D (part-time) dega Bay would be within the local service areas of stations B, D, and E. E (network)

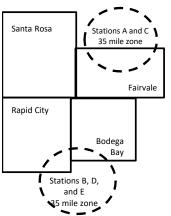

| Minimum Fee Total Gross F    | Receipts     | \$600,000.00                |              |                             |              |
|------------------------------|--------------|-----------------------------|--------------|-----------------------------|--------------|
|                              |              | x .01064                    |              |                             |              |
|                              |              | \$6,384.00                  |              |                             |              |
| First Subscriber Group       |              | Second Subscriber Group     |              | Third Subscriber Group      |              |
| (Santa Rosa)                 |              | (Rapid City and Bodega Bay) |              | (Fairvale)                  |              |
| Gross receipts               | \$310,000.00 | Gross receipts              | \$170,000.00 | Gross receipts              | \$120,000.00 |
| DSEs                         | 2.472        | DSEs                        | 1.083        | DSEs                        | 1.389        |
| Base rate fee                | \$6,497.20   | Base rate fee               | \$1,907.71   | Base rate fee               | \$1,604.03   |
| \$310,000 x .01064 x 1.0 =   | 3,298.40     | \$170,000 x .01064 x 1.0 =  | 1,808.80     | \$120,000 x .01064 x 1.0 =  | 1,276.80     |
| \$310,000 x .00701 x 1.472 = | 3,198.80     | \$170,000 x .00701 x .083 = | 98.91        | \$120,000 x .00701 x .389 = | 327.23       |
| Base rate fee                | \$6,497.20   | Base rate fee               | \$1,907.71   | Base rate fee               | \$1,604.03   |

Identification of Subscriber Groups

OUTSIDE LOCAL

Stations A and C

Stations A and C

Stations B. D. and E

TOTAL GROSS RECEIPTS

SERVICE AREA OF

Stations A, B, C, D ,E

In this example, the cable system would enter \$10,008.94 in space L, block 3, line 1 (page 7)

GROSS RECEIPTS

\$310,000.00

100,000.00

70,000.00

120,000.00

\$600,000.00

FROM SUBSCRIBERS

# DSE SCHEDULE. PAGE 11. (CONTINUED)

|                                 | LEGAL NAME OF OWNER OF CABLE                                                                                                    | E SYSTEM: |                      |          | S         | YSTEM ID# |  |  |  |  |  |
|---------------------------------|----------------------------------------------------------------------------------------------------|-----------|----------------------|----------|-----------|-----------|--|--|--|--|--|
| 1                               | WideOpenWest, Inc.                                                                                                    |           |                      |          |           | 62965     |  |  |  |  |  |
|                                 | SUM OF DSEs OF CATEGOR<br>• Add the DSEs of each station<br>Enter the sum here and in line                                                                                                    | 1.        |                      |          | 0.00      |           |  |  |  |  |  |
| 0                               | Instructions:                                                                                                    |           |                      |          |           |           |  |  |  |  |  |
| 2<br>Computation<br>of DSEs for | In the column headed "Call Sign": list the call signs of all distant stations identified by the letter "O" in column 5 of space G (page 3).<br>In the column headed "DSE": for each independent station, give the DSE as "1.0"; for each network or noncommercial educational station, give the DSE as ".25." |           |                      |          |           |           |  |  |  |  |  |
| Category "O"                    | moroiai oudoutonai otation, gr                                                                                                    |           | CATEGORY "O" STATION | IS: DSFs |           |           |  |  |  |  |  |
| Stations                        | CALL SIGN                                                                                                    | DSE       | CALL SIGN            | DSE      | CALL SIGN | DSE       |  |  |  |  |  |
|                                 |                                                                                                    |           |                      |          |           |           |  |  |  |  |  |
|                                 |                                                                                                    |           |                      |          |           |           |  |  |  |  |  |
|                                 |                                                                                                    |           |                      |          |           |           |  |  |  |  |  |
|                                 |                                                                                                    |           |                      |          |           |           |  |  |  |  |  |
|                                 |                                                                                                    |           |                      |          |           |           |  |  |  |  |  |
| Add rows as                     |                                                                                                    |           |                      |          |           |           |  |  |  |  |  |
| necessary.                      |                                                                                                    |           |                      |          |           |           |  |  |  |  |  |
| Remember to copy                |                                                                                                    |           |                      |          |           |           |  |  |  |  |  |
| all formula into new            |                                                                                                    |           |                      |          |           |           |  |  |  |  |  |
| rows.                           |                                                                                                    |           |                      |          |           |           |  |  |  |  |  |
|                                 |                                                                                                    |           |                      |          |           |           |  |  |  |  |  |
|                                 |                                                                                                    |           |                      |          |           |           |  |  |  |  |  |
|                                 |                                                                                                    |           |                      |          |           |           |  |  |  |  |  |
|                                 |                                                                                                    |           |                      |          |           |           |  |  |  |  |  |
|                                 |                                                                                                    |           |                      |          |           |           |  |  |  |  |  |
|                                 |                                                                                                    |           |                      |          |           |           |  |  |  |  |  |
|                                 |                                                                                                    |           |                      |          |           |           |  |  |  |  |  |
|                                 |                                                                                                    |           |                      |          |           |           |  |  |  |  |  |
|                                 |                                                                                                    |           |                      |          |           |           |  |  |  |  |  |
|                                 |                                                                                                    |           |                      |          |           |           |  |  |  |  |  |
|                                 |                                                                                                    |           |                      |          |           |           |  |  |  |  |  |
|                                 |                                                                                                    |           |                      |          |           |           |  |  |  |  |  |
|                                 |                                                                                                    |           |                      |          |           |           |  |  |  |  |  |
|                                 |                                                                                                    |           |                      |          |           |           |  |  |  |  |  |
|                                 |                                                                                                    |           |                      |          |           |           |  |  |  |  |  |
|                                 |                                                                                                    |           |                      |          |           |           |  |  |  |  |  |
|                                 |                                                                                                    |           |                      |          |           |           |  |  |  |  |  |
|                                 |                                                                                                    |           |                      |          |           |           |  |  |  |  |  |
|                                 |                                                                                                    |           |                      |          |           |           |  |  |  |  |  |
|                                 |                                                                                                    |           |                      |          |           |           |  |  |  |  |  |
|                                 |                                                                                                    |           |                      |          |           |           |  |  |  |  |  |
|                                 |                                                                                                    |           |                      |          |           |           |  |  |  |  |  |
|                                 |                                                                                                    |           |                      |          |           |           |  |  |  |  |  |
|                                 |                                                                                                    |           |                      |          |           |           |  |  |  |  |  |
|                                 |                                                                                                    |           |                      |          |           |           |  |  |  |  |  |
|                                 |                                                                                                    |           |                      |          |           |           |  |  |  |  |  |
|                                 |                                                                                                    |           |                      |          |           |           |  |  |  |  |  |
|                                 |                                                                                                    |           |                      |          |           |           |  |  |  |  |  |
|                                 |                                                                                                    |           |                      |          |           |           |  |  |  |  |  |
|                                 |                                                                                                    |           |                      |          |           |           |  |  |  |  |  |
|                                 |                                                                                                    |           |                      | [        |           |           |  |  |  |  |  |

Name

LEGAL NAME OF OWNER OF CABLE SYSTEM:

WideOpenWest, Inc.

SYSTEM ID#

| LEGAL NAME OF C                                 | OWNER OF CABLE                                                              | SYSTEM:                                                                                                    |                                                                                     |                                                                                                    |                 |                                                        | S                   | STEM ID#     |                                               |
|-------------------------------------------------|-----------------------------------------------------------------------------|----------------------------------------------------------------------------------------------------|-------------------------------------------------------------------------------------|----------------------------------------------------------------------------------------------------|-----------------|--------------------------------------------------------|---------------------|--------------|-----------------------------------------------|
| WideOpenWe                                      | st, Inc.                                                                    |                                                                                                    |                                                                                     |                                                                                                    |                 |                                                        |                     | 62965        | Name                                          |
| Instructions: Blo<br>In block A:                |                                                                             |                                                                                                    |                                                                                     |                                                                                                    |                 |                                                        |                     |              | ^                                             |
| <ul> <li>If your answer if schedule.</li> </ul> | "Yes," leave the re                                                         | emainder of p                                                                                                    | part 6 and part                                                                     | 7 of the DSE sche                                                                                              | edule blank ar  | nd complete pa                                         | art 8, (page 16) of | the          | 6                                             |
|                                                 | "No," complete blo                                                          | ocks B and C                                                                                                    | below.                                                                              |                                                                                                    |                 |                                                        |                     |              |                                               |
|                                                 |                                                                             |                                                                                                    | BLOCK A: T                                                                          | ELEVISION M                                                                                                    | ARKETS          |                                                        |                     |              | Computation of<br>3.75 Fee                    |
| effect on June 24,                              | m located wholly c<br>, 1981?<br>iplete part 8 of the                       |                                                                                                    |                                                                                     |                                                                                                    |                 |                                                        |                     | gulations in | 3.73 Fee                                      |
| X No-Comp                                       | plete blocks B and                                                          | C below.                                                                                                    |                                                                                     |                                                                                                    |                 |                                                        |                     |              |                                               |
|                                                 |                                                                             |                                                                                                    |                                                                                     |                                                                                                    |                 |                                                        |                     |              |                                               |
|                                                 |                                                                             |                                                                                                    |                                                                                     | IAGE OF PERM                                                                                                   |                 |                                                        |                     |              |                                               |
| Column 1:<br>CALL SIGN                          | under FCC rules                                                             | and regulations of the second second se | ons prior to Jui<br>dule. (Note: Th                                                 | part 2, 3, and 4 of<br>ne 25, 1981. For fu<br>ne letter M below r<br>Act of 2010.)                             | urther explana  | ation of permitt                                       | ed stations, see tl | ne           |                                               |
| Column 2:<br>BASIS OF<br>PERMITTED<br>CARRIAGE  | (Note the FCC ru<br>A Stations carri<br>76.61(b)(c)]<br>B Specialty stati   | iles and regu<br>ed pursuant t<br>on as defined                                                                                                    | lations cited b<br>to the FCC ma<br>d in 76.5(kk) (7                                | sis on which you o<br>elow pertain to tho<br>rket quota rules [7<br>'6.59(d)(1), 76.61(<br>9(c), 76.61(d), 76. | e)(1), 76.63(a  | n June 24, 198<br>), 76.61(b)(c),<br>ı) referring to 7 | 76.63(a) referring  | tc           |                                               |
|                                                 | D Grandfathered<br>instructions for<br>E Carried pursua<br>*F A station pre | d station (76.0<br>or DSE sched<br>ant to individu<br>viously carrie<br>JHF station w                                                                                                    | 65) (see parag<br>lule).<br>ual waiver of F<br>ed on a part-tin<br>vithin grade-B o | raph regarding su<br>CC rules (76.7)<br>ne or substitute ba<br>contour, [76.59(d)(                             | bstitution of g | randfathered s                                         |                     | (5)          |                                               |
| Column 3:                                       | List the DSE for                                                            | each distant :                                                                                                    | station listed ir                                                                   | n parts 2, 3, and 4<br>etter "F" in column                                                                     |                 |                                                        | vorksheet on page   | e 14 of      |                                               |
|                                                 | this schedule to                                                            |                                                                                                    |                                                                                     |                                                                                                    |                 | ·                                                      | 1 0                 |              |                                               |
| 1. CALL                                         | 2. PERMITTED<br>BASIS                                                       | 3. DSE                                                                                                    | 1. CALL                                                                             | 2. PERMITTED                                                                                                   | 3. DSE          | 1. CALL                                                | 2. PERMITTED        | 3. DSE       |                                               |
| SIGN                                            | BASIS                                                                       |                                                                                                    | SIGN                                                                                | BASIS                                                                                                    |                 | SIGN                                                   | BASIS               |              |                                               |
|                                                 |                                                                             |                                                                                                    |                                                                                     |                                                                                                    |                 |                                                        |                     |              |                                               |
|                                                 |                                                                             |                                                                                                    |                                                                                     |                                                                                                    |                 |                                                        |                     |              |                                               |
|                                                 |                                                                             |                                                                                                    |                                                                                     |                                                                                                    |                 |                                                        |                     |              |                                               |
|                                                 |                                                                             |                                                                                                    |                                                                                     |                                                                                                    |                 |                                                        |                     |              |                                               |
|                                                 |                                                                             |                                                                                                    |                                                                                     |                                                                                                    |                 |                                                        |                     |              |                                               |
|                                                 |                                                                             |                                                                                                    |                                                                                     |                                                                                                    |                 |                                                        |                     | 0.00         |                                               |
|                                                 |                                                                             | В                                                                                                    | LOCK C: CO                                                                          | MPUTATION OF                                                                                                   | - 3.75 FEE      |                                                        |                     |              |                                               |
| Line 1: Enter the                               | e total number of                                                           | DSEs from                                                                                                    | part 5 of this                                                                      | schedule                                                                                                    |                 |                                                        |                     | -            |                                               |
| Line 2: Enter the                               | e sum of permitte                                                           | d DSEs fror                                                                                                    | n block B ab                                                                        | ove                                                                                                    |                 |                                                        |                     | -            |                                               |
| Line 3: Subtract<br>(If zero, I                 | line 2 from line 1<br>leave lines 4–7 b                                     |                                                                                                    |                                                                                     | ,                                                                                                    |                 | rate.                                                  |                     | 0.00         |                                               |
| Line 4: Enter gro                               | oss receipts from                                                           | space K (p                                                                                                    | age 7)                                                                              |                                                                                                    |                 |                                                        | x 0.03              | 375          | Do any of the<br>DSEs represent               |
| Line 5: Multiply I                              | ine 4 by 0.0375                                                             | and enter su                                                                                                    | ım here                                                                             |                                                                                                    |                 |                                                        |                     | -            | partially<br>permited/<br>partially           |
| Line 6: Enter tota                              | al number of DS                                                             | Es from line                                                                                                    | 3                                                                                   |                                                                                                    |                 |                                                        | Х                   | _            | nonpermitted<br>carriage?<br>If yes, see part |
|                                                 |                                                                             |                                                                                                    | 0                                                                                   |                                                                                                    |                 |                                                        | <br>[               |              | 9 instructions.                               |
| Line 7: Multiply I                              | ine 6 by line 5 ar                                                          | nd enter her                                                                                                    | e and on line                                                                       | 2, block 3, spac                                                                                               | e L (page 7)    |                                                        |                     | 0.00         |                                               |

DSE SCHEDULE. PAGE 13.

|                                                                                                    | -                                                                                                    |                                                                                                    |                                                                                                    |                                                                                                    |                                                                                               |                                                                                                    |                                                                                                    |                                                                                                    | DSE SCHE                                        | EDULE. PAGE 14.   |
|----------------------------------------------------------------------------------------------------|----------------------------------------------------------------------------------------------------|----------------------------------------------------------------------------------------------------|----------------------------------------------------------------------------------------------------|----------------------------------------------------------------------------------------------------|-----------------------------------------------------------------------------------------------|----------------------------------------------------------------------------------------------------|----------------------------------------------------------------------------------------------------|----------------------------------------------------------------------------------------------------|-------------------------------------------------|-------------------|
| Nomo                                                                                                    | LEGAL NAME OF OWN                                                                                                    | IER OF CABLE SYS                                                                                                    | TEM:                                                                                                    |                                                                                                    |                                                                                               |                                                                                                    |                                                                                                    |                                                                                                    | S                                               | YSTEM ID#         |
| Name                                                                                                    | WideOpenWest                                                                                                    | t, Inc.                                                                                                    |                                                                                                    |                                                                                                    |                                                                                               |                                                                                                    |                                                                                                    |                                                                                                    |                                                 | 62965             |
| Worksheet for<br>Computating<br>the DSE<br>Schedule for<br>Permitted<br>Part-Time and<br>Substitute<br>Carriage | stations carried price<br>Column 1: List the of<br>Column 2: Indicate<br>Column 3: Indicate<br>Column 4: Indicate<br>(Note that the FC<br>A—Part-time spo<br>76.59(<br>B—Late-night pr<br>76.61(<br>S—Substitute ca<br>genera<br>Column 5: Indicate<br>Column 6: Compare<br>in block | or to June 25, 1981<br>call sign for each d<br>the DSE for this st<br>the accounting per<br>the basis of carriag<br>CC rules and regul<br>ecialty programmin<br>d)(1),76.61(e)(1), or<br>ogramming: Carria<br>e)(3)).<br>arriage under certa<br>al instructions in the<br>the station's DSE f<br>e the DSE figures I<br>B, column 3 of par<br>information you giv | , under forme<br>stant station i<br>ation for a sing<br>iod and year i<br>ge on which th<br>ations cited be<br>g: Carriage, co<br>r 76.63 (refer<br>ge under FCC<br>n FCC rules,<br>e paper SA3 f<br>or the current<br>sted in colum<br>t 6 for this sta<br>e in columns | r FCC rules gov<br>dentifed by the<br>gle accounting p<br>n which the car<br>ie station was c<br>elow pertain to t<br>in a part-time ba<br>ring to 76.61(e)<br>C rules, sections<br>regulations, or a<br>orm.<br>accounting per<br>ns 2 and 5 and<br>tion.<br>2, 3, and 4 mus | vern<br>lette<br>perio<br>riag<br>arrie<br>hos<br>asis<br>(1))<br>s 76<br>auth<br>iod<br>list | ntifed by the letter "F"<br>ing part-time and sub<br>er "F" in column 2 of p<br>od, occurring between<br>e and DSE occurred<br>ed by listing one of the<br>re in effect on June 24<br>, of specialty program | estitute carri<br>part 6 of the<br>n January 1<br>(e.g., 1981,<br>e following<br>4, 1981,<br>nming unde<br>), or 76.63 (<br>er explanatio<br>2, 3, and 4<br>p figures he | iage.<br>DSE schedule<br>1, 1978 and Jun<br>(1)<br>letters<br>r FCC rules, se<br>(referring tc<br>con, see page (v<br>l of this schedu<br>ore. This figure | ene 30, 19<br>ection:<br>vi) of the<br>should b | 981<br>De enterei |
|                                                                                                    |                                                                                                    |                                                                                                    |                                                                                                    |                                                                                                    |                                                                                               |                                                                                                    |                                                                                                    |                                                                                                    |                                                 |                   |
|                                                                                                    | 1. CALL                                                                                                    | 2. PRIOR                                                                                                    |                                                                                                    |                                                                                                    | יים                                                                                           | ON A PART-TIME AN<br>4. BASIS OF                                                                                                    |                                                                                                    | RESENT                                                                                                    | 6 0                                             | ERMITTED          |
|                                                                                                    | SIGN                                                                                                    | DSE                                                                                                    |                                                                                                    | ERIOD                                                                                                    |                                                                                               | CARRIAGE                                                                                                    |                                                                                                    | DSE                                                                                                    | 0. FI                                           | DSE               |
|                                                                                                    |                                                                                                    | DOL                                                                                                    |                                                                                                    |                                                                                                    |                                                                                               | O, II II III IOL                                                                                                    |                                                                                                    |                                                                                                    |                                                 | 552               |
|                                                                                                    |                                                                                                    |                                                                                                    |                                                                                                    |                                                                                                    |                                                                                               |                                                                                                    |                                                                                                    |                                                                                                    |                                                 |                   |
|                                                                                                    |                                                                                                    |                                                                                                    |                                                                                                    |                                                                                                    |                                                                                               |                                                                                                    |                                                                                                    |                                                                                                    |                                                 |                   |
|                                                                                                    |                                                                                                    |                                                                                                    |                                                                                                    |                                                                                                    |                                                                                               |                                                                                                    |                                                                                                    |                                                                                                    |                                                 |                   |
|                                                                                                    |                                                                                                    |                                                                                                    |                                                                                                    |                                                                                                    |                                                                                               |                                                                                                    |                                                                                                    |                                                                                                    |                                                 |                   |
|                                                                                                    |                                                                                                    |                                                                                                    |                                                                                                    |                                                                                                    |                                                                                               |                                                                                                    |                                                                                                    |                                                                                                    |                                                 |                   |
|                                                                                                    |                                                                                                    |                                                                                                    |                                                                                                    |                                                                                                    |                                                                                               |                                                                                                    |                                                                                                    |                                                                                                    |                                                 |                   |
|                                                                                                    |                                                                                                    |                                                                                                    |                                                                                                    |                                                                                                    |                                                                                               |                                                                                                    |                                                                                                    |                                                                                                    |                                                 |                   |
|                                                                                                    |                                                                                                    |                                                                                                    |                                                                                                    |                                                                                                    |                                                                                               |                                                                                                    |                                                                                                    |                                                                                                    |                                                 |                   |
|                                                                                                    |                                                                                                    |                                                                                                    |                                                                                                    |                                                                                                    |                                                                                               |                                                                                                    |                                                                                                    |                                                                                                    |                                                 |                   |
|                                                                                                    |                                                                                                    |                                                                                                    |                                                                                                    |                                                                                                    |                                                                                               |                                                                                                    |                                                                                                    |                                                                                                    |                                                 |                   |
|                                                                                                    |                                                                                                    |                                                                                                    |                                                                                                    |                                                                                                    |                                                                                               |                                                                                                    |                                                                                                    |                                                                                                    |                                                 |                   |
|                                                                                                    |                                                                                                    |                                                                                                    |                                                                                                    |                                                                                                    |                                                                                               |                                                                                                    |                                                                                                    |                                                                                                    |                                                 |                   |
| 7<br>Computation<br>of the                                                                                      | Instructions: Block A must be completed.<br>In block A:<br>If your answer is "Yes," complete blocks B and C, below.<br>If your answer is "No," leave blocks B and C blank and complete part 8 of the DSE schedule.                                                                   |                                                                                                    |                                                                                                    |                                                                                                    |                                                                                               |                                                                                                    |                                                                                                    |                                                                                                    |                                                 |                   |
| Syndicated                                                                                                    |                                                                                                    |                                                                                                    | BLOC                                                                                                    | KA: MAJOR                                                                                                    | ΤE                                                                                            | LEVISION MARK                                                                                                    | ET                                                                                                    |                                                                                                    |                                                 |                   |
| Exclusivity                                                                                                    |                                                                                                    |                                                                                                    |                                                                                                    |                                                                                                    |                                                                                               |                                                                                                    |                                                                                                    |                                                                                                    |                                                 |                   |
| Surcharge                                                                                                    | <ul> <li>Is any portion of the of</li> </ul>                                                                                                    | able system within                                                                                                    | a top 100 majo                                                                                                    | or television mar                                                                                                    | ket                                                                                           | as defned by section 7                                                                                                    | 6.5 of FCC                                                                                                    | rules in effect J                                                                                                    | lune 24, <sup>-</sup>                           | 1981?             |
|                                                                                                    | X Yes—Complete                                                                                                    | blocks B and C .                                                                                                    |                                                                                                    |                                                                                                    |                                                                                               | No—Proceed to                                                                                                    | part 8                                                                                                    |                                                                                                    |                                                 |                   |
|                                                                                                    |                                                                                                    |                                                                                                    |                                                                                                    |                                                                                                    |                                                                                               |                                                                                                    |                                                                                                    |                                                                                                    |                                                 |                   |
|                                                                                                    | BLOCK B: Ca                                                                                                    | arriage of VHF/Gra                                                                                                    | de B Contour                                                                                                    | Stations                                                                                                    |                                                                                               | BLOCK                                                                                                    | BLOCK C: Computation of Exempt DSEs                                                                                                    |                                                                                                    |                                                 |                   |
|                                                                                                    | Is any station listed in<br>commercial VHF stati<br>or in part, over the cal                                                                                                    | Was any station listed in block B of part 7 carried in any commu-<br>nity served by the cable system prior to March 31, 1972? (refe<br>to former FCC rule 76.159)                                                                                                    |                                                                                                    |                                                                                                    |                                                                                               |                                                                                                    |                                                                                                    |                                                                                                    |                                                 |                   |
|                                                                                                    | Yes—List each st                                                                                                    | tation below with its a                                                                                                    | ppropriate per                                                                                                    | mitted DSE                                                                                                    |                                                                                               | Yes—List each st                                                                                                    | ation below                                                                                                    | with its appropri-                                                                                                    | ate permi                                       | tted DSE          |
|                                                                                                    | X No—Enter zero a                                                                                                    |                                                                                                    |                                                                                                    |                                                                                                    |                                                                                               | X No—Enter zero a                                                                                                    |                                                                                                    |                                                                                                    |                                                 |                   |
|                                                                                                    |                                                                                                    | ,                                                                                                    |                                                                                                    |                                                                                                    |                                                                                               |                                                                                                    |                                                                                                    |                                                                                                    |                                                 |                   |
|                                                                                                    | CALL SIGN                                                                                                    | DSE                                                                                                    | CALL SIGN                                                                                                    | DSE                                                                                                    |                                                                                               | CALL SIGN                                                                                                    | DSE                                                                                                    | CALL SIG                                                                                                    | -<br>SN                                         | DSE               |
|                                                                                                    |                                                                                                    |                                                                                                    |                                                                                                    |                                                                                                    |                                                                                               |                                                                                                    |                                                                                                    |                                                                                                    |                                                 |                   |
|                                                                                                    |                                                                                                    |                                                                                                    |                                                                                                    |                                                                                                    |                                                                                               |                                                                                                    |                                                                                                    |                                                                                                    |                                                 |                   |
|                                                                                                    |                                                                                                    |                                                                                                    |                                                                                                    |                                                                                                    |                                                                                               |                                                                                                    |                                                                                                    |                                                                                                    |                                                 |                   |
|                                                                                                    |                                                                                                    |                                                                                                    |                                                                                                    |                                                                                                    |                                                                                               |                                                                                                    |                                                                                                    |                                                                                                    |                                                 |                   |
|                                                                                                    |                                                                                                    |                                                                                                    |                                                                                                    |                                                                                                    |                                                                                               |                                                                                                    |                                                                                                    | _                                                                                                    |                                                 |                   |
|                                                                                                    |                                                                                                    |                                                                                                    |                                                                                                    |                                                                                                    |                                                                                               |                                                                                                    |                                                                                                    |                                                                                                    |                                                 |                   |
|                                                                                                    |                                                                                                    |                                                                                                    |                                                                                                    |                                                                                                    |                                                                                               |                                                                                                    |                                                                                                    |                                                                                                    |                                                 |                   |
|                                                                                                    |                                                                                                    |                                                                                                    |                                                                                                    |                                                                                                    |                                                                                               |                                                                                                    |                                                                                                    |                                                                                                    |                                                 |                   |
|                                                                                                    |                                                                                                    |                                                                                                    | OTAL DSEs                                                                                                    | 0.00                                                                                                    |                                                                                               |                                                                                                    |                                                                                                    | TOTAL DS                                                                                                    | SEs                                             | 0.00              |
|                                                                                                    |                                                                                                    |                                                                                                    |                                                                                                    |                                                                                                    |                                                                                               |                                                                                                    |                                                                                                    |                                                                                                    |                                                 |                   |

DSE SCHEDULE. PAGE15.

| LEGAL NA      | ME OF OWNER OF CABLE SYSTEM:<br>WideOpenWest, Inc.                                                                                                    | SYSTEM ID#<br>62965 | Name                                |
|---------------|----------------------------------------------------------------------------------------------------|---------------------|-------------------------------------|
|               | BLOCK D: COMPUTATION OF THE SYNDICATED EXCLUSIVITY SURCHARGE                                                                                                    |                     |                                     |
| Section<br>1  | Enter the amount of gross receipts from space K (page 7)                                                                                                    | 1,671,130.31        | 7                                   |
| Section<br>2  | A. Enter the total DSEs from block B of part 7                                                                                                    | 0.00                | Computation                         |
|               | B. Enter the total number of exempt DSEs from block C of part 7                                                                                                    | 0.00                | of the<br>Syndicated<br>Exclusivity |
|               | C. Subtract line B from line A and enter here. This is the total number of DSEs subject to the surcharge computation. If zero, proceed to part 8                                                                                                    | 0.00                | Surcharge                           |
| • Is an       | y portion of the cable system within a top 50 television market as defined by the FCC?           X         Yes—Complete section 3 below.         Image: No—Complete section 4 below.                                                                                                    |                     |                                     |
|               | SECTION 3: TOP 50 TELEVISION MARKET                                                                                                    |                     |                                     |
| Section<br>3a | Did your cable system retransmit the signals of any partially distant television stations during the accounting period?     Yes—Complete part 9 of this schedule.     X No—Complete the applicable section below.                                                                               |                     |                                     |
|               | If the figure in section 2, line C is 4.000 or less, compute your surcharge here and leave section 3b blank. NOTE: If the DS is 1.0 or less, multiply the gross receipts by .00599 by the DSE. Enter the result on line A below.                                                                | Ε                   |                                     |
|               | A. Enter 0.00599 of gross receipts (the amount in section1)                                                                                                    |                     |                                     |
|               | B. Enter 0.00377 of gross receipts (the amount in section.1).                                                                                                    |                     |                                     |
|               | C. Subtract 1.000 from total permitted DSEs (the figure on line C in section 2) and enter here                                                                                                    |                     |                                     |
|               | D. Multiply line B by line C and enter here                                                                                                    | _                   |                                     |
|               | E. Add lines A and D. This is your surcharge.<br>Enter here and on line 2 of block 4 in space L (page 7)<br>Syndicated Exclusivity Surcharge                                                                                                    |                     |                                     |
| Section<br>3b | If the figure in section 2, line C is more than 4.000, compute your surcharge here and leave section 3a blank.                                                                                                    |                     |                                     |
|               | A. Enter 0.00599 of gross receipts (the amount in section 1)                                                                                                    |                     |                                     |
|               | B. Enter 0.00377 of gross receipts (the amount in section 1)                                                                                                    |                     |                                     |
|               | C. Multiply line B by 3.000 and enter here                                                                                                    |                     |                                     |
|               | D. Enter 0.00178 of gross receipts (the amount in section 1)                                                                                                    | _                   |                                     |
|               | E. Subtract 4.000 from total DSEs (the fgure on line C in section 2) and enter here                                                                                                    | _                   |                                     |
|               | F. Multiply line D by line E and enter here                                                                                                    |                     |                                     |
|               | G. Add lines A, C, and F. This is your surcharge.<br>Enter here and on line 2 of block 4 in space L (page 7)<br>Syndicated Exclusivity Surcharge                                                                                                    |                     |                                     |
|               | SECTION 4: SECOND 50 TELEVISION MARKET                                                                                                    |                     |                                     |
|               | Did your cable system retransmit the signals of any partially distant television stations during the accounting period?                                                                                                    |                     |                                     |
| Section<br>4a | Yes—Complete part 9 of this schedule.                                                                                                    |                     |                                     |
|               | If the figure in section 2, line C is 4.000 or less, compute your surcharge here and leave section 4b blank. NOTE: If the DS is 1.0 or less, multiply the gross receipts by 0.003 by the DSE. Enter the result on line A below.<br>A. Enter 0.00300 of gross receipts (the amount in section 1) | ε                   |                                     |
|               | B. Enter 0.00189 of gross receipts (the amount in section 1)                                                                                                    |                     |                                     |
|               | C.Subtract 1.000 from total permitted DSEs (the fgure on line C in section 2) and enter here                                                                                                    |                     |                                     |
|               | D. Multiply line B by line C and enter here                                                                                                    |                     |                                     |
|               | E. Add lines A and D. This is your surcharge.<br>Enter here and on line 2 of block 4 in space L (page 7)<br>Syndicated Exclusivity Surcharge                                                                                                    |                     |                                     |
|               |                                                                                                    |                     |                                     |

|                                                |                                                                                  |                                                                                                    | ULE. PAGE 16. |
|------------------------------------------------|----------------------------------------------------------------------------------|----------------------------------------------------------------------------------------------------|---------------|
| Name                                           |                                                                                  |                                                                                                    | SYSTEM ID#    |
|                                                |                                                                                  | WideOpenWest, Inc.                                                                                                    | 62965         |
| 7                                              | Section<br>4b                                                                    | If the figure in section 2, line C is more than 4.000, compute your surcharge here and leave section 4a blank.                                                                                                    |               |
| Computation<br>of the                          |                                                                                  | A. Enter 0.00300 of gross receipts (the amount in section 1)                                                                                                    |               |
| Syndicated                                     |                                                                                  | B. Enter 0.00189 of gross receipts (the amount in section 1)                                                                                                    |               |
| Exclusivity<br>Surcharge                       |                                                                                  | C. Multiply line B by 3.000 and enter here                                                                                                    |               |
|                                                |                                                                                  | D. Enter 0.00089 of gross receipts (the amount in section 1)                                                                                                    |               |
|                                                |                                                                                  | E. Subtract 4.000 from the total DSEs (the figure on line C in section 2) and enter here                                                                                                    |               |
|                                                |                                                                                  | F. Multiply line D by line E and enter here                                                                                                    |               |
|                                                |                                                                                  | G. Add lines A, C, and F. This is your surcharge.<br>Enter here and on line 2, block 4, space L (page 7)                                                                                                    |               |
|                                                |                                                                                  | Syndicated Exclusivity Surcharge                                                                                                    | <u></u> .     |
| <b>8</b><br>Computation<br>of<br>Base Rate Fee | You m<br>6 was<br>• In blo<br>• If you<br>• If you<br>blank<br>What i<br>were lo | <ul> <li>Intervention:</li> <li>Intervention:</li></ul> | w             |
|                                                |                                                                                  | BLOCK A: CARRIAGE OF PARTIALLY DISTANT STATIONS                                                                                                    |               |
|                                                | • Did y                                                                          | your cable system retransmit the signals of any partially distant television stations during the accounting period?                                                                                                    |               |
|                                                |                                                                                  | Yes—Complete part 9 of this schedule. X No—Complete the following sections.                                                                                                    |               |
|                                                |                                                                                  | BLOCK B: NO PARTIALLY DISTANT STATIONS—COMPUTATION OF BASE RATE FEE                                                                                                    |               |
|                                                | Section<br>1                                                                     | Enter the amount of gross receipts from space K (page 7)                                                                                                    | 81            |
|                                                | Section<br>2                                                                     | Enter the total number of permitted DSEs from block B, part 6 of this schedule.<br>(If block A of part 6 was checked "Yes,"<br>use the total number of DSEs from part 5.)                                                                                                    | <u>00</u>     |
|                                                | Section<br>3                                                                     | If the figure in section 2 is <b>4.000 or less,</b> compute your base rate fee here and leave section 4 blank.<br>NOTE: If the DSE is 1.0 or less, multiply the gross receipts by 0.01064 by the DSE. Enter the result on line A below.                                                                                                    |               |
|                                                |                                                                                  | A. Enter 0.01064 of gross receipts (the amount in section 1)                                                                                                    |               |
|                                                |                                                                                  | B. Enter 0.00701 of gross receipts (the amount in section 1)                                                                                                    |               |
|                                                |                                                                                  | C. Subtract 1.000 from total DSEs (the figure in section 2) and enter here                                                                                                    |               |
|                                                |                                                                                  | D. Multiply line B by line C and enter here                                                                                                    |               |
|                                                |                                                                                  | E. Add lines A, and D. This is your base rate fee. Enter here<br>and in block 3, line 1, space L (page 7)                                                                                                    |               |
|                                                |                                                                                  | Base Rate Fee                                                                                                    | <u></u> .     |

### DSE SCHEDULE. PAGE 17.

|                       |                                                                                                    | 62965          | Name                                                 |
|-----------------------|----------------------------------------------------------------------------------------------------|----------------|------------------------------------------------------|
| wide                  | OpenWest, Inc.                                                                                                    | 02900          |                                                      |
| Section 4             | If the figure in section 2 is more than 4.000, compute your base rate fee here and leave section 3 blank.                                                                                                    |                | 0                                                    |
| •                     | A. Enter 0.01064 of gross receipts (the amount in section 1)►                                                                                                    | _              | 8                                                    |
|                       | B. Enter 0.00701 of gross receipts (the amount in section 1)► \$                                                                                                    |                | Computation of                                       |
|                       | C. Multiply line B by 3.000 and enter here                                                                                                    | _              | Base Rate Fee                                        |
|                       | D. Enter 0.00330 of gross receipts (the amount in section 1) ▶ \$                                                                                                    |                |                                                      |
|                       | E. Subtract 4.000 from total DSEs (the figure in section 2) and enter here ▶                                                                                                    |                |                                                      |
|                       | F. Multiply line D by line E and enter here► \$                                                                                                    |                |                                                      |
|                       | G. Add lines A, C, and F. This is your base rate fee.<br>Enter here and in block 3, line 1, space L (page 7)<br>Base Rate Fee ► \$                                                                                                    | 0.00           |                                                      |
|                       | TANT: It is no longer necessary to report television signals on a system-wide basis. Carriage of television broadcas be reported on a community-by-community basis (subscriber groups) if the cable system reported multiple channel                                                                                                    | 0              | 9                                                    |
| In Gen<br>receipt     | eral: If any of the stations you carried were partially distant, the statute allows you, in computing your base rate fee,<br>s from subscribers located within the station's local service area, from your system's total gross receipts. To take adv<br>on, you must:                                                                                                    |                | Computation<br>of<br>Base Rate Fee                   |
| station<br>DSEs a     | Divide all of your subscribers into subscriber groups, each group consisting entirely of subscribers that are distant to<br>or the same group of stations. Next: Treat each subscriber group as if it were a separate cable system. Determine the<br>and the portion of your system's gross receipts attributable to that group, and calculate a separate base rate fee for e<br>: Add up the separate base rate fees for each subscriber group. That total is the base rate fee for your system. | ne number of   | and<br>Syndicated<br>Exclusivity<br>Surcharge<br>for |
| also co               | If any portion of your cable system is located within the top 100 television market and the station is not exempt in pa<br>mpute a Syndicated Exclusivity Surcharge for each subscriber group. In this case, complete both block A and B belo<br>cable system is wholly located outside all major television markets, complete block A only.                                                                                                    |                | Partially<br>Distant<br>Stations, and                |
| Step 1                | Identify a Subscriber Group for Partially Distant Stations<br>For each community served, determine the local service area of each wholly distant and each partially distant static<br>to that community.                                                                                                    | on you         | for Partially<br>Permitted<br>Stations               |
| outside               | For each wholly distant and each partially distant station you carried, determine which of your subscribers were loc<br>the station's local service area. A subscriber located outside the local service area of a station is distant to that stati<br>ne token, the station is distant to the subscriber.)                                                                                                    |                |                                                      |
| subscr                | Divide your subscribers into subscriber groups according to the complement of stations to which they are distant. E ber group must consist entirely of subscribers who are distant to exactly the same complement of stations. Note that will have only one subscriber group when the distant stations it carried have local service areas that coincide.                                                                                                    |                |                                                      |
| <b>Comp</b><br>groups | iting the base rate fee for each subscriber group: Block A contains separate sections, one for each of your syste                                                                                                    | m's subscriber |                                                      |
| • Identi<br>• Give    | section:<br>fy the communities/areas represented by each subscriber group.<br>he call sign for each of the stations in the subscriber group's complement—that is, each station that is distant to all o<br>bers in the group.                                                                                                    | of the         |                                                      |
|                       | system is located wholly outside all major and smaller television markets, give each station's DSE as you gave it in f this schedule; or,                                                                                                    | parts 2, 3,    |                                                      |
| 2) any                | oortion of your system is located in a major or smaller televison market, give each station's DSE as you gave it in blo<br>6 of this schedule.                                                                                                    | ock B,         |                                                      |
| • Add t               | ne DSEs for each station. This gives you the total DSEs for the particular subscriber group.                                                                                                    |                |                                                      |
| in the                | late gross receipts for the subscriber group. For further explanation of gross receipts see page (vii) of the general inspaper SA3 form.                                                                                                    |                |                                                      |
| page.<br>DSEs f       | ute a base rate fee for each subscriber group using the formula outline in block B of part 8 of this schedule on the put<br>In making this computation, use the DSE and gross receipts figure applicable to the particular subscriber group (that<br>or that group's complement of stations and total gross receipts from the subscribers in that group). You do not need<br>calculations on the form.                                                                                            | is, the total  |                                                      |

| Name | LEGAL NAME OF OWNER OF CABLE SYSTEM: SY                                                                                                    | STEM I |
|------|----------------------------------------------------------------------------------------------------|--------|
|      | WideOpenWest, Inc.                                                                                                    | 629    |
|      | Guidance for Computing the Royalty Fee for Partially Permitted/Partially NonPermitted Signals                                                                                                    |        |
|      | Step 1: Use part 9, block A, of the DSE Schedule to establish subscriber groups to compute the base rate fee for wholly and                                                                                                    |        |
|      | partially permitted distant signals. Write "Permitted Signals" at the top of the page. Note: One or more permitted signals in these subscriber groups may be partially distant.                                                                   |        |
|      | Step 2: Use a separate part 9, block A, to compute the 3.75 percent fee for wholly nonpermitted and partially nonpermitted distant                                                                                                    |        |
|      | signals. Write "Nonpermitted 3.75 stations" at the top of this page. Multiply the subscriber group gross receipts by total DSEs by                                                                                                    |        |
|      | .0375 and enter the grand total 3.75 percent fees on line 2, block 3, of space L. Important: The sum of the gross receipts reported                                                                                                    |        |
|      | for each part 9 used in steps 1 and 2 must equal the amount reported in space K.<br><b>Step 3:</b> Use part 9, block B, to compute a syndicated exclusivity surcharge for any wholly or partially permitted distant                               |        |
|      | signals from step 1 that is subject to this surcharge.                                                                                                    |        |
|      | Guidance for Computing the Royalty Fee for Carriage of Distant and Partially Distant Multicast Streams           Step 1: Use part 9, Block A, of the DSE Schedule to report each distant multicast stream of programming that is transmitted from |        |
|      | a primary television broadcast signal. Only the base rate fee should be computed for each multicast stream. The 3.75 Percent Rate                                                                                                    |        |
|      | and Syndicated Exclusivity Surcharge are not applicable to the secondary transmission of a multicast stream.                                                                                                    |        |
|      | You must report but not assign a DSE value for the retransmission of a multicast stream that is the subject of a written agreement                                                                                                    |        |
|      | entered into on or before June 30, 2009 between a cable system or an association representing the cable system and a primary                                                                                                    |        |
|      | transmitter or an association representing the primary transmitter.                                                                                                    |        |
|      |                                                                                                    |        |
|      |                                                                                                    |        |
|      |                                                                                                    |        |
|      |                                                                                                    |        |
|      |                                                                                                    |        |
|      |                                                                                                    |        |
|      |                                                                                                    |        |
|      |                                                                                                    |        |
|      |                                                                                                    |        |
|      |                                                                                                    |        |
|      |                                                                                                    |        |
|      |                                                                                                    |        |
|      |                                                                                                    |        |
|      |                                                                                                    |        |
|      |                                                                                                    |        |
|      |                                                                                                    |        |
|      |                                                                                                    |        |
|      |                                                                                                    |        |
|      |                                                                                                    |        |
|      |                                                                                                    |        |
|      |                                                                                                    |        |
|      |                                                                                                    |        |
|      |                                                                                                    |        |
|      |                                                                                                    |        |
|      |                                                                                                    |        |
|      |                                                                                                    |        |
|      |                                                                                                    |        |
|      |                                                                                                    |        |
|      |                                                                                                    |        |
|      |                                                                                                    |        |
|      |                                                                                                    |        |
|      |                                                                                                    |        |
|      |                                                                                                    |        |
|      |                                                                                                    |        |
|      |                                                                                                    |        |
|      |                                                                                                    |        |
|      |                                                                                                    |        |

| LEGAL NAME OF OWNE<br>WideOpenWest, In                                                                             |            | LE SYSTEM:             |                                     |                                     |          | S                 | YSTEM ID#<br>62965      | Name              |
|----------------------------------------------------------------------------------------------------|------------|------------------------|-------------------------------------|-------------------------------------|----------|-------------------|-------------------------|-------------------|
| BLOCK A: COMPUTATION OF BASE RATE FEES FOR EACH SUBSCRIBER GROUP<br>FIRST SUBSCRIBER GROUP SECOND SUBSCRIBER GROUP |            |                        |                                     |                                     |          |                   |                         |                   |
|                                                                                                    |            | 0                      | COMMUNITY/ AREA 0                   |                                     |          |                   | <b>9</b><br>Computation |                   |
| CALL SIGN                                                                                                    | DSE        | CALL SIGN              | DSE                                 | CALL SIGN                           | DSE      | CALL SIGN         | DSE                     | of                |
|                                                                                                    |            |                        |                                     |                                     |          |                   |                         | Base Rate Fee     |
|                                                                                                    |            |                        |                                     |                                     |          |                   |                         | and<br>Syndicated |
|                                                                                                    |            |                        |                                     |                                     |          |                   |                         | Exclusivity       |
|                                                                                                    |            |                        |                                     |                                     |          |                   |                         | Surcharge         |
|                                                                                                    |            |                        |                                     |                                     |          |                   |                         | for<br>Partially  |
|                                                                                                    |            | -                      |                                     |                                     |          |                   |                         | Distant           |
|                                                                                                    |            |                        |                                     |                                     |          |                   |                         | Stations          |
|                                                                                                    |            |                        |                                     |                                     |          |                   |                         |                   |
|                                                                                                    |            |                        |                                     |                                     |          |                   |                         |                   |
|                                                                                                    |            |                        |                                     |                                     |          |                   |                         |                   |
|                                                                                                    |            |                        |                                     |                                     |          |                   |                         |                   |
| Total DSEs                                                                                                    | <u> </u>   | <u> </u>               | 0.00                                | Total DSEs                          | <u> </u> | 1                 | 0.00                    |                   |
| Gross Receipts First Group \$ 0.00                                                                                 |            | 0.00                   | Gross Receipts Second Group \$ 0.00 |                                     |          | 0.00              |                         |                   |
| Base Rate Fee First Gr                                                                                             | oup        | \$                     | 0.00                                | Base Rate Fee Second                | nd Group | \$                | 0.00                    |                   |
|                                                                                                    | THIRD      | SUBSCRIBER GROU        | JP                                  |                                     | FOURTH   | I SUBSCRIBER GROU | JP                      |                   |
| COMMUNITY/ AREA                                                                                                    |            |                        | 0                                   | COMMUNITY/ AREA                     |          |                   | 0                       |                   |
| CALL SIGN                                                                                                    | DSE        | CALL SIGN              | DSE                                 | CALL SIGN                           | DSE      | CALL SIGN         | DSE                     |                   |
|                                                                                                    |            |                        |                                     |                                     |          |                   |                         |                   |
|                                                                                                    |            |                        |                                     |                                     |          |                   |                         |                   |
|                                                                                                    |            |                        |                                     |                                     |          |                   |                         |                   |
|                                                                                                    |            | -                      |                                     |                                     |          |                   |                         |                   |
|                                                                                                    |            |                        |                                     |                                     |          |                   |                         |                   |
|                                                                                                    |            |                        |                                     |                                     |          |                   |                         |                   |
|                                                                                                    |            | -                      |                                     |                                     |          |                   |                         |                   |
|                                                                                                    |            |                        |                                     |                                     |          |                   |                         |                   |
|                                                                                                    |            |                        |                                     |                                     |          |                   |                         |                   |
|                                                                                                    |            |                        |                                     |                                     |          |                   |                         |                   |
|                                                                                                    |            |                        |                                     |                                     |          |                   |                         |                   |
| Total DSEs 0.00                                                                                                    |            | 0.00                   | Total DSEs 0.00                     |                                     |          | 0.00              |                         |                   |
| Gross Receipts Third Group                                                                                         |            | \$ 0.00                |                                     | Gross Receipts Fourth Group \$ 0.00 |          |                   | 0.00                    |                   |
| Base Rate Fee Third Group                                                                                          |            | \$                     | 0.00                                | Base Rate Fee Fourth Group \$       |          | \$                | 0.00                    |                   |
| Base Rate Fee: Add th                                                                                              | e hase ret | te fees for each subso | riber group                         | as shown in the boxes               | above    |                   |                         |                   |
| Enter here and in block                                                                                            |            |                        |                                     |                                     |          | \$                | 0.00                    |                   |

| L SIGN         DSE         CALL SIGN         DSE         CALL SIGN         DSE         CALL SIGN         DSE           L SIGN         DSE         CALL SIGN         DSE         CALL SIGN         DSE         CALL SIGN         DSE           L SIGN         DSE         CALL SIGN         DSE         CALL SIGN         DSE         CALL SIGN         DSE           L SIGN         DSE         CALL SIGN         DSE         CALL SIGN         DSE         CALL SIGN         DSE           L SIGN         DSE         CALL SIGN         DSE         CALL SIGN         DSE         CALL SIGN         DSE           L SIGN         DSE         CALL SIGN         DSE         CALL SIGN         DSE         CALL SIGN         DSE           SSEs         0.00         Total DSEs         Cool         S         0.00           Rate Fee First Group         \$         0.00         Base Rate Fee Second Group         \$         0.00           THIRD SUBSCRIBER GROUP         COMMUNITY/ AREA                                                                                                    |                                  | ()(;K A· I | ΟΜΡΕΙΤΑΤΙΟΝ Ο  | F BASE R4 | TE FEES FOR FAC                   | HSUBSCR   |                |      |
|----------------------------------------------------------------------------------------------------|----------------------------------|------------|----------------|-----------|-----------------------------------|-----------|----------------|------|
| NUNTY/AREA       0       COMMUNITY/AREA       0         L SIGN       DSE       CALL SIGN       DSE       CALL SIGN       DSE       CALL SIGN       DSE         L SIGN       DSE       CALL SIGN       DSE       CALL SIGN       DSE       CALL SIGN       DSE         L SIGN       DSE       CALL SIGN       DSE       CALL SIGN       DSE       CALL SIGN       DSE         L SIGN       DSE       CALL SIGN       DSE       CALL SIGN       DSE       CALL SIGN       DSE         JSEs       0.00       Total DSEs       0.00       S       0.00         Rate Fee First Group       S       0.00       Ease Rate Fee Second Group       S       0.00         THIRD SUBSCRIBER GROUP       CALL SIGN       DSE       CALL SIGN       DSE       0.00         SIGN       DSE       CALL SIGN       DSE       CALL SIGN       DSE       0.00         L SIGN       DSE       CALL SIGN       DSE       CALL SIGN       DSE       0.00         SIGN       DSE       CALL SIGN       DSE       CALL SIGN       DSE       0.00         SIGN       DSE       CALL SIGN       DSE       CALL SIGN       DSE       0.00                                                                                                    |                                  |            |                |           |                                   |           |                | UP   |
| SEs         0.00         Total DSEs         0.00           Receipts First Group         \$         0.00         Base Rate Fee Second Group         \$         0.00           THIRD SUBSCRIBER GROUP         COMMUNITY/ AREA         0         0.00         \$         0.00           THIRD SUBSCRIBER GROUP         COMMUNITY/ AREA         0         COMMUNITY/ AREA         0         0.00           SIGN         DSE         CALL SIGN         DSE         CALL SIGN         DSE         CALL SIGN         DSE           LSIGN         DSE         CALL SIGN         DSE         CALL SIGN         DSE         0.00           SIGN         DSE         CALL SIGN         DSE         CALL SIGN         DSE         0.00           SIGN         DSE         CALL SIGN         DSE         CALL SIGN         DSE         0.00           SIGN         DSE         CALL SIGN         DSE         CALL SIGN         DSE         0.00           SIGN         DSE         CALL SIGN         DSE         CALL SIGN         DSE         0.00           SIGN         DSE         CALL SIGN         DSE         CALL SIGN         DSE         0.00           SIGN         DSE         CALL SIGN         DSE                                    |                                  |            |                |           |                                   |           |                |      |
| Receipts First Group       \$       0.00       Gross Receipts Second Group       \$       0.00         Rate Fee First Group       \$       0.00       Base Rate Fee Second Group       \$       0.00         THIRD SUBSCRIBER GROUP       FOURTH SUBSCRIBER GROUP       FOURTH SUBSCRIBER GROUP         NUNITY/ AREA       0       COMMUNITY/ AREA       0         L SIGN       DSE       CALL SIGN       DSE       CALL SIGN       DSE         L SIGN       DSE       CALL SIGN       DSE       CALL SIGN       DSE         L SIGN       DSE       CALL SIGN       DSE       CALL SIGN       DSE         L SIGN       DSE       CALL SIGN       DSE       CALL SIGN       DSE         Sign       DSE       CALL SIGN       DSE       CALL SIGN       DSE         Sign       DSE       CALL SIGN       DSE       CALL SIGN       DSE         Sign       DSE       CALL SIGN       DSE       CALL SIGN       DSE         Sign       DSE       CALL SIGN       DSE       CALL SIGN       DSE         Sign       DSE       CALL SIGN       DSE       CALL SIGN       DSE         Sign       DSE       CALL SIGN       DSE       CALL SIGN                                                                                                 | ALL SIGN                         | DSE        | CALL SIGN      | DSE       | CALL SIGN                         | DSE       | CALL SIGN      | DSE  |
| Receipts First Group       \$       0.00       Gross Receipts Second Group       \$       0.00         Rate Fee First Group       \$       0.00       Base Rate Fee Second Group       \$       0.00         THIRD SUBSCRIBER GROUP       FOURTH SUBSCRIBER GROUP       FOURTH SUBSCRIBER GROUP         NUNITY/ AREA       0       COMMUNITY/ AREA       0         L SIGN       DSE       CALL SIGN       DSE       CALL SIGN       DSE         L SIGN       DSE       CALL SIGN       DSE       CALL SIGN       DSE         L SIGN       DSE       CALL SIGN       DSE       CALL SIGN       DSE         L SIGN       DSE       CALL SIGN       DSE       CALL SIGN       DSE         Sign       DSE       CALL SIGN       DSE       CALL SIGN       DSE         Sign       DSE       CALL SIGN       DSE       CALL SIGN       DSE         Sign       DSE       CALL SIGN       DSE       CALL SIGN       DSE         Sign       DSE       CALL SIGN       DSE       CALL SIGN       DSE         Sign       DSE       CALL SIGN       DSE       CALL SIGN       DSE         Sign       DSE       CALL SIGN       DSE       CALL SIGN                                                                                                 |                                  |            |                |           |                                   |           |                |      |
| Receipts First Group       \$       0.00       Gross Receipts Second Group       \$       0.00         Rate Fee First Group       \$       0.00       Base Rate Fee Second Group       \$       0.00         THIRD SUBSCRIBER GROUP       FOURTH SUBSCRIBER GROUP       FOURTH SUBSCRIBER GROUP         NUNITY/ AREA       0       COMMUNITY/ AREA       0         L SIGN       DSE       CALL SIGN       DSE       CALL SIGN       DSE         L SIGN       DSE       CALL SIGN       DSE       CALL SIGN       DSE         L SIGN       DSE       CALL SIGN       DSE       CALL SIGN       DSE         L SIGN       DSE       CALL SIGN       DSE       CALL SIGN       DSE         Sign       DSE       CALL SIGN       DSE       CALL SIGN       DSE         Sign       DSE       CALL SIGN       DSE       CALL SIGN       DSE         Sign       DSE       CALL SIGN       DSE       CALL SIGN       DSE         Sign       DSE       CALL SIGN       DSE       CALL SIGN       DSE         Sign       DSE       CALL SIGN       DSE       CALL SIGN       DSE         Sign       DSE       CALL SIGN       DSE       CALL SIGN                                                                                                 |                                  |            | -              |           |                                   |           |                |      |
| Receipts First Group       \$       0.00       Gross Receipts Second Group       \$       0.00         Rate Fee First Group       \$       0.00       Base Rate Fee Second Group       \$       0.00         THIRD SUBSCRIBER GROUP       FOURTH SUBSCRIBER GROUP       FOURTH SUBSCRIBER GROUP         NUNITY/ AREA       0       COMMUNITY/ AREA       0         L SIGN       DSE       CALL SIGN       DSE       CALL SIGN       DSE         L SIGN       DSE       CALL SIGN       DSE       CALL SIGN       DSE         L SIGN       DSE       CALL SIGN       DSE       CALL SIGN       DSE         L SIGN       DSE       CALL SIGN       DSE       CALL SIGN       DSE         Sign       DSE       CALL SIGN       DSE       CALL SIGN       DSE         Sign       DSE       CALL SIGN       DSE       CALL SIGN       DSE         Sign       DSE       CALL SIGN       DSE       CALL SIGN       DSE         Sign       DSE       CALL SIGN       DSE       CALL SIGN       DSE         Sign       DSE       CALL SIGN       DSE       CALL SIGN       DSE         Sign       DSE       CALL SIGN       DSE       CALL SIGN                                                                                                 |                                  |            |                |           |                                   |           | -              |      |
| Receipts First Group       \$       0.00       Gross Receipts Second Group       \$       0.00         Rate Fee First Group       \$       0.00       Base Rate Fee Second Group       \$       0.00         THIRD SUBSCRIBER GROUP       FOURTH SUBSCRIBER GROUP       FOURTH SUBSCRIBER GROUP         NUNITY/ AREA       0       COMMUNITY/ AREA       0         L SIGN       DSE       CALL SIGN       DSE       CALL SIGN       DSE         L SIGN       DSE       CALL SIGN       DSE       CALL SIGN       DSE         L SIGN       DSE       CALL SIGN       DSE       CALL SIGN       DSE         L SIGN       DSE       CALL SIGN       DSE       CALL SIGN       DSE         Sign       DSE       CALL SIGN       DSE       CALL SIGN       DSE         Sign       DSE       CALL SIGN       DSE       CALL SIGN       DSE         Sign       DSE       CALL SIGN       DSE       CALL SIGN       DSE         Sign       DSE       CALL SIGN       DSE       CALL SIGN       DSE         Sign       DSE       CALL SIGN       DSE       CALL SIGN       DSE         Sign       DSE       CALL SIGN       DSE       CALL SIGN                                                                                                 |                                  |            | -              |           |                                   |           |                |      |
| Receipts First Group       \$       0.00       Gross Receipts Second Group       \$       0.00         Rate Fee First Group       \$       0.00       Base Rate Fee Second Group       \$       0.00         THIRD SUBSCRIBER GROUP       FOURTH SUBSCRIBER GROUP       FOURTH SUBSCRIBER GROUP         NUNITY/ AREA       0       COMMUNITY/ AREA       0         L SIGN       DSE       CALL SIGN       DSE       CALL SIGN       DSE         L SIGN       DSE       CALL SIGN       DSE       CALL SIGN       DSE         L SIGN       DSE       CALL SIGN       DSE       CALL SIGN       DSE         L SIGN       DSE       CALL SIGN       DSE       CALL SIGN       DSE         Sign       DSE       CALL SIGN       DSE       CALL SIGN       DSE         Sign       DSE       CALL SIGN       DSE       CALL SIGN       DSE         Sign       DSE       CALL SIGN       DSE       CALL SIGN       DSE         Sign       DSE       CALL SIGN       DSE       CALL SIGN       DSE         Sign       DSE       CALL SIGN       DSE       CALL SIGN       DSE         Sign       DSE       CALL SIGN       DSE       CALL SIGN                                                                                                 |                                  |            | -              |           |                                   |           | -              |      |
| Receipts First Group       \$       0.00       Gross Receipts Second Group       \$       0.00         Rate Fee First Group       \$       0.00       Base Rate Fee Second Group       \$       0.00         THIRD SUBSCRIBER GROUP       FOURTH SUBSCRIBER GROUP       FOURTH SUBSCRIBER GROUP         NUNITY/ AREA       0       COMMUNITY/ AREA       0         L SIGN       DSE       CALL SIGN       DSE       CALL SIGN       DSE         L SIGN       DSE       CALL SIGN       DSE       CALL SIGN       DSE         L SIGN       DSE       CALL SIGN       DSE       CALL SIGN       DSE         L SIGN       DSE       CALL SIGN       DSE       CALL SIGN       DSE         Sign       DSE       CALL SIGN       DSE       CALL SIGN       DSE         Sign       DSE       CALL SIGN       DSE       CALL SIGN       DSE         Sign       DSE       CALL SIGN       DSE       CALL SIGN       DSE         Sign       DSE       CALL SIGN       DSE       CALL SIGN       DSE         Sign       DSE       CALL SIGN       DSE       CALL SIGN       DSE         Sign       DSE       CALL SIGN       DSE       CALL SIGN                                                                                                 |                                  |            | -              |           |                                   |           |                |      |
| Receipts First Group       \$       0.00       Gross Receipts Second Group       \$       0.00         Rate Fee First Group       \$       0.00       Base Rate Fee Second Group       \$       0.00         THIRD SUBSCRIBER GROUP       FOURTH SUBSCRIBER GROUP       FOURTH SUBSCRIBER GROUP         NUNITY/ AREA       0       COMMUNITY/ AREA       0         L SIGN       DSE       CALL SIGN       DSE       CALL SIGN       DSE         L SIGN       DSE       CALL SIGN       DSE       CALL SIGN       DSE         L SIGN       DSE       CALL SIGN       DSE       CALL SIGN       DSE         L SIGN       DSE       CALL SIGN       DSE       CALL SIGN       DSE         Sign       DSE       CALL SIGN       DSE       CALL SIGN       DSE         Sign       DSE       CALL SIGN       DSE       CALL SIGN       DSE         Sign       DSE       CALL SIGN       DSE       CALL SIGN       DSE         Sign       DSE       CALL SIGN       DSE       CALL SIGN       DSE         Sign       DSE       CALL SIGN       DSE       CALL SIGN       DSE         Sign       DSE       CALL SIGN       DSE       CALL SIGN                                                                                                 |                                  |            |                |           |                                   |           |                |      |
| Receipts First Group       \$       0.00       Gross Receipts Second Group       \$       0.00         Rate Fee First Group       \$       0.00       Base Rate Fee Second Group       \$       0.00         THIRD SUBSCRIBER GROUP       FOURTH SUBSCRIBER GROUP       FOURTH SUBSCRIBER GROUP         NUNITY/ AREA       0       COMMUNITY/ AREA       0         L SIGN       DSE       CALL SIGN       DSE       CALL SIGN       DSE         L SIGN       DSE       CALL SIGN       DSE       CALL SIGN       DSE         L SIGN       DSE       CALL SIGN       DSE       CALL SIGN       DSE         L SIGN       DSE       CALL SIGN       DSE       CALL SIGN       DSE         Sign       DSE       CALL SIGN       DSE       CALL SIGN       DSE         Sign       DSE       CALL SIGN       DSE       CALL SIGN       DSE         Sign       DSE       CALL SIGN       DSE       CALL SIGN       DSE         Sign       DSE       CALL SIGN       DSE       CALL SIGN       DSE         Sign       DSE       CALL SIGN       DSE       CALL SIGN       DSE         Sign       DSE       CALL SIGN       DSE       CALL SIGN                                                                                                 |                                  |            |                |           |                                   |           | -              |      |
| Receipts First Group       \$       0.00       Gross Receipts Second Group       \$       0.00         Rate Fee First Group       \$       0.00       Base Rate Fee Second Group       \$       0.00         THIRD SUBSCRIBER GROUP       FOURTH SUBSCRIBER GROUP       FOURTH SUBSCRIBER GROUP         NUNITY/ AREA       0       COMMUNITY/ AREA       0         L SIGN       DSE       CALL SIGN       DSE       CALL SIGN       DSE         L SIGN       DSE       CALL SIGN       DSE       CALL SIGN       DSE         L SIGN       DSE       CALL SIGN       DSE       CALL SIGN       DSE         L SIGN       DSE       CALL SIGN       DSE       CALL SIGN       DSE         Sign       DSE       CALL SIGN       DSE       CALL SIGN       DSE         Sign       DSE       CALL SIGN       DSE       CALL SIGN       DSE         Sign       DSE       CALL SIGN       DSE       CALL SIGN       DSE         Sign       DSE       CALL SIGN       DSE       CALL SIGN       DSE         Sign       DSE       CALL SIGN       DSE       CALL SIGN       DSE         Sign       DSE       CALL SIGN       DSE       CALL SIGN                                                                                                 |                                  |            |                |           |                                   |           |                |      |
| Receipts First Group       \$       0.00       Gross Receipts Second Group       \$       0.00         Rate Fee First Group       \$       0.00       Base Rate Fee Second Group       \$       0.00         THIRD SUBSCRIBER GROUP       FOURTH SUBSCRIBER GROUP       FOURTH SUBSCRIBER GROUP         NUNITY/ AREA       0       COMMUNITY/ AREA       0         L SIGN       DSE       CALL SIGN       DSE       CALL SIGN       DSE         L SIGN       DSE       CALL SIGN       DSE       CALL SIGN       DSE         L SIGN       DSE       CALL SIGN       DSE       CALL SIGN       DSE         L SIGN       DSE       CALL SIGN       DSE       CALL SIGN       DSE         Sign       DSE       CALL SIGN       DSE       CALL SIGN       DSE         Sign       DSE       CALL SIGN       DSE       CALL SIGN       DSE         Sign       DSE       CALL SIGN       DSE       CALL SIGN       DSE         Sign       DSE       CALL SIGN       DSE       CALL SIGN       DSE         Sign       DSE       CALL SIGN       DSE       CALL SIGN       DSE         Sign       DSE       CALL SIGN       DSE       CALL SIGN                                                                                                 |                                  |            |                |           |                                   |           |                |      |
| Receipts First Group       \$       0.00       Gross Receipts Second Group       \$       0.00         Rate Fee First Group       \$       0.00       Base Rate Fee Second Group       \$       0.00         THIRD SUBSCRIBER GROUP       FOURTH SUBSCRIBER GROUP       FOURTH SUBSCRIBER GROUP         NUNITY/ AREA       0       COMMUNITY/ AREA       0         L SIGN       DSE       CALL SIGN       DSE       CALL SIGN       DSE         L SIGN       DSE       CALL SIGN       DSE       CALL SIGN       DSE         L SIGN       DSE       CALL SIGN       DSE       CALL SIGN       DSE         L SIGN       DSE       CALL SIGN       DSE       CALL SIGN       DSE         Sign       DSE       CALL SIGN       DSE       CALL SIGN       DSE         Sign       DSE       CALL SIGN       DSE       CALL SIGN       DSE         Sign       DSE       CALL SIGN       DSE       CALL SIGN       DSE         Sign       DSE       CALL SIGN       DSE       CALL SIGN       DSE         Sign       DSE       CALL SIGN       DSE       CALL SIGN       DSE         Sign       DSE       CALL SIGN       DSE       CALL SIGN                                                                                                 |                                  |            |                |           |                                   |           | -              |      |
| Receipts First Group       \$       0.00       Gross Receipts Second Group       \$       0.00         Rate Fee First Group       \$       0.00       Base Rate Fee Second Group       \$       0.00         THIRD SUBSCRIBER GROUP       FOURTH SUBSCRIBER GROUP       FOURTH SUBSCRIBER GROUP         NUNITY/ AREA       0       COMMUNITY/ AREA       0         L SIGN       DSE       CALL SIGN       DSE       CALL SIGN       DSE         L SIGN       DSE       CALL SIGN       DSE       CALL SIGN       DSE         L SIGN       DSE       CALL SIGN       DSE       CALL SIGN       DSE         L SIGN       DSE       CALL SIGN       DSE       CALL SIGN       DSE         Sign       DSE       CALL SIGN       DSE       CALL SIGN       DSE         Sign       DSE       CALL SIGN       DSE       CALL SIGN       DSE         Sign       DSE       CALL SIGN       DSE       CALL SIGN       DSE         Sign       DSE       CALL SIGN       DSE       CALL SIGN       DSE         Sign       DSE       CALL SIGN       DSE       CALL SIGN       DSE         Sign       DSE       CALL SIGN       DSE       CALL SIGN                                                                                                 |                                  |            |                |           |                                   |           |                |      |
| Receipts First Group       \$       0.00       Gross Receipts Second Group       \$       0.00         Rate Fee First Group       \$       0.00       Base Rate Fee Second Group       \$       0.00         THIRD SUBSCRIBER GROUP       FOURTH SUBSCRIBER GROUP       FOURTH SUBSCRIBER GROUP         NUNITY/ AREA       0       COMMUNITY/ AREA       0         L SIGN       DSE       CALL SIGN       DSE       CALL SIGN       DSE         L SIGN       DSE       CALL SIGN       DSE       CALL SIGN       DSE         L SIGN       DSE       CALL SIGN       DSE       CALL SIGN       DSE         L SIGN       DSE       CALL SIGN       DSE       CALL SIGN       DSE         Sign       DSE       CALL SIGN       DSE       CALL SIGN       DSE         Sign       DSE       CALL SIGN       DSE       CALL SIGN       DSE         Sign       DSE       CALL SIGN       DSE       CALL SIGN       DSE         Sign       DSE       CALL SIGN       DSE       CALL SIGN       DSE         Sign       DSE       CALL SIGN       DSE       CALL SIGN       DSE         Sign       DSE       CALL SIGN       DSE       CALL SIGN                                                                                                 |                                  |            |                |           |                                   |           |                |      |
| Rate Fee First Group       \$       0.00       Base Rate Fee Second Group       \$       0.00         THIRD SUBSCRIBER GROUP       FOURTH SUBSCRIBER GROUP       FOURTH SUBSCRIBER GROUP       0       COMMUNITY/ AREA       0         L SIGN       DSE       CALL SIGN       DSE       CALL SIGN       DSE       CALL SIGN       DSE         L SIGN       DSE       CALL SIGN       DSE       CALL SIGN       DSE       CALL SIGN       DSE         L SIGN       DSE       CALL SIGN       DSE       CALL SIGN       DSE       CALL SIGN       DSE         L SIGN       DSE       CALL SIGN       DSE       CALL SIGN       DSE       CALL SIGN       DSE         SIGN       DSE       CALL SIGN       DSE       CALL SIGN       DSE       CALL SIGN       DSE         SIGN       DSE       CALL SIGN       DSE       CALL SIGN       DSE       CALL SIGN       DSE         SIGN       DSE       CALL SIGN       DSE       CALL SIGN       DSE       CALL SIGN       DSE         SIGN       DSE       CALL SIGN       DSE       CALL SIGN       DSE       CALL SIGN       DSE         SIGN       DSE       CALL SIGN       DSE       CALL SIGN       DSE                                                                              | al DSEs                          |            |                | 0.00      | Total DSEs                        |           |                | 0.00 |
| THIRD SUBSCRIBER GROUP       FOURTH SUBSCRIBER GROUP         IUNITY/AREA       0         LSIGN       DSE         CALL SIGN       DSE         CALL SIGN       DSE                                                                                                    | Gross Receipts First Group       |            | \$ 0.00        |           | Gross Receipts Second Group       |           | \$ 0.00        |      |
| THIRD SUBSCRIBER GROUP       FOURTH SUBSCRIBER GROUP         IUNITY/AREA       0         LSIGN       DSE         CALL SIGN       DSE         CALL SIGN       DSE                                                                                                    |                                  |            |                |           |                                   |           |                |      |
| NUNITY/AREA       0       COMMUNITY/AREA       0         L SIGN       DSE       CALL SIGN       DSE       CALL SIGN       DSE         L SIGN       DSE       CALL SIGN       DSE       CALL SIGN       DSE         L SIGN       DSE       CALL SIGN       DSE       CALL SIGN       DSE         L SIGN       DSE       CALL SIGN       DSE       CALL SIGN       DSE         L SIGN       DSE       CALL SIGN       DSE       CALL SIGN       DSE         L SIGN       DSE       CALL SIGN       DSE       CALL SIGN       DSE         L SIGN       DSE       CALL SIGN       DSE       CALL SIGN       DSE         L SIGN       DSE       CALL SIGN       DSE       CALL SIGN       DSE         L SIGN       DSE       CALL SIGN       DSE       CALL SIGN       DSE         L SIGN       DSE       CALL SIGN       DSE       CALL SIGN       DSE         L SIGN       DSE       CALL SIGN       DSE       CALL SIGN       DSE         L SIGN       DSE       CALL SIGN       DSE       CALL SIGN       DSE         DSE       DSE       DSE       DSE       DSE       DSE       DSE </td <td>e Rate Fee First Gr</td> <td>oup</td> <td>\$</td> <td>0.00</td> <td>Base Rate Fee Seco</td> <td>ond Group</td> <td>\$</td> <td>0.00</td> | e Rate Fee First Gr              | oup        | \$             | 0.00      | Base Rate Fee Seco                | ond Group | \$             | 0.00 |
| L SIGN DSE CALL SIGN DSE CALL SIGN DSE CALL SIGN DSE<br>L SIGN DSE CALL SIGN DSE CALL SIGN DSE<br>A A A A A A A A A A A A A A A A A A A                                                                                                     |                                  | THIRD      | SUBSCRIBER GRO | )UP       |                                   | FOURTH    | SUBSCRIBER GRO | UP   |
| DSEs 0.00 Total DSEs 0.00 Gross Receipts Fourth Group \$ 0.00                                                                                                    | MUNITY/ AREA                     |            |                | 0         | COMMUNITY/ ARE/                   | A         |                | 0    |
| Receipts Third Group       \$       0.00         Gross Receipts Fourth Group       \$         0.00       0.00                                                                                                    |                                  |            |                |           |                                   |           |                |      |
| Receipts Third Group       \$       0.00         Gross Receipts Fourth Group       \$         0.00       0.00                                                                                                    | L SIGN                           | DSE        | CALL SIGN      | DSE       | CALL SIGN                         | DSE       | CALL SIGN      | DSE  |
| Receipts Third Group       \$       0.00         Gross Receipts Fourth Group       \$         0.00       0.00                                                                                                    | ALL SIGN                         | DSE        | CALL SIGN      | DSE       | CALL SIGN                         | DSE       | CALL SIGN      | DSE  |
| Receipts Third Group       \$       0.00         Gross Receipts Fourth Group       \$         0.00       0.00                                                                                                    | ALL SIGN                         | DSE        | CALL SIGN      | DSE       | CALL SIGN                         | DSE       | CALL SIGN      | DSE  |
| Receipts Third Group       \$       0.00         Gross Receipts Fourth Group       \$         0.00       0.00                                                                                                    | ALL SIGN                         | DSE        | CALL SIGN      | DSE       | CALL SIGN                         | DSE       | CALL SIGN      | DSE  |
| Receipts Third Group       \$       0.00         Gross Receipts Fourth Group       \$       0.00                                                                                                    | ALL SIGN                         | DSE        | CALL SIGN      | DSE       | CALL SIGN                         | DSE       | CALL SIGN      | DSE  |
| Receipts Third Group       \$       0.00         Gross Receipts Fourth Group       \$       0.00                                                                                                    | ALL SIGN                         | DSE        | CALL SIGN      | DSE       | CALL SIGN                         | DSE       | CALL SIGN      | DSE  |
| Receipts Third Group       \$       0.00         Gross Receipts Fourth Group       \$         0.00       0.00                                                                                                    | ALL SIGN                         | DSE        | CALL SIGN      | DSE       | CALL SIGN                         | DSE       | CALL SIGN      | DSE  |
| Receipts Third Group       \$       0.00         Gross Receipts Fourth Group       \$         0.00       0.00                                                                                                    | ALL SIGN                         | DSE        | CALL SIGN      | DSE       | CALL SIGN                         | DSE       | CALL SIGN      | DSE  |
| Receipts Third Group       \$       0.00         Gross Receipts Fourth Group       \$         0.00       0.00                                                                                                    | ALL SIGN                         | DSE        | CALL SIGN      |           | CALL SIGN                         | DSE       | CALL SIGN      | DSE  |
| Receipts Third Group       \$       0.00         Gross Receipts Fourth Group       \$         0.00       0.00                                                                                                    | ALL SIGN                         | DSE        | CALL SIGN      |           | CALL SIGN CALL SIGN               | DSE       | CALL SIGN      | DSE  |
| Receipts Third Group       \$       0.00         Gross Receipts Fourth Group       \$         0.00       0.00                                                                                                    | ALL SIGN                         | DSE        | CALL SIGN      |           | CALL SIGN CALL SIGN               | DSE       | CALL SIGN      | DSE  |
| Receipts Third Group       \$       0.00         Gross Receipts Fourth Group       \$         0.00       0.00                                                                                                    | ALL SIGN                         | DSE        | CALL SIGN      |           | CALL SIGN CALL SIGN               | DSE       | CALL SIGN      |      |
|                                                                                                    | ALL SIGN                         | DSE        | CALL SIGN      |           | CALL SIGN CALL SIGN               | DSE       | CALL SIGN      |      |
| Rate Fee Third Group     \$     0.00   Base Rate Fee Fourth Group \$ 0.00                                                                                                    | tal DSEs                         | DSE        | CALL SIGN      |           |                                   | DSE       | CALL SIGN      |      |
| Rate Fee Third Group     \$     0.00   Base Rate Fee Fourth Group       \$     0.00                                                                                                    | al DSEs                          |            |                | 0.00      | Total DSEs                        |           |                | 0.00 |
|                                                                                                    | al DSEs                          |            |                | 0.00      | Total DSEs                        |           |                | 0.00 |
| Rate Fee: Add the base rate fees for each subscriber group as shown in the boxes above.                                                                                                    | tal DSEs<br>oss Receipts Third G | roup       | S              | 0.00      | Total DSEs<br>Gross Receipts Four | th Group  | S              | 0.00 |

| Name                                                                                                    | LEGAL NAME OF OWNER OF CABLE SYSTEM:                                                                                                    | FORM SA3E. PAGE 20.<br>SYSTEM ID#                                                                                                    |  |  |  |  |  |  |
|----------------------------------------------------------------------------------------------------|----------------------------------------------------------------------------------------------------|----------------------------------------------------------------------------------------------------|--|--|--|--|--|--|
| Nullo                                                                                                    | WideOpenWest, Inc.                                                                                                    | 62965                                                                                                    |  |  |  |  |  |  |
| 9                                                                                                    | BLOCK B: COMPUTATION OF SYNDICATED EXCLUSIVITY SURCHARGE FOR EACH SUBSCRIBER GROUP         If your cable system is located within a top 100 television market and the station is not exempt in Part 7, you mustalso compute a         Syndicated Exclusivity Surcharge. Indicate which major television market any portion of your cable system is located in as defined         by section 76.5 of FCC rules in effect on June 24, 1981:         First 50 major television market         Second 50 major television market                                                                                                    |                                                                                                    |  |  |  |  |  |  |
| Computation<br>of                                                                                         |                                                                                                    |                                                                                                    |  |  |  |  |  |  |
| Base Rate Fee<br>and<br>Syndicated<br>Exclusivity<br>Surcharge<br>for<br>Partially<br>Distant<br>Stations | <ul> <li>NSTRUCTIONS:</li> <li>In line 1, give the total DSEs by subscriber group for commercial VHF Grade B contour stations listed in block A, part 9 of this schedule.</li> <li>In line 2, give the total number of DSEs by subscriber group for the VHF Grade B contour stations that were classified as Exempt DSEs in block C, part 7 of this schedule. If none enter zero.</li> <li>In line 3, subtract line 2 from line 1. This is the total number of DSEs used to compute the surcharge.</li> <li>Compute the surcharge for each subscriber group using the formula outlined in block D, section 3 or 4 of part 7 of this schedule. In making this computation, use gross receipts figures applicable to the particular group. You do not need to show your actual calculations on this form.</li> </ul> |                                                                                                    |  |  |  |  |  |  |
|                                                                                                    | FIRST SUBSCRIBER GROUP                                                                                                    | SECOND SUBSCRIBER GROUP                                                                                                    |  |  |  |  |  |  |
|                                                                                                    | Line 1: Enter the VHF DSEs                                                                                                    | Line 1: Enter the VHF DSEs                                                                                                    |  |  |  |  |  |  |
|                                                                                                    | Line 2: Enter the Exempt DSEs                                                                                                    | Line 2: Enter the Exempt DSEs                                                                                                    |  |  |  |  |  |  |
|                                                                                                    | Line 3: Subtract line 2 from line 1<br>and enter here. This is the<br>total number of DSEs for<br>this subscriber group<br>subject to the surcharge<br>computation                                                                                                    | Line 3: Subtract line 2 from line 1<br>and enter here. This is the<br>total number of DSEs for<br>this subscriber group<br>subject to the surcharge<br>computation |  |  |  |  |  |  |
|                                                                                                    | SURCHARGE<br>First Group                                                                                                    | SURCHARGE<br>Second Group                                                                                                    |  |  |  |  |  |  |
|                                                                                                    | THIRD SUBSCRIBER GROUP                                                                                                    | FOURTH SUBSCRIBER GROUP                                                                                                    |  |  |  |  |  |  |
|                                                                                                    | Line 1: Enter the VHF DSEs                                                                                                    | Line 1: Enter the VHF DSEs                                                                                                    |  |  |  |  |  |  |
|                                                                                                    | SYNDICATED EXCLUSIVITY SURCHARGE Third Group                                                                                                    | SYNDICATED EXCLUSIVITY SURCHARGE Fourth Group                                                                                                    |  |  |  |  |  |  |
|                                                                                                    | SYNDICATED EXCLUSIVITY SURCHARGE: Add the surcharge for ear<br>in the boxes above. Enter here and in block 4, line 2 of space L (page 7)                                                                                                    |                                                                                                    |  |  |  |  |  |  |
|                                                                                                    |                                                                                                    |                                                                                                    |  |  |  |  |  |  |